**Instituto Tecnológico de Costa Rica**

**Escuela de Ingeniería en Electrónica** 

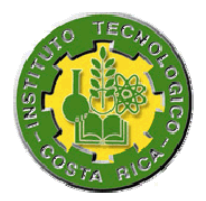

**Diseño de una Plataforma Tecnológica para asegurar la Continuidad de Negocios** 

**Informe de Proyecto de Graduación para optar por el título de Ingeniero en Electrónica con el grado académico de Licenciatura** 

**Oscar Chacón Rodríguez** 

**Cartago, Junio del 2008** 

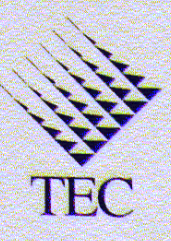

# **INSTITUTO TECNOLOGICO DE COSTA RICA ESCUELA DE INGENIERIA ELECTRONICA** PROYECTO DE GRADUACIÓN

# **TRIBUNAL EVALUADOR**

Proyecto de Graduación defendido ante el presente Tribunal Evaluador como requisito para optar por el título de Ingeniero en Electrónica con el grado académico de Licenciatura, del Instituto Tecnológico de Costa Rica.

Miembros del Tribunal

Ing. Faustino Montes de Oca M.

Profesor lector

Ing. David Gómez Tames

Profesor lector

Ing. William Marth Moreno

Profesor asesor

Los miembros de este Tribunal dan fe de que el presente trabajo de graduación ha sido aprobado y cumple con las normas establecidas por la Escuela de Ingeniería Electrónica

Cartago, 17 de Junio, 2008

# **Declaratoria de autenticidad**

Yo Oscar Chacón Rodríguez, con número de cédula 1-1108-0035 estudiante activo del Instituto Tecnológico de Costa Rica con número de carné 200012396, me comprometo ante el Instituto Tecnológico de Costa Rica y la empresa Grupo CESA que el trabajo realizado, investigación y desarrollo del proyecto será netamente producción integra de mi persona y con la autenticidad requerida de un trabajo de este calibre; resaltando que cualquier aporte de otra persona será referenciado en los respectivos documentos siguiendo las normas estándares para realizar tal fin.

En consecuencia, asumo la responsabilidad total por el trabajo de graduación realizado y por el contenido del correspondiente informe y los subsiguientes.

 $\mathcal{A}\mathcal{M}\mathcal{N}$ .

Oscar Chacón Rodríguez Cédula: 1-1108-0035

#### **Resumen**

En la actualidad las empresas dependen cada vez más de la Tecnología de Información (T.I.) en sus actividades diarias. La dependencia va desde el simple servicio de correo electrónico, hasta servicios de videoconferencia y sistemas de manejo de relaciones con clientes (CRM por sus siglas en inglés).

La dependencia ha alcanzado niveles tan complejos que si los servicios de T.I. se detienen incluso por unas pocas horas, las pérdidas económicas son tan grandes que pueden llevar a una empresa a la quiebra. Lo anterior es especialmente cierto en el caso de entidades de naturaleza financiera, para quienes el acceso a la información de los estados financieros de sus clientes es vital y perder esta información es completamente inaceptable debido a las obligaciones legales que tienen la entidades financieras para con sus clientes.

La importancia de que los servicios de T.I. de una empresa estén disponibles 24 horas al día, los 365 días del año es indiscutible y es aquí donde se justifica la existencia de un plan de continuidad de negocios que le garantice a una empresa mantener sus servicios de T.I. activos en el caso de que suceda un desastre en su centro de cómputo principal.

Palabras claves: Continuidad de Negocios; Alta Disponibilidad; Tolerancia a Fallos; Sistemas Redundantes; DNS; Win2k3 Server; ORACLE.

## **Abstract**

Now days, companies are increasingly dependent on information technology (IT) in their daily activities. Dependency ranges from simple email service, up videoconferencing services and customer relationship management systems (CRM by its acronym in English).

Dependency has reached levels so complex that if the IT services stop even for a few hours, the economic losses are so large they can carry a company into bankruptcy. This is especially true to financial nature institutions, for whom access to information of financial statements of their clients is vital and to lose this information is completely unacceptable because the legal obligations financial institutions have with their clients.

The importance of IT services of a company been available 24 hours a day, 365 days a year is indisputable and this is what justifies the existence of a business continuity plan that will ensure a company keeps its IT services up and running in the event of a disaster happens in their main datacenter.

Key words: Business Continuity; High Availability; Fault Tolerance; Redundant Systems; Highly Available Systems; DNS; Win2k3 Server; ORACLE.

# **Agradecimiento**

*Primero que todo le agradezco a Dios por darme vida y permitirme concluir con mis estudios.* 

*Aquí en este documento agradezco a todas las personas que me han ayudado y apoyado durante estos años de estudio, no los nombro a todos porque sería injusto si alguno se quedara por fuera, sin embargo, con su apoyo todos los sacrificios han valido la pena y finalmente van a rendir frutos.*

*En especial quiero agradecerle a mis padres, hermanos y demás familiares por toda la ayuda y el apoyo incondicional que me brindaron desde el comienzo de mis estudios hasta este día en que concluye esta etapa tan agradable de mi vida.* 

*Hay una persona más a quien quisiera agradecer por su apoyo, la Ingeniera Adriana Bejarano Carrillo, sus palabras de aliento me dieron fuerzas cuando más lo necesité.* 

# **ÍNDICE GENERAL**

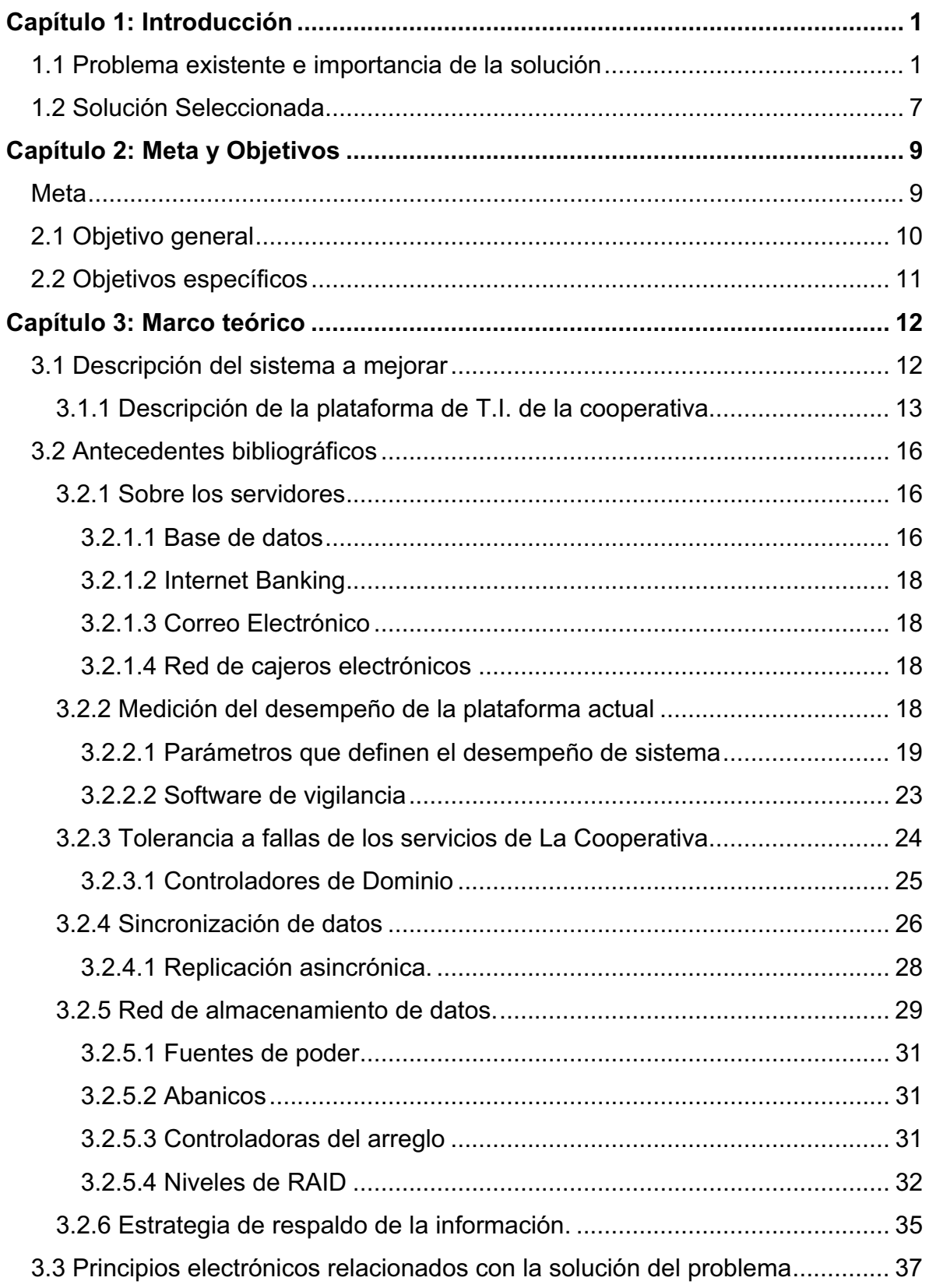

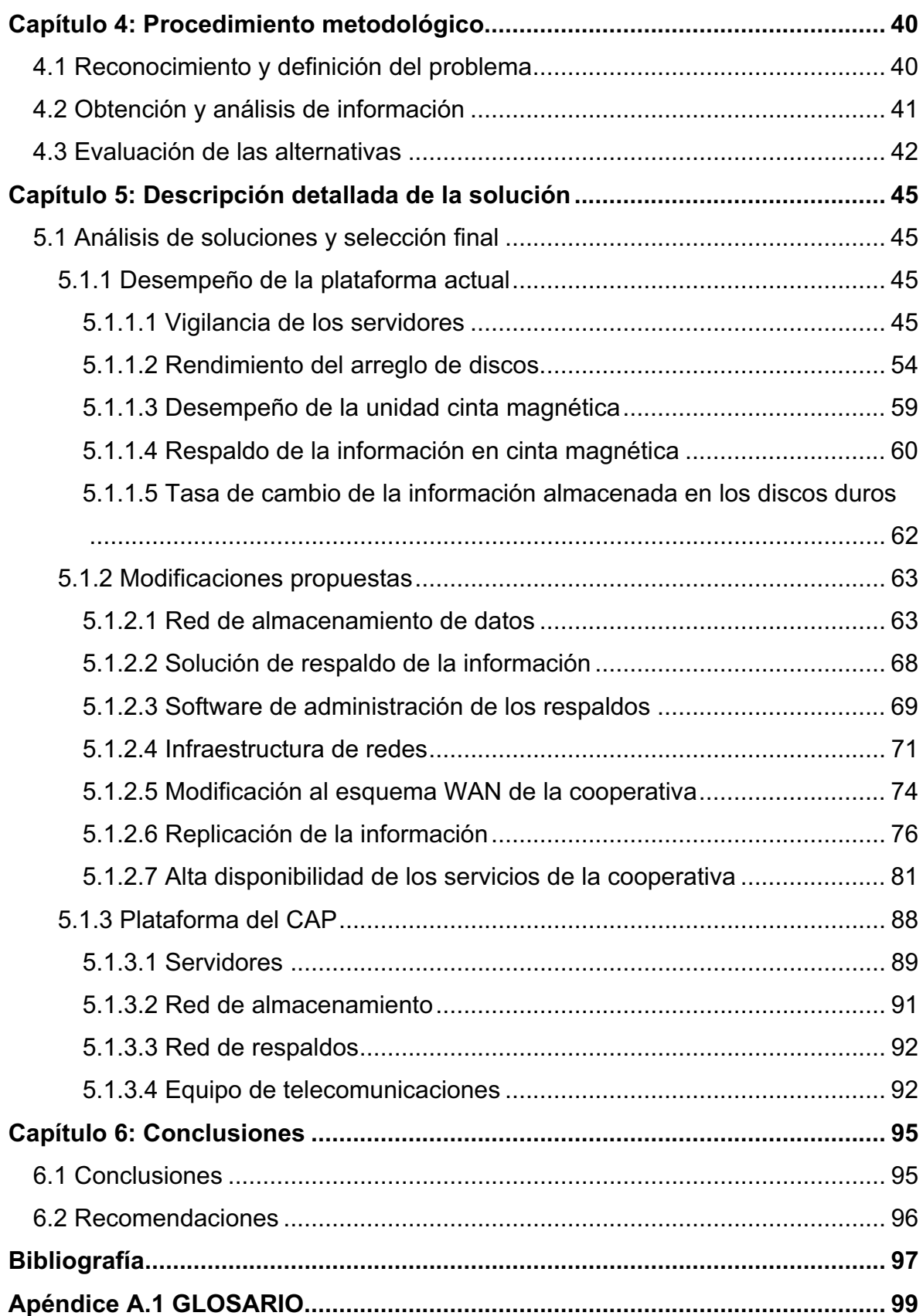

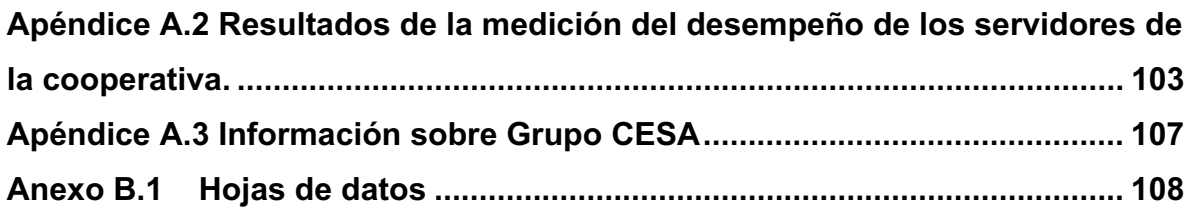

# **ÍNDICE DE FIGURAS**

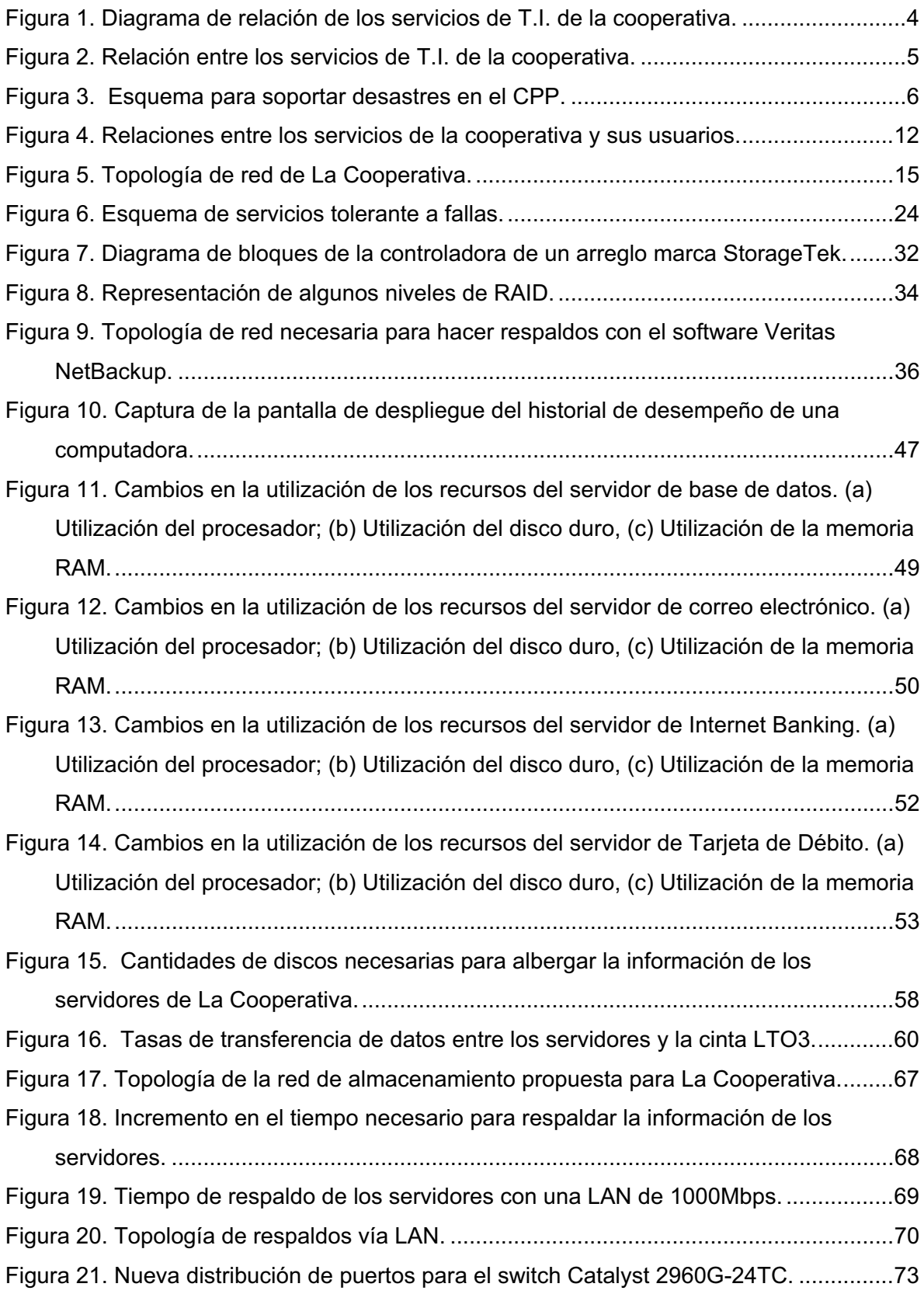

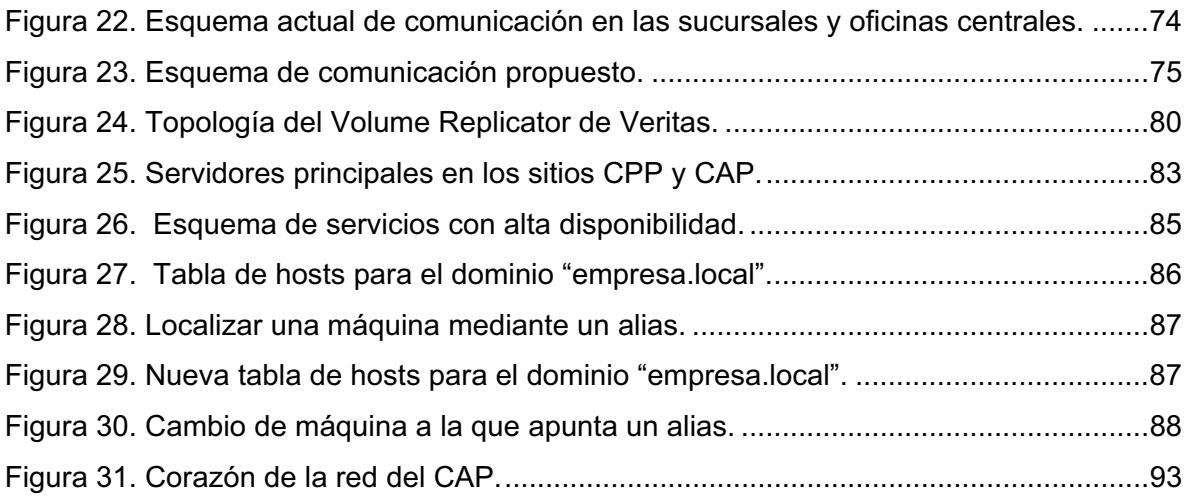

# **ÍNDICE DE TABLAS**

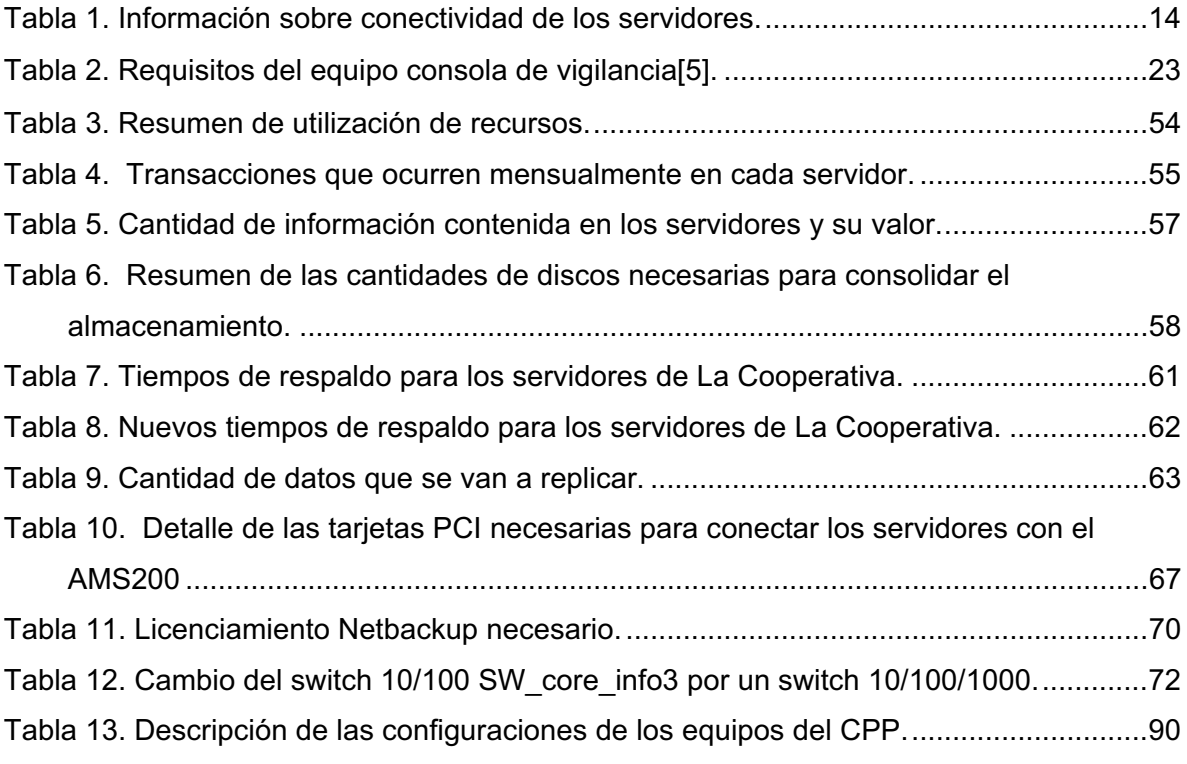

#### **Capítulo 1: Introducción**

Durante el desarrollo de este proyecto, se diseñó una solución que le permite a una empresa seguir accediendo los servicios de Tecnología de la Información que son primordiales para mantenerse en operación ante un eventual desastre ocurrido en su centro de cómputo principal.

La idea central del diseño que se expone en este documento es la continuidad de negocios basada en la continuidad de operaciones de los servicios informáticos de los que depende una empresa, más específicamente, una entidad financiera como lo es una cooperativa.

Debido a que en este informe hay información referente a estructura y políticas internas de una entidad financiera, es sumamente importante mantener en anonimato su identidad para no comprometer la confidencialidad con que se debe manejar este tipo de información. Por ese motivo para efectos de referencia a la empresa para quien se desarrolló el proyecto que se refleja en este informe, se le llamará la cooperativa.

#### **1.1 Problema existente e importancia de la solución**

En la gaceta del 16 DEL 23 DE ENERO DEL 2003, la SUGEF (Superintendencia General de Entidades Financieras) publicó la "NORMATIVA DE TECNOLOGÍA DE INFORMACIÓN PARA LAS ENTIDADES FISCALIZADAS POR LA SUGEF". Con esta normativa se pretende que todas las entidades financieras sujetas al control de la SUGEF implementen un conjunto de proyectos con miras en garantizar su continuidad de negocios.

El artículo número uno de esta normativa dice textualmente:

*"La presente normativa contiene los lineamientos generales que la Superintendencia General de Entidades Financieras utilizará para evaluar la administración, los sistemas, los equipos, la seguridad, la utilización y los controles aplicados al Área de Tecnología de Información de las entidades fiscalizadas, con el fin de velar por la estabilidad y la eficiencia del sistema financiero."* (las comillas no son del original)

Bajo esta primicia, bancos, cooperativas y otras entidades de la misma naturaleza, están en la obligación de modificar su plataforma tecnológica y de servicios de tal manera que garanticen mantener sus operaciones ante eventos tanto de carácter natural tales como terremotos, huracanes, inundaciones, etc; así como de eventos de carácter más fortuito tales como explosiones, exposición a líquidos corrosivos, corto-circuitos, sobre-voltajes, etc.

Lo que la SUGEF pretende con su normativa (mencionada anteriormente), es que las instituciones de naturaleza financiera le puedan garantizar a sus clientes que en caso de que una catástrofe destruya parcial o totalmente sus oficinas centrales, (en donde reside toda la información de los estados financieros de los clientes) esta catástrofe no signifique que todo se perdió y que la institución se declare en la quiebra y sus clientes pierdan sus inversiones.

El valor que un plan de continuidad de negocios le brinda cualquier Institución es esencialmente lo que su nombre sugiere: Toda una estrategia, un plan, que le permite seguir funcionando ante una emergencia tal que ponga en riesgo la estabilidad de la empresa o incluso la pueda quebrar de manera inminente. El tema de administración y valoración del riesgo y la normativa que en esa línea la SUGEF le pone a las instituciones financieras, son los catalizadores que activan este proyecto.

Como parte de un proceso de fortalecimiento de su infraestructura de Tecnología de Información (en adelante T.I.), la cooperativa hizo del conocimiento de Grupo CESA que desea de su apoyo en el diseño de una plataforma tecnológica que cumpla con lo requerido para infraestructura de T.I. según los requerimientos de la normativa supracitada. Esta normativa evalúa 9 áreas específicas:

- 1. Administración del área de TI
- 2. Seguridad lógica y acceso a los datos
- 3. Seguridad física
- 4. Sistemas de información
- 5. Software y bases de datos
- 6. Hardware, redes y comunicaciones
- 7. Servicios financieros por Internet
- 8. Continuidad de las operaciones
- 9. Descentralización de procesamiento en el exterior

Debido a que en la cooperativa ya fueron creadas políticas bien definidas en cuanto a los procedimientos y la plataforma que respalda la administración del área de T.I, seguridad lógica y acceso a los datos, seguridad física, sistemas de información, software y bases de datos, hardware, redes y comunicaciones y servicios financieros por Internet; resta completar la plataforma tecnológica actual para que garantice la continuidad de operaciones mediante la descentralización del procesamiento en el exterior.

En la actualidad la cooperativa posee una infraestructura de T.I. que soporta todos los servicios que requiere para su operación cotidiana. Entre los servicios que posee la cooperativa –después de un estudio producto de la directriz mencionada anteriormente– existen cuatro que son esenciales para seguir atendiendo a sus clientes aún cuando un desastre afecte su centro de cómputo principal:

- 1. Su base de datos
- 2. Servicio de correo electrónico
- 3. Red de cajeros automáticos ATH
- 4. Página Web

La atención a los clientes depende enteramente de estos cuatro servicios, por lo que cualquier cliente de la cooperativa que desee hacer algún tipo de transacción,

ya sea una simple consulta del estado de su cuenta de ahorros o la solicitud de un préstamo, en el fondo depende de que la página web, el Cajero automático o la persona que lo atiende, tengan acceso a la información de ese cliente. El correo electrónico se ha convertido en un medio de comunicación del cual dependen las empresas y sus empleados para tramitar todo tipo de operaciones tanto internas como externas, por este motivo se incluye el servicio de correo electrónico como un servicio crítico de la cooperativa para mantenerse en operación.

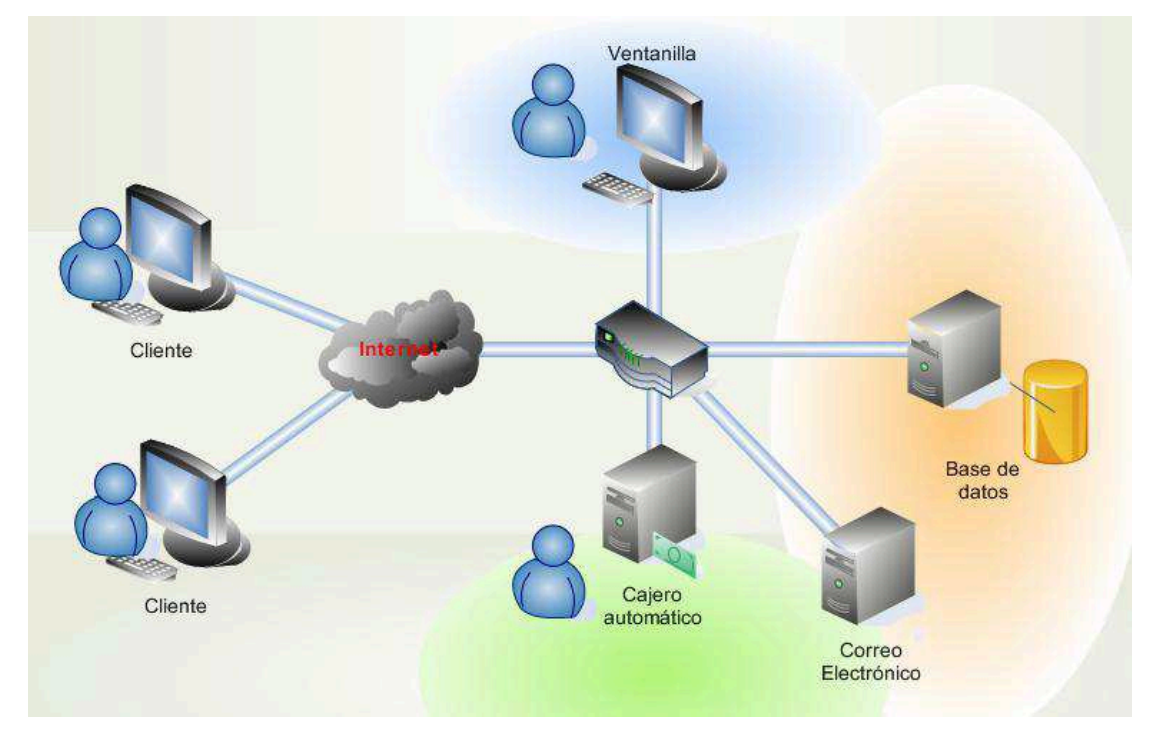

**Figura 1.** Diagrama de relación de los servicios de T.I. de la cooperativa.

En la Figura 1 se observa la manera en que todos los servicios de la cooperativa están relacionados los unos con los otros. Es evidente que en tres de los cuatro servicios que se incluyeron en el proyecto que se refleja en este informe, tienen interacción directa con el cliente y como la atención al cliente es la razón de ser de toda compañía, su importancia es indiscutible.

En la Figura 2 aparece la forma en que se relacionan los diferentes servicios de la cooperativa entre sí y con los clientes. El servicio de base de datos es el más importante ya que la atención al cliente depende enteramente de que este servicio esté activo.

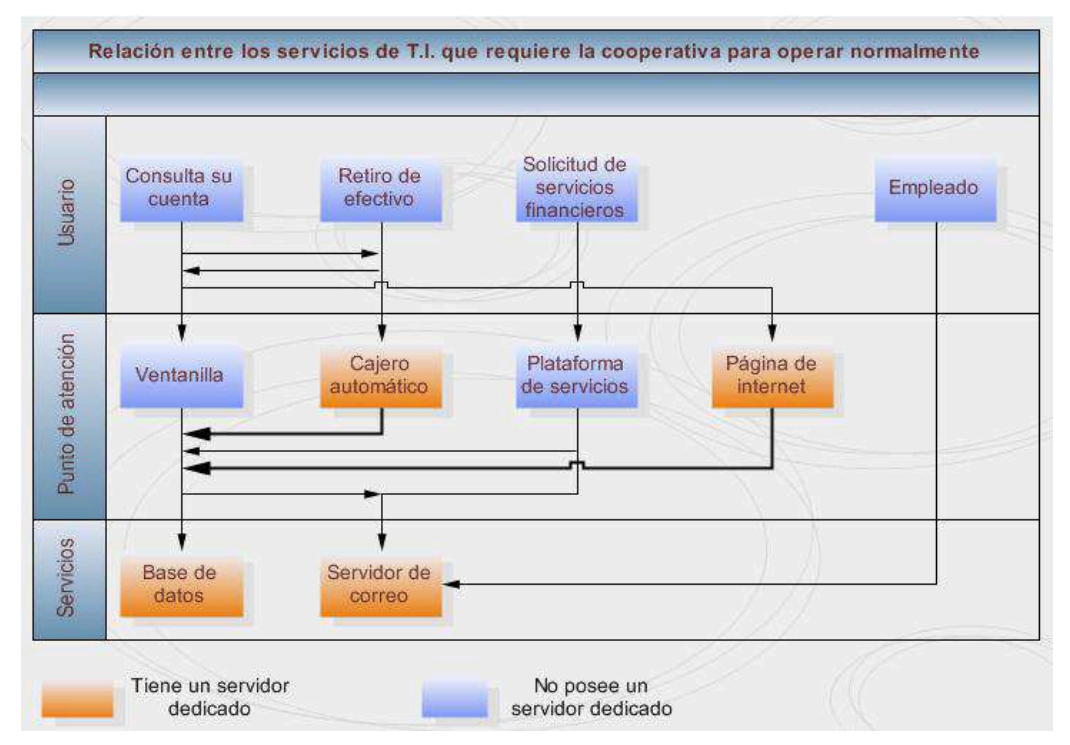

**Figura 2.** Relación entre los servicios de T.I. de la cooperativa.

Este esquema de servicios presenta un problema, si se detiene alguno de los servidores, su función queda inaccesible completamente hasta tanto no se logre poner a funcionar el servidor nuevamente; peor aún, si el servidor que falla es el de base de datos, los servicios de página web, cajeros automáticos, ventanillas y plataforma de servicios quedan inoperantes.

El diseño propuesto en este informe remedia el problema de que si falla el centro de cómputo del CPP<sup>1</sup> los clientes se quedan sin posibilidad de acceso a sus estados financieros, o peor aún, si hubo una catástrofe en el CPP tal que la información de los clientes se destruyó.

La propuesta de diseño viene a integrarse con toda la plataforma tecnológica de la cooperativa para garantizar que aún ante la peor catástrofe en su CPP, la

<sup>&</sup>lt;sup>1</sup> CPP: centro principal de procesamiento

cooperativa garantice a sus clientes la existencia y el acceso a su información financiera.

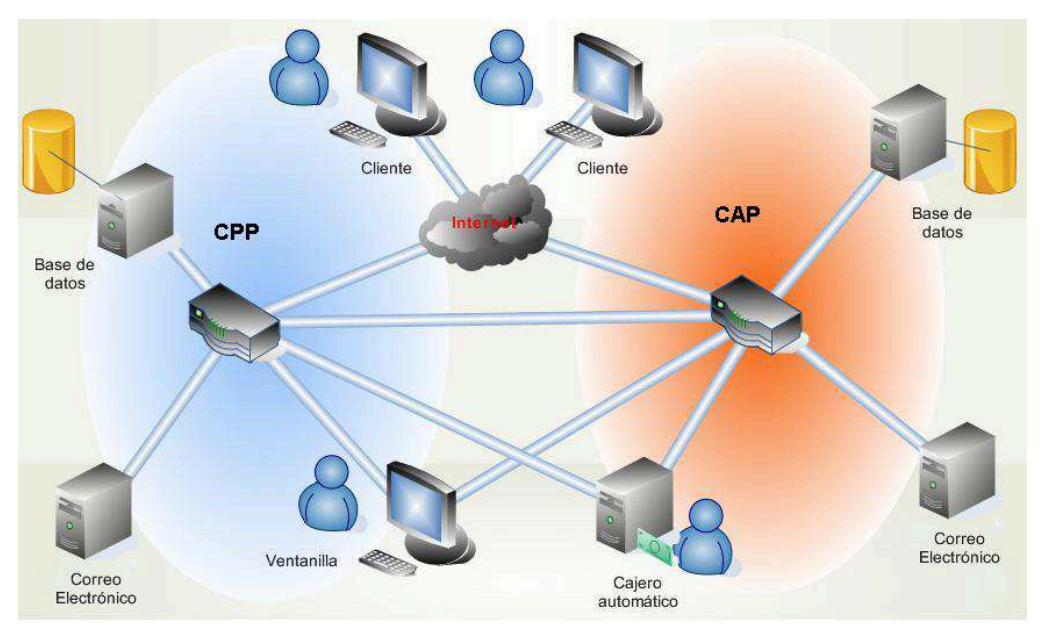

**Figura 3.** Esquema para soportar desastres en el CPP.

La Figura 3 muestra la forma en que se integra este proyecto a la infraestructura que la cooperativa posee actualmente y como los servicios principales se pueden brindar desde 2 sitios diferentes para garantizar que sigan disponibles aunque haya suceda una catástrofe en alguno de los centros de cómputo: CPP o CAP $^2$ .

Las razones que impulsan este proyecto son 3:

- 1. El deber de garantizarle a los clientes que sus finanzas están a salvo y disponibles en cualquier momento.
- 2. Realizar labores de mantenimiento y mejoramiento de la plataforma tecnológica sin interrumpir los servicios de la cooperativa.
- 3. Cumplir con la directriz de la SUGEF que obliga a al cooperativa a preparar su infraestructura de Tecnología de la Información para garantizar continuidad de operaciones [1]

 $2^2$  CAP: centro alterno de procesamiento.

Finalmente, una vez implementados los cambios propuestos en este diseño, la cooperativa y por ende sus clientes se beneficiaran porque ambos podrán tener seguridad en que la información de los estados financieros están protegidos y accesibles en cualquier momento. Por su parte la cooperativa obtiene un beneficio adicional: realizar de manera planificada los cambios en su plataforma de servicios sin comprometer su operación normal. En resumen el beneficio tanto para la cooperativa como para sus clientes es la seguridad que solamente la prevención puede brindar.

#### **1.2 Solución Seleccionada**

El proyecto que se refleja en este informe surge como resultado de una combinación de necesidades y requerimientos legales de la cooperativa, un ejemplo de estos requerimientos legales son los acuerdos de nivel de servicio o SLA por sus siglas en inglés, acuerdos que establecen los responsabilidades de la empresa que brinda un determinado servicio a otra y que sucede si la primera incumple con sus obligaciones. Hoy en día garantizar que las operaciones normales de una empresa no se interrumpan es una necesidad y no un lujo, con mucho más razón cuando se trata de una entidad de naturaleza financiera porque en cuestión de unas pocas horas las pérdidas pueden ser de tal magnitud que prácticamente la pueden quebrar. La gran mayoría de entidades financieras tienen acuerdos con empresas de naturaleza diferente a la suya para realizar todo tipo de operaciones, y como producto de estos acuerdos muchas veces se definen sanciones para la entidad financiera en caso de que la contraparte vea afectadas sus operaciones por motivos atribuibles a la primera.

Por otro lado la SUGEF debe velar porque la información financiera de las personas físicas y jurídicas esté debidamente protegida por las instituciones que manejan este tipo de datos. Una entidad financiera no solo debe asegurarles a las personas que su dinero está a salvo, si no que además debe garantizarle que esté disponible y que los riesgos de que se pierda (pérdida de información) son

7

prácticamente inexistentes. Está claro el espíritu con que se origina la normativa de la SUGEF.

Con la implementación del diseño que se desarrolla a lo largo de este informe la cooperativa busca prepararse para el peor de los casos: enfrentar un desastre que inhabilite completamente su centro de cómputo principal y que sea imposible reasumir operaciones en un plazo razonablemente corto. Es evidente que los recursos económicos son limitados y por ese motivo en conjunto con la cooperativa se estableció una serie de requerimientos técnicos y funcionales que debe cumplir la solución de continuidad de negocios que se vaya a implementar, a continuación se presentan estos requisitos en una lista numerada:

- 1. La solución a implementar debe ser completamente compatible con la plataforma de T.I. con que cuenta la cooperativa en la actualidad.
- 2. Se deben respetar los estándares que maneja la cooperativa en cuanto a las marcas de los equipos y programas que se van a integrar a su plataforma de T.I. actual.
- 3. Los equipos que se van a colocar en el sitio alterno deben dimensionarse adecuadamente y con base en un estudio del desempeño de los equipos que actualmente operan en el centro de cómputo de la cooperativa, esto para garantizar que los primeros posean capacidad para soportar la carga actual y un futuro crecimiento en la misma.
- 4. La solución debe ser escalable. No se deben incluir equipos configurados en su máxima capacidad para garantizar que sea posible aumentar la capacidad de la plataforma sin tener que cambiar equipos completos.
- 5. La solución debe poder integrarse a la plataforma actual sin que ello implique una migración de tecnología. La solución no debe proponer cambiar los equipos y programas actuales de la cooperativa.

# **Capítulo 2: Meta y Objetivos**

Es importante saber que la razón de ser de este proyecto es asegurarle a la cooperativa la capacidad de mantener el servicio a sus clientes aún después de que suceda una catástrofe.

En resumen el tema central del proyecto es la prevención como método para garantizar la Continuidad de Negocios de una empresa en términos de su plataforma de Tecnología de la Información.

#### **Meta**

Permitir a la cooperativa brindar desde el CAP los servicios de T.I. necesarios para mantenerse operando en caso de que una emergencia le impida brindarlos desde el CPP.

# **2.1 Objetivo general**

Proponer el diseño de una plataforma (software, hardware y políticas) capaz de soportar desde el CAP los servicios de T.I. necesarios para mantener a la cooperativa en operación en caso de que una emergencia le impida brindarlos desde el CPP.

# **2.2 Objetivos específicos**

- **1.** Parametrizar y cuantificar mediante una herramienta de software el desempeño requerido por la plataforma de T.I. para soportar en el CAP los servicios que brinda la cooperativa desde su CPP.
- **2.** Seleccionar un método que garantice adecuada protección y actualización a los datos de ambos centros de procesamiento (CPP y CAP) con base en los requisitos determinados en el objetivo anterior.
- **3.** Adaptar la estrategia de respaldo actual del CPP a los requerimientos de la nueva plataforma de T.I. y definir una estrategia de respaldo el nuevo centro de procesamiento (CAP).
- **4.** Diseñar la topología de servidores, redes de almacenamiento, sistema de redireccionamiento del tráfico de datos y seleccionar las herramientas de software necesarias para brindar Continuidad de Negocios a la cooperativa.
- **5.** Documentación del procedimiento de diseño de la plataforma tecnológica necesaria para reactivar los servicios de bases de datos, Correo, Internet Banking y Red de Tarjeta de débito, desde el CAP.

#### **Capítulo 3: Marco teórico**

Temas como aplicación de los tipos de arquitecturas de microprocesadores, el concepto de redes redundantes y sistemas sin puntos únicos de falla; prácticamente son desconocidos hasta que se tiene contacto con aplicaciones de las telecomunicaciones para grandes empresas que manejan cantidades dinero tales que no se pueden permitir detener sus operaciones porque algún componente de un equipo falló o inclusive aunque fuese el equipo completo el que falle.

# **3.1 Descripción del sistema a mejorar**

En la Figura 4 aparece un diagrama de primer nivel de los servicios, la forma en que se relacionan actualmente y la propuesta de solución para proveerlos de tolerancia a fallos. El segmento del lado izquierdo posee bloques celestes que representan los usuarios de los servicios del sistema y en naranja los equipos que brindan los servicios; en el segmento de la derecha adicionalmente a los bloques celestes y naranja, se presentan en verde los nuevos equipos q van duplicar las funciones de los equipos naranja, en rojo un sistema que se va a encargar de canalizar las consultas de los usuarios ya sea a los equipos naranja o verdes.

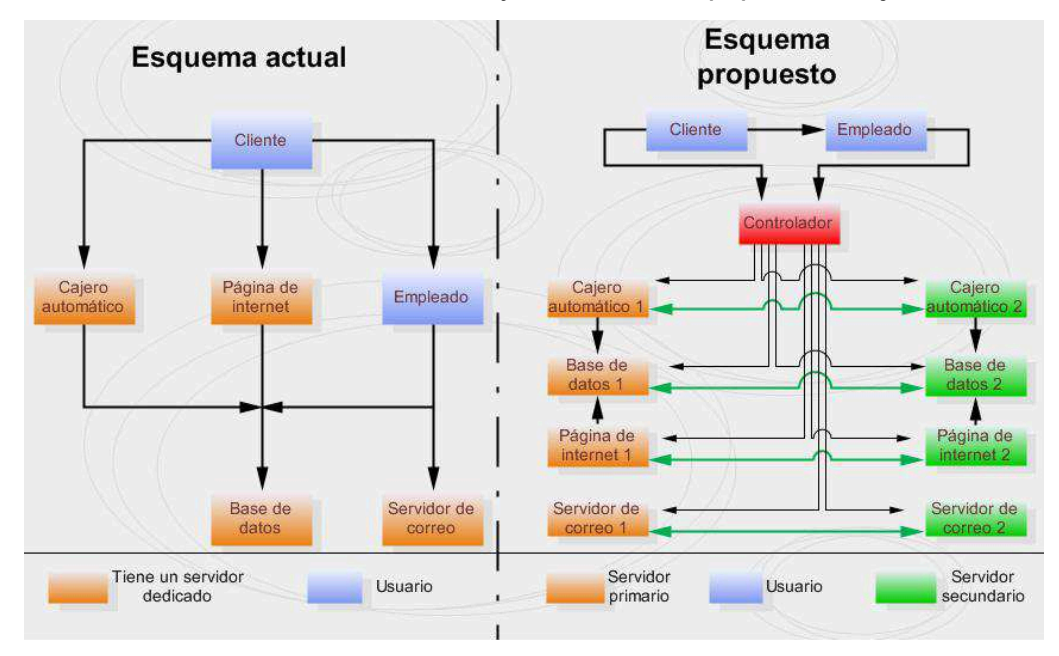

**Figura 4**. Relaciones entre los servicios de la cooperativa y sus usuarios.

En esa figura es evidente que los servicios que se brindan a los usuarios dependen totalmente de la base de datos y por ende si este servicio falla, al cliente no se le podrá atender. En la solución que aquí se propone se agregan equipos adicionales para cada uno de los servicios y un componente que por practicidad se llamó controlador, porque su función es definir cuáles equipos van a brindar los servicios: los verdes o los naranja. Más adelante en el informe se define este bloque llamado controlador.

#### **3.1.1 Descripción de la plataforma de T.I. de la cooperativa**

Después de realizar una descripción del sistema que se pretende modificar, en la presente sección se describe con mayor detalle la plataforma de equipos que soportan los servicios de la cooperativa. El sistema como tal, es bastante complejo, por ese motivo a partir de ahora se cambia el modelo de diagrama de bloques por niveles, por diagramas de conectividad.

En la actualidad la plataforma con que La Cooperativa está brindando los servicios de Base de Datos, Internet Banking, correo electrónico y Red de cajeros automáticos, está compuesta por los siguientes servidores:

- 1. Base de datos: Servidor RISC con 2 procesadores de 1.6GHz, 8GB de memoria, 2 discos duros de 73GB y 2 tarjetas Host Bus Adapter de Canal de Fibra de 4Gbps. Tiene instalado Solaris 9.
- 2. Internet Banking: Servidor x86 con 2 procesadores dual-core de 3.0GHz, 4GB de memoria y 2 discos de 146GB. Tiene instalado LINUX Fedora.
- 3. Correo Electrónico: Este servicio lo soportan dos servidores. Uno es un servidor x86 con 2 procesadores Dual-core de 3.0GHz, 4GB de memoria y 4 discos de 146GB; el otro servidor es un x86 con 2 procesadores dual-core de 3.0GHz, 4GB de memoria y 2 discos de 146GB. Ambos tienen instalado Windows 2003 server Enterprise Edition.
- 4. Red de cajeros automáticos: Servidor x86 con 2 procesadores dual-core de 1.8GHz, 1GB de memoria y 1 disco de 73GB. Tiene instalado Windows 2003 server Enterprise Edition.

Como sistema de almacenamiento de datos La Cooperativa posee un arreglo de discos de HITACHI, un AMS 200 con la siguiente configuración:

- 2 tarjetas controladoras con 1GB de memoria caché cada una
- Aproximadamente 650GB de capacidad
- Software de administración: Resource Manager

Como solución de respaldo La Cooperativa cuenta con una unidad de cinta que posee una cabeza de lectura/escritura tipo LTO3 con una capacidad nativa de 400GB, tasa de transferencia de 80MB/s e interfase de canal de fibra (FC). Esta unidad está conectada directamente al servidor de base de datos y es administrada a través de un software de respaldos llamado Veritas Netbackup $^\circledast$  en su versión 6.

En el área de equipo de redes, La Cooperativa posee tres familias de dispositivos:

- Switch CISCO Catalyst 2960 de 24 y 48 puertos
- Router CISCO 3825
- Router CISCO 1800

La parte de la red de La Cooperativa que es importante conocer para este proyecto aparece en la Figura 5. A continuación se presentan los nombres de equipos, los modelos, la dirección IP que tienen asignada y el puerto del switch al que están conectados directamente.

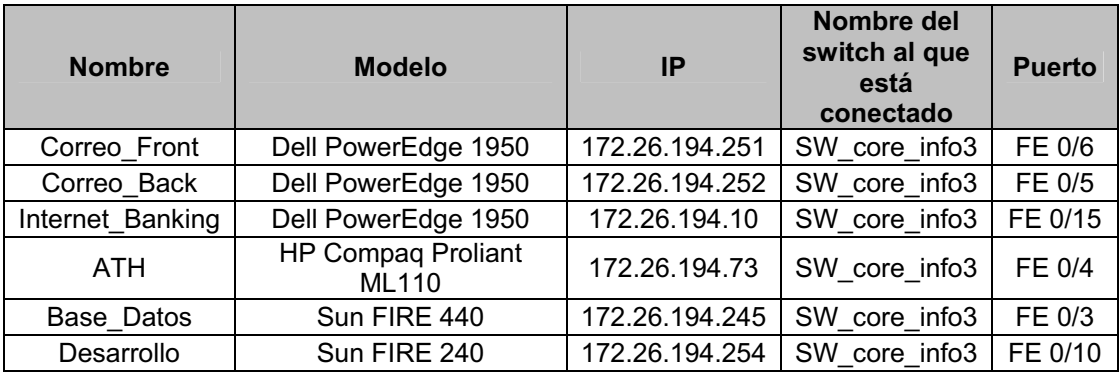

**Tabla 1.** Información sobre conectividad de los servidores.

**FE**: abreviatura para FastEthernet

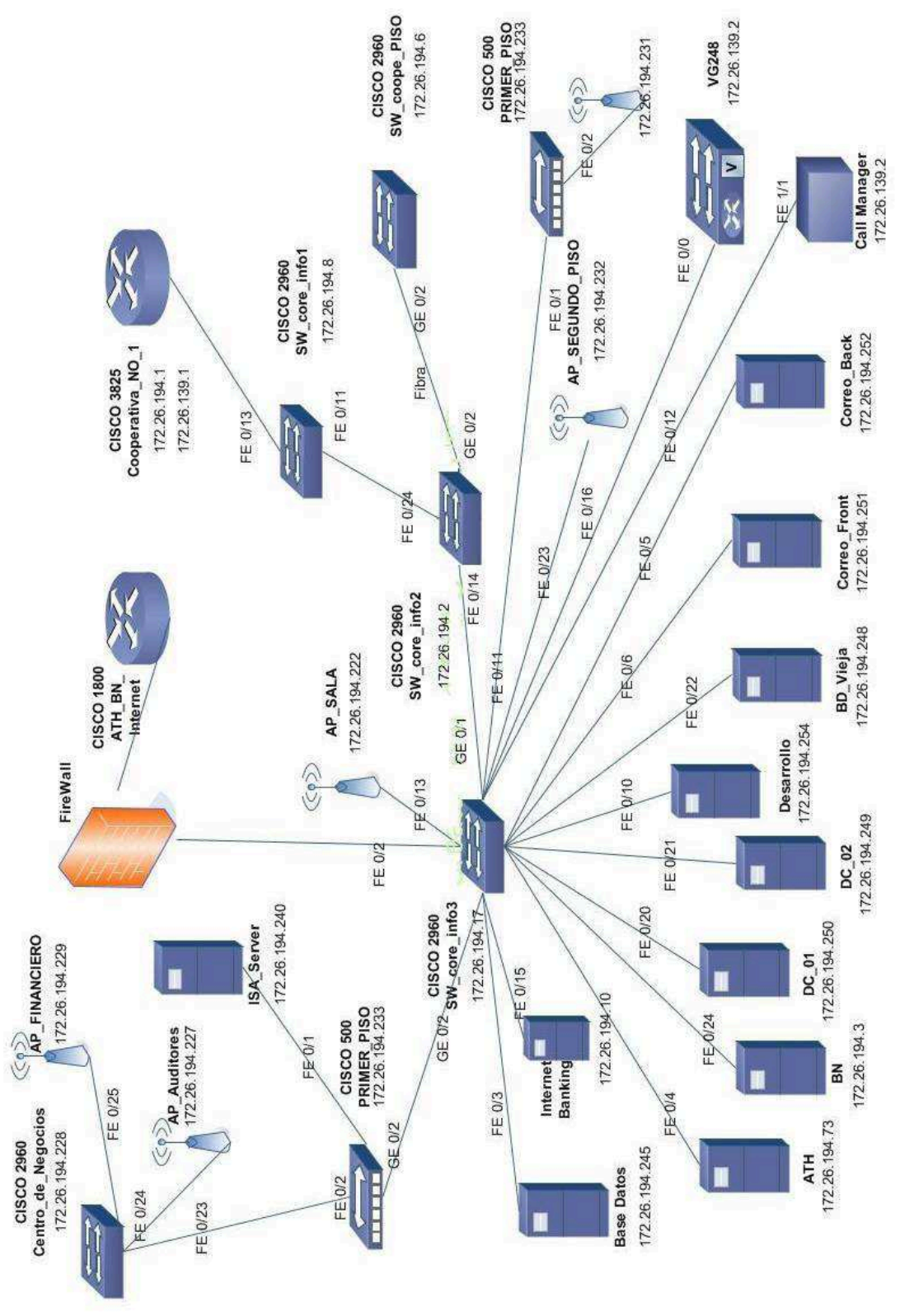

**Figura 5.** Topología de red de La Cooperativa.

# **3.2 Antecedentes bibliográficos**

Luego de realizar una inspección a los equipos de la cooperativa, fue necesario realizar una búsqueda extensa para comprender las características de cada uno de sus componentes y la manera más adecuada de alcanzar los objetivos del proyecto. A continuación se describen los pormenores de los componentes de la plataforma de T.I. de la cooperativa.

# **3.2.1 Sobre los servidores**

Esta sección presenta un panorama sobre los servidores en que se ejecutan los servicios más importantes de la cooperativa, así como una descripción de su función y los aspectos importantes que hubo que tomar en cuenta cuando se diseñó la solución.

# **3.2.1.1 Base de datos**

La utilidad de una base de datos es bien conocida: almacenar información en tablas que se pueden relacionar con otras tablas. Para la cooperativa la base de datos es el corazón de su actividad ya que es la que almacena y administra toda la información de los estados financieros de todos sus clientes. Oracle es una de las empresas que posee la base de datos más desarrollada y con las mejores características, disponible en el mercado, por ese motivo es normal encontrar esta base de datos en entidades financieras que requieren sistemas muy robustos.

El tema crítico en con respecto a la base de datos es su licenciamiento. Según consta en el sitio web de ORACLE[2], existen 4 ediciones de la base de datos y la forma de definir cual edición se debe utilizar es mediante la cantidad total de procesadores que posee(n) el o los servidores que tienen instalado ORACLE. La diferencia de precios entre las ediciones de la según consta en su sitio [3] es la siguiente:

- ORACLE Express Edition: gratis
- ORACLE Standard Edition ONE: \$6.093,00
- ORACLE Standard Edition: \$18.300,00
- ORACLE Enterprise Edition: \$46.320,00

Es definitivo que la solución ofrecida debe mantener la edición Standard y no pasar a la versión Enterprise para no disparar los costos de licenciamiento.

La base de datos ORACLE puede trabajar en varias modalidades con miras en tener ambientes con alta disponibilidad[4]. Las modalidades que soporta ORACLE son 4:

- 1. Backup
- 2. Failover
- 3. Standby
- 4. Remote mirroring

El primer escenario consiste en mantener copias completas de la base de datos en cintas magnéticas. En este caso no se requiere de ningún tipo de licenciamiento adicional para tener derecho a mantener estas copias.

El segundo escenario se trata de un ambiente de cluster $3$  con al menos 2 nodos, en dicho ambiente uno de los nodos actúa como nodo primario y en caso de que este falle, alguno de los otros nodos asume la función de nodo primario. Bajo este esquema, es permitido mantener el nodo secundario como primario sin necesidad de licenciarlo por un periodo de hasta 10 días en cualquier año calendario.

Tercer escenario, se mantienen una o varias copias de la base de datos principal corriendo en varios servidores. Este escenario es el que mejor se adapta para recuperación de desastres, sin embargo, requiere que los servidores secundarios tengan licenciamiento completo.

El último escenario se basa en mantener la base de datos en un dispositivo de almacenamiento en el sitio primario y otro en un sitio secundario. Luego mediante la técnica que sea (por ejemplo replicación), se mantiene una copia de la base de

<sup>&</sup>lt;sup>3</sup> Ver Cluster en el Glosario.

datos en ambos sitios. De esta manera si hay una falla en el sitio primario, la base de datos se sigue utilizando desde el almacenamiento del sitio secundario. En este caso si en algún momento se coloca un servidor en el sitio secundario, este deberá estar completamente licenciado.

#### **3.2.1.2 Internet Banking**

La página web de la cooperativa se ejecuta en el sistema operativo "Fedora core 6" bajo Apache Web Server en su versión 2.2. Se denominó como Internet Banking a este servicio debido a que a través de su página, la cooperativa brinda servicios a sus clientes.

#### **3.2.1.3 Correo Electrónico**

La solución de correo de la cooperativa está basada en Micorsoft Exchange, configurado para trabajar con el protocolo IMAP. La idea de trabajar con el protocolo IMAP es que los usuarios tengan en el servidor de correos toda la información de sus cuentas y si lo desean, mantengan copias locales en sus máquinas. La ventaja de este servicio es que si la máquina de los usuarios se llega a dañar, estos no pierden la información de sus cuentas de correo.

#### **3.2.1.4 Red de cajeros electrónicos**

Se trata de un servidor con Windows 2003 Server el cuál procesa todas las solicitudes de servicio que ingresan a la cooperativa provenientes de la red de cajeros electrónicos ATH. Esta información ingresa a la cooperativa desde Internet.

#### **3.2.2 Medición del desempeño de la plataforma actual**

Una forma eficiente de vigilar la actividad de la plataforma es aquella que sea centralizada, es decir, que sea haga desde un solo punto –una consola– y que permita verificar el estatus de cada uno de los componentes vigilados.

La utilización de los recursos de un sistema no es una constante, si no que varía a durante el día (horas laborales y no laborales), la semana (entre semana y fines de semana) y el año (cierres fiscales de mes y de año). Si bien es cierto, se sabe que en algunos momentos hay mayor carga de trabajo para los sistemas, también es cierto que otra parte de tiempo los equipos se utilizan en menor medida; y predecir de manera exacta estos cambios en la carga de trabajo no es posible, por lo tanto lo que se hace es vigilar la carga de trabajo por períodos largos de manera que se cuente con un historial de comportamiento que es lo más cercano a un método de predicción de comportamiento.

Como ya se mencionó, la mejor aproximación de una medición del consumo de los recursos de un sistema es aquella que se basa en históricos, ya que un registro de la utilización de los recursos durante el tiempo que permite apreciar de manera clara cómo varía esa utilización. De esta forma entre más extenso el período durante el cual se lleva a cabo el registro sobre el consumo de recursos mejor será el conocimiento de su comportamiento a través del tiempo.

Sabiendo que un sistema de vigilancia debe ser centralizado y que debe mantener un historial de los parámetros observados, lo ideal es alguna herramienta de software que integre una consola de administración centralizada y que genere un reporte histórico de los parámetros que pueden vigilar.

#### **3.2.2.1 Parámetros que definen el desempeño de sistema**

El desempeño de un sistema se mide en función de su uso, es decir cuanto de su capacidad utiliza para cumplir con la función que tiene asignada. Por ejemplo, si hablamos de un servidor lo importante es saber cómo está la utilización de su procesador (CPU), memoria, etc.

En términos generales la plataforma de T.I. de la Cooperativa está compuesta por:

- Servidores
- Dispositivos de almacenamiento de datos
- Equipo de redes

En el caso de los servidores, la utilización de sus recursos depende de varios factores, pero los más importantes son las aplicaciones que están instaladas en ellos. De este modo entre más recursos requiera la aplicación, mayores deben ser la capacidades del servidor en que esté instalada esta última. Entonces el desempeño de una aplicación está limitado por las capacidades del servidor donde reside, por este motivo si se conocen las características del servidor en donde está instalada una determinada aplicación y además se conoce qué cantidad de los recursos de ese servidor están siendo utilizados, se puede saber si el desempeño de la aplicación está o eventualmente podría verse limitado.

Para un servidor, los parámetros sobre los cuales es necesario conocer su utilización son 3:

- 1. Procesador
- 2. Memoria
- 3. Disco Duro

Con respecto a los dispositivos de almacenamiento de datos, para definir cómo medir su desempeño hay que separarlos en dos grupos según su función:

- 1. Arreglos de discos
- 2. Unidades de cinta

Los arreglos de discos contienen grandes cantidades de información de uno a varios servidores. Entonces un parámetro importante es conocer que cantidad del espacio de almacenamiento que está disponible. Por otro lado, dado que un arreglo de discos puede ser compartido por varios servidores, la capacidad de I/O (entrada y salida de datos) del mismo es importante ya que si las aplicaciones de los diferentes servidores imponen una carga mayor a la que el equipo es capaz de brindar, este último se convertiría en un cuello de botella.

El desempeño de un equipo de almacenamiento de datos se mide en términos de ancho de banda (BW) y en términos de IOPS<sup>4</sup>. Ambos términos (BW e I/O) están estrechamente relacionados y son inversamente proporcionales. La mejor forma de entender esta relación entre BW e I/O es la siguiente:

Cuando se transfieren grandes archivos secuenciales tales como videos, audio o imágenes, entre mayor sea el BW, menores serán los tiempos de transferencia, por lo tanto, mejor será el desempeño del arreglo; claro está que la cantidad de archivos que se pueden transferir a la vez es pequeña, es decir, la cantidad de operaciones de I/O es baja. En el caso de transacciones que requieren accesos aleatorios a la información contenida en el arreglo (por ejemplo bases de datos o servicios de correo electrónico), lo importante es la cantidad de accesos que se pueden atender por segundo, bajo esta directiva, entre mayor sea el número de accesos por segundo que pueda brindar el arreglo de discos, mejor será su desempeño. La regla general es que entre mayor el tamaño de los archivos menos IOPS se van a obtener, y viceversa.

Dado que en La Cooperativa existe un ambiente esencialmente transaccional, la característica crítica para un equipo de almacenamiento de datos, es la capacidad de IOPS que posea, entonces hay que determinar cuánta de esa capacidad se está utilizando. En un segundo plano queda la capacidad de almacenamiento del arreglo, pero no deja de ser importante saber cuánto espacio hay disponible para efectos de poder planificar cuándo es el momento adecuado para aumentar la capacidad de almacenamiento.

Entonces los 2 parámetros que definen el desempeño de los arreglos de discos son:

1. Ancho de banda

<sup>&</sup>lt;sup>4</sup> IOPS: Input Output per second

#### 2. IOPS

Una unidad de cinta se utiliza para hacer respaldos de la información contenida en otros dispositivos de almacenamiento tales como discos duros, para que si el disco llaga a fallar, exista una copia de esa información y se pueda recuperar y colocar en el disco de reemplazo. Con respecto a estos dispositivos no hay nada que vigilar ya que su desempeño lo determinan únicamente 2 factores:

- 1. El ancho de banda (BW) de transferencia a cinta
- 2. Ancho de banda (BW) de la red

De los dos factores mencionados anteriormente el ancho de banda de transferencia a cinta es invariable, ya que no se ve afectado por factores externos. Por lo tanto no hay forma empobrecer o mejorar este factor.

Sin embargo, la cantidad de ancho de banda libre de la red, sí es un factor variable ya que depende de un gran número de factores físicos (como por ejemplo el tipo y la calidad del cableado de la red) y del uso que le imponen todos los dispositivos conectados a ella. Resulta algo complicado conocer de manera exacta la cantidad de ancho de anda de la red que está libre, sin embargo, debido a que generalmente los respaldos de la información de los servidores se realizan en horas de la noche, el tráfico en la red es prácticamente nulo y por ende el ancho de banda de la red está disponible prácticamente en su totalidad.

Una vez establecidos los parámetros que se definen el desempeño de una plataforma de T.I. y cuáles de estos son los que se deben vigilar para obtener datos sobre su desempeño, hay que seleccionar una herramienta capaz de realizar ese trabajo.

## **3.2.2.2 Software de vigilancia**

Para vigilar el desempeño de la plataforma de T.I. de La Cooperativa se seleccionó la herramienta ManageEngine OpManager 7<sup>®</sup> de Adventnet<sup>©</sup>, misma que cuenta con 3 modalidades de licenciamiento.

La primera modalidad es una versión gratis que puede vigilar simultáneamente un máximo de 10 dispositivos (estos dispositivos pueden ser servidores, computadoras, laptops, routers, etc) compatibles con el protocolo SNMP<sup>5</sup>. La segunda modalidad es una versión de prueba (también gratis) que incluye todas las funciones de la herramienta más soporte por un período de 30 días. La tercera modalidad tiene un costo asociado con la licencia del software, que incluye todas las funcionalidades de la herramienta y el respectivo soporte, el costo es de aproximadamente \$3200.

Para este proyecto se utilizó la primera modalidad porque el ambiente es suficientemente pequeño y las funciones que se necesitaron no fueron las que no estaban disponibles bajo esta modalidad que se utilizó. Sin embargo, para la instalación del software y la configuración para poder vigilar el ambiente del centro de cómputo sí fue necesario recurrir a la modalidad de prueba para contar con soporte.

Los requisitos del equipo en donde se instala la herramienta son los siguientes:

| <b>Plataforma</b>                                                                                                 | <b>Procesador</b>                                    | <b>Memoria</b> | <b>Espacio</b><br>en<br>disco |
|----------------------------------------------------------------------------------------------------|------------------------------------------------------|----------------|-------------------------------|
| <b>Windows</b><br>Professional<br>2000<br>$+$<br>SP <sub>4</sub><br>2000/2003<br>Server<br><b>XP Professional</b> | Compatible con x86<br>de 32-Bit 998Mhz o<br>superior | 999 MB         | 200 MB                        |
| Linux<br>RedHat 7.x and above<br>Debian 3.0                                                                       | Compatible con x86<br>de 32-Bit 998Mhz o<br>superior | 999 MB         | 200 MB                        |

**Tabla 2.** Requisitos del equipo consola de vigilancia[5].

<sup>&</sup>lt;sup>5</sup> SNMP: Simple Network Management Protocol

# **3.2.3 Tolerancia a fallas de los servicios de La Cooperativa**

Existe un método basado en DNS<sup>6</sup> para brindar tanto balanceo de cargas como tolerancia a fallas con un costo-beneficio aceptable [6]. Tal y como se aprecia en la Figura 6, existen 2 DNS para cada uno los cuales existe un servidor que brinda el servicio 1 y otro servidor que brinda el servicio 2, de este modo cuando se reciba una solicitud de traslado de nombre a IP para alguno de estos 2 servicios, ambos nameserver pueden responder a dicha solicitud, sin embargo el primero en responder será el que acepte la solicitud de servicio.

El sistema descrito anteriormente puede utilizarse de 2 formas:

- 1. Como método para balanceo de cargas
- 2. Como método de tolerancia a fallas

Para efectos de este proyecto la funcionalidad de interés es la de tolerancia a fallas, por eso el enfoque es evidentemente la forma en que se utiliza para lograr que ante la eventualidad de un desastre en el CPP, los servicios de La Cooperativa puedan seguir aperando.

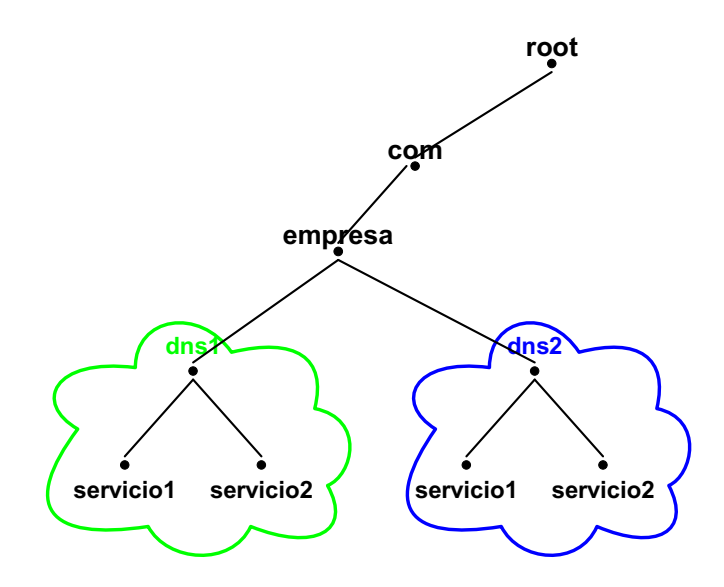

**Figura 6.** Esquema de servicios tolerante a fallas.

<sup>&</sup>lt;sup>6</sup> Domain Name System
#### **3.2.3.1 Controladores de Dominio**

En la actualidad la cooperativa posee un esquema de administración de redes basado en Active Directory®. En dicho esquema existen dos controladores de dominio: uno primario y otro secundario. Un controlador de dominio es un servidor que se encarga de –como su nombre lo indica– de administrar o controlar un grupo de equipos conectados en una misma red o dominio; sus funciones van desde algo tan básico y funcional, como conocer todos los equipos que están conectados a la red, hasta definir que tipo de privilegios tienen los usuarios que utilizan estos equipos y los servicios de esa red.

Los controladores de dominio están diseñados pensando en como centralizar las labores de administración de una red de manera que se simplifiquen labores tales como creación de usuarios de red, funciones de estos usuarios, definición de políticas de acceso a recursos de red, etc. En redes pequeñas un solo controlador de dominio es suficiente para realizar todas las funciones de administración, sin embargo conforme aumenta la cantidad de usuarios lo más recomendable es dividir la red en segmentos, conforme la cantidad de segmentos aumenta es necesario pensar una jerarquía de controladores de dominio que sea capaz de administrar de manera local en cada segmento de red y de manera global toda la red. Esta jerarquía de controladores de dominio busca garantizar que si el controlador principal falla la red no quede sin administración, ya que los controladores secundarios tienen esa responsabilidad de manera local y el controlador primario de manera global.

La forma en que trabajan los controladores de dominio es suficientemente inteligente para que ante la eventualidad de que en una red que posea varios controladores, uno de ellos falle, los restantes sean capaces de seguir administrando la red. Esta capacidad es posible debido a que cuando se crea el primer controlador de dominio, este asume el rol de controlador primario y es quien controla toda la red; conforme se van creando más controladores de dominio estos asumen el rol de controladores secundarios.

25

¿Cómo se manejan los cambios que se realizan en la red? En realidad es algo sencillo, cada controlador envía a los demás controladores su información en intervalos regulares y si en alguno de los controladores se realiza un cambio – como por ejemplo crear un nuevo usuario o cambiar los privilegios a un usuario ya existente– cuando los demás controladores reciben esta información, la comparan con su propia información y si hay información más nueva que la ellos poseen entonces la agregan o sustituyen la suya con la nueva según sea el caso. De esta manera se garantiza que cualquier cambio ocurrido en algún lugar de la red se propague por el resto de red.

Los controladores de dominio estás basados en el servicio DNS para conocer los equipos conectados en la red, por lo tanto cada equipo en el dominio (red) debe tener un nombre único. Esta integración del controlador del dominio con el servicio DNS hace que ambas funciones residan en el mismo servidor, y como se describió en el párrafo anterior, los controladores de dominio actualizan a los demás con los cambios ocurridos en la red. Esta estrategia de actualización también se aplica al servicio de DNS y por lo tanto es ideal para proveer alta disponibilidad a los servicios de la cooperativa según el esquema propuesto en este informe.

#### **3.2.4 Sincronización de datos**

La sincronización de datos es un método que se utiliza cuando se desea que 2 o más equipos que están separados físicamente unos de otros, mantengan la misma información y se conoce con el nombre de REPLICACIÓN DE DATOS.

A qué se refiere la frase "mantengan la misma información". La situación es la siguiente, normalmente uno o varios equipos (llámense servidores) leen y escriben información (datos) en un dispositivo de almacenamiento que tienen asignado para su uso. Los dispositivos de almacenamiento que utilizan los servidores pueden ser tanto internos (discos duros) como externos (arreglos de discos duros), y la replicación toma sentido cuando se habla de esquemas resistentes a fallos,

cuyo fin es que en caso de que un equipo presente una falla, exista al menos otro equipo capaz de seguir supliendo exactamente los mismos servicios que brindaba el equipo que presentó la falla. Conociendo esto, mantener la misma información, significa que todos los equipos involucrados en el proceso de replicación deben mantener exactamente la misma información.

El término replicación incluye un número de topologías que soportan copias de datos críticos de manera local y remota, así como diferentes métodos de sincronización entre las copias primarias y secundarias de esos datos.  $^7$ 

Existen dos métodos de replicación de datos, el método sincrónico y el asincrónico. En el método sincrónico, los datos se escriben simultáneamente en todos los equipos entre los que se realiza la replicación y la información no está disponible para ser leída hasta tanto la escritura no se haya realizado exitosamente en todos los equipos involucrados en el proceso de replicación. En el segundo método, la información se escribe en un equipo (el primario) y luego cada cierto tiempo la información que ha cambiado es enviada al o los equipos secundarios.

El método sincrónico tiene un pequeño problema cuando se trata de equipos que están separados por grandes distancias. El problema radica en que cuando se escribe un dato en el equipo principal, ese dato no estará disponible para ser accedido nuevamente si no hasta que haya sido escrito en el o los equipos secundarios, por lo tanto si por alguna razón el canal de comunicación entre el equipo principal y los secundarios se llega a interrumpir, los datos que sean escritos en el equipo principal no estarán disponibles hasta tanto no se reestablezca la comunicación y puedan ser escritos en el o los equipos secundarios.

Debido al problema que podría representar la falta de disponibilidad de la información contenida en el equipo de almacenamiento para realizar transacciones,

<sup>&</sup>lt;sup>7</sup> Traducido del Documento: "Ensuring Data Integrity with Asynchronous Replication"[7]

el método de replicación asincrónico es el que mejor se adapta a las necesidades de La Cooperativa.

# **3.2.4.1 Replicación asincrónica.**

En el método de replicación asincrónica, los cambios realizados en los datos del equipo primario quedan disponibles tan pronto se terminan de escribir, y subsecuentemente son replicados al equipo secundario. De esta manera si el canal de comunicación entre el equipo primario y secundario se interrumpe, los datos que son escritos a partir de la interrupción no dejan de estar disponibles y eventualmente son replicados al equipo secundario una vez que el canal de comunicación este disponible nuevamente.

Pero, cómo asegurar que las copias primaria y secundaria son exactamente iguales, si después de todo, de qué sirve la información si no está correcta. La característica que garantiza que las copias sean iguales se conoce como consistencia de los datos.

La consistencia de los datos está basada en el concepto de proceso de escritura dependiente (dependent write process) que ocurre en aplicaciones, sistemas y estructuras de datos. Una escritura dependiente es una actualización que no se completará hasta tanto el proceso de escritura anterior (del cual depende) no se haya completado. Esta lógica de escritura dependiente, es de uso generalizado en estructuras de datos complejas tales como bases de datos y sistemas de archivos $^8$ , y es esta lógica la que preserva la integridad de los datos y le permite a los sistemas y aplicaciones reiniciar después de una falla repentina.

La replicación de datos, se realiza con el fin de que ante un evento desastroso que destruya la información contenida en el sitio primario, exista una copia de esa información en un sitio lejano, para que los servicios informáticos que requieren de

<sup>&</sup>lt;sup>8</sup> Ver glosario.

esa información sigan teniendo acceso a la misma. Ante este panorama de un evento desastroso, la pérdida de datos es inevitable, pero lo más importante no es cuántos datos se perdieron en el momento en que ocurrió el desastre (que de todas maneras van a ser pocos) si no más bien, que todos los datos que se enviaron desde el equipo primario hacia el secundario estén correctos.

La base del proceso de replicación asincrónica se conoce como PIT (Point in Time) y consiste en congelar un conjunto de datos para hacer copias o snapshots de los mismos en diferentes momentos. De esta forma cuando se inicia el proceso de sincronización, desde el sitio primario se envían al secundario, solamente los datos que han cambiado a partir del momento en que se tomó el último snapshot que fue enviado exitosamente al sitio secundario. De este modo cada una de las copias de los datos del sitio primario se van copiando en el secundario en el mismo orden en que fueron creadas.

Es importante saber que cada copia de un determinado conjunto de datos no es una copia completa, si no más bien una copia que contiene los cambios que han sufrido los datos desde la última vez que se copió la información. De este modo una vez hecha la primera sincronización (completa) las subsecuentes sincronizaciones únicamente actualizan los datos que han cambiado, esto con el fin de reducir el volumen de datos que se envían desde el sitio primario y el secundario y por ende para reducir el tiempo requerido para sincronizarlos.

#### **3.2.5 Red de almacenamiento de datos.**

En la actualidad la proliferación de servidores para suplir las diferentes necesidades de servicios de Tecnología de la Información de las organizaciones, ha poblado los centros de cómputo con múltiples equipos de manera desordenada.

La falta de planificación de este crecimiento tiene un impacto económico que en la mayoría de los casos pasa desapercibido. En primer lugar el aprovechamiento de los recursos tecnológicos de las máquinas es muy bajo, esto debido a que cada vez que una organización requería un nuevo servicio, lo más sencillo era comprar un servidor exclusivo para ese nuevo servicio y de esta manera los centros de cómputo se llenaron poco a poco de máquinas sub-utilizadas. En segundo lugar está el tema del consumo eléctrico que demandan estas máquinas tanto para su operación como para su enfriamiento.

En los últimos años se ha desarrollado una práctica que tiende a maximizar la utilización de los recursos en los centros de cómputo y que se conoce como consolidación. Esta nueva práctica tiene como finalidad elevar los porcentajes de aprovechamiento de los recursos mediante la centralización y concentración de estos últimos. De este modo en lugar de tener múltiples servidores de baja capacidad se busca tener pocos servidores de media o alta capacidad en los que residen todos los servicios que se brindaban con máquinas separadas.

Este proceso de consolidación también se aplica al almacenamiento de los datos. Al concentrar los datos se tiene la ventaja de que la capacidad de almacenamiento se puede administrar de manera más eficiente ya que a cada servicio se le asigna capacidad conforme la va necesitando y de este modo no hay desperdicio de capacidad que a un final se traduce como un gasto innecesario.

Pero si este proceso de consolidación del almacenamiento no se realiza de la manera adecuada tiene una debilidad. Al concentrar toda la información de múltiples servidores en un solo dispositivo, se tiene un punto único de falla si este dispositivo no cuenta con características que le permitan seguir operando aún cuando se presente fallas en algunos de sus componentes (componentes tales como fuentes, ventiladores o discos duros). Por este motivo los arreglos de discos deben garantizar que van a mantener los datos contenidos en ellos, disponibles aunque fallen sus componentes.

Este concepto de que un dispositivo se mantenga funcional aún ante el fallo de algunos de sus componentes más críticos, se conoce como redundancia y es sumamente importante garantizar que el arreglo de discos que se selecciona para consolidar el almacenamiento de los datos sea redundante en sus componentes más críticos:

- Fuentes de poder
- Abanicos
- Controladoras del arreglo

## **3.2.5.1 Fuentes de poder**

Estos componentes son los que brindan la energía necesaria para que cualquier dispositivo electrónico funcione, por ende si estos dispositivos fallan, todo el dispositivo electrónico falla.

### **3.2.5.2 Abanicos**

En términos generales los dispositivos electrónicos producen calor cuando están funcionando y degradan su funcionamiento o incluso se dañan si su temperatura se eleva mucho. Por este motivo los arreglos de discos poseen abanicos redundantes, para mantener un flujo de aire que ventile adecuadamente los componentes internos del arreglo de discos.

# **3.2.5.3 Controladoras del arreglo**

Estos son los componentes más críticos de los arreglos de discos ya que son los que controlan los niveles de RAID en que se configuran los discos duros y la forma en que los datos son almacenados en estos discos. Una controladora es prácticamente una computadora dedicada exclusivamente al manejo de los datos del arreglo.

A manera de ejemplo en la Figura 7 se muestra un diagrama de bloques funcionales de una controladora un arreglo de discos. En esta figura se muestra el diagrama de bloques de una controladora de un arreglo basado en componentes que hablan protocolo de canal de fibra (FC, en inglés) tales como discos y conexiones con otros dispositivos.

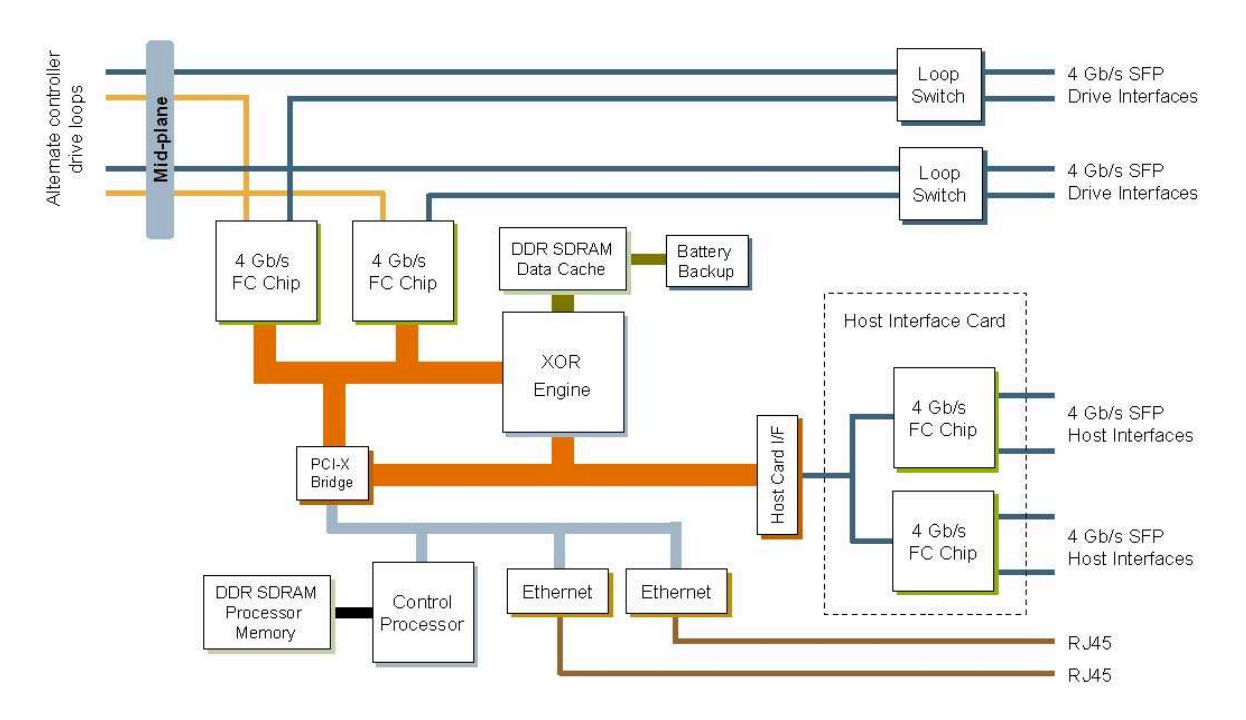

**Figura 7.** Diagrama de bloques de la controladora de un arreglo marca StorageTek.<sup>9</sup>

Debido a que la información contenida en los arreglos de discos debe ser accedida por varios servidores, han surgido redes de datos especialmente dedicadas a inter-conectar estos últimos con los dispositivos que almacenan la información. Estas redes reciben nombres según el tipo de medio que utilicen para interconectar los servidores con los arreglos de discos. Así por ejemplo cuando se utiliza el protocolo Ethernet sobre cobre, la red de almacenamiento se conoce como NAS por sus siglas en ingles (Network Attached Storage); mientras que redes basadas en protocolo FC (Fibre Channel<sup>10</sup>) se denotan como SAN (Storage Attached Network).

#### **3.2.5.4 Niveles de RAID**

Los discos del arreglo se configuran en algún nivel de RAID con el fin de obtener prestaciones tales como mayor rendimiento y/o redundancia. Por ejemplo, cuando se utiliza el RAID 0 (también se conoce como STRIPE) se busca reducir el tiempo

 $^9$  Tomado de la página web: http://partner.sun.com/swin/480929.splashpg.html

<sup>&</sup>lt;sup>10</sup> Ver FC en el glosario.

que toma realizar operaciones de lectura y escritura ya que los datos se leen o escriben al mismo tiempo en todos los discos que conforman el arreglo; una configuración de RAID 1 (también se conoce como MIRROR) busca mantener un copia exacta de la información que reside en un disco duro en otro disco duro, para que ante el eventual fallo de alguno de los discos la información no se pierda. Ambos niveles tienen sus desventajas, por ejemplo si uno solo de los discos del RAID 0 se daña, toda la información contenida en esa configuración queda inservible; mientras que si bien el RAID 1 protege contra fallos en los discos, su desempeño en términos de lectura y escritura es igual a la de un disco normal, además se requiere dos veces la cantidad de discos necesaria para almacenar cierta cantidad de datos. Por ejemplo, si se requieren 300GB en RAID 1, se necesita 2 veces la cantidad de discos necesaria para alcanzar esta capacidad: 2 discos de 300GB o 4 discos de 150GB, etc.

El RAID 5 es una configuración que brinda tanto buen desempeño como protección a los datos que están almacenados en los discos que integran el arreglo. Su desempeño es igual al del RAID 0, ya que los datos se escriben y se leen de manera simultánea en todos los discos que conforman el STRIPE, pero difiere del RAID 0 ya que en un disco adicional (conocido como disco de paridad) a los que integran el STRIPE, se escribe información que permite reconstruir los datos en caso de que uno de los discos del STRIPE falle; y si el disco que falla es el de paridad, no hay problema ya que la paridad se calcula a partir de los datos contenidos en el STRIPE. Pero este nivel de RAID tiene 2 problemas, el primero es que si 2 discos fallan de manera simultánea, la información contenida en el conjunto de discos configurados en este nivel queda inservible. El segundo es que cuando un disco falla, se requiere de un determinado lapso de tiempo para reconstruir la información del disco que falló y la información permanece inaccesible hasta tanto el proceso de reconstrucción no haya concluido.

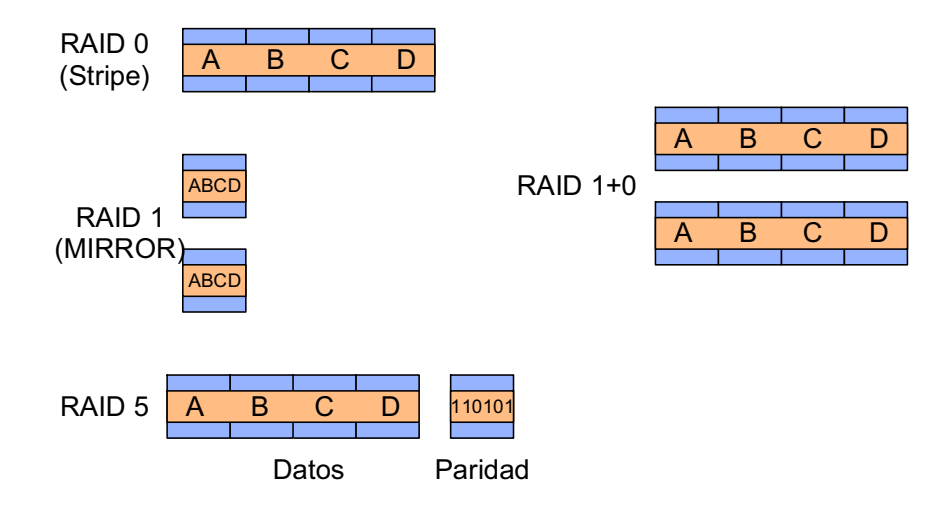

**Figura 8.** Representación de algunos niveles de RAID.

Existe un nivel de RAID que se utiliza para aplicaciones conocidas como de misión crítica y cuya importancia es tal, que un fallo es prácticamente inadmisible. Esta configuración es una combinación de los niveles 0 y 1, como resultado se obtiene un excelente desempeño (RAID 0) con seguridad de que los datos están protegidos (RAID 1). Este nivel es el ideal para aplicaciones sumamente transaccionales como las bases de datos, y que la importancia de la información almacenada en ellas es tal que, pérdidas en esa información son inaceptables.

El RAID 1+0 no es ampliamente utilizado debido a que el costo de una solución de almacenamiento en arreglo de discos completamente configurado en este nivel resulta casi prohibitivo ya que se requiere de dos veces la capacidad de almacenamiento utilizable (para utilizar 100GB se requieren 200GB). Por este motivo los arreglos de discos brindan la posibilidad de manejar simultáneamente varios niveles de RAID, esto para almacenar los datos en un nivel de RAID que sea adecuado en términos de costo/beneficio. Así por ejemplo los datos más críticos se pueden tener en una configuración RAID 1+0, para tener seguridad que van a estar disponibles de manera prácticamente in-interrumpida; mientras que los datos que no se pueden perder pero que no necesariamente deben estar disponibles absolutamente todo el tiempo se pueden almacenar en un nivel de RAID 5.

Existen otros niveles de RAID, sin embargo para efectos de este proyecto no es necesario profundizar en sus características y solo se menciona su existencia por si el lector desea profundizar en este tema.

## **3.2.6 Estrategia de respaldo de la información.**

En una conversación realizada el 14 de enero del año en curso con el gerente de T.I. de La Cooperativa, se analizó el proceso de respaldo de la información, específicamente de la base de datos.

De esta conversación se extrajo que el proceso de respaldo de la información se realiza de la siguiente manera:

Se realiza un respaldo completo una vez al mes y una vez por semana (los domingos), a partir de ese día se realizan respaldos incrementales todos los días. Todos respaldos son enviados a una sucursal de La Cooperativa ubicada en Heredia en paquetes certificados por medio de una compañía que presta servicio de mensajería.

En la sucursal de Heredia se mantienen los respaldos de 3 días, por ejemplo domingo (full-backup), lunes y martes. De manera que el jueves ingresa a Heredia el respaldo correspondiente al miércoles. En ese momento bajo el mismo sistema de mensajería, se regresa la versión de respaldo más antigua, es decir la del domingo, a las oficinas centrales de la cooperativa.

De esta manera siempre hay al menos 4 versiones de respaldos hechos a la base de datos en diferentes días.

Este sistema de respaldos presenta un problema, de cada una de las versiones de los respaldos hechos a la base de datos solamente existe una sola copia. Esto implica que si esa copia no sirve, se pierde la información correspondiente al día en que hizo ese respaldo.

35

En la conversación con el director de T.I. de La Cooperativa, se mencionó este problema, pero él afirma que perder la información correspondiente a 1 día no es crítico para la compañía, por ese motivo se ha mantenido el esquema de respaldo actual.

En al actualidad los respaldos de la información se realizan a través de una software de Symantec llamado Veritas Netbackup. Este software requiere de cierta topología para realizar los respaldos, misma que se describe en la Figura 9.

Se requiere de una consola de administración que se conoce como Master Server y es la que se encarga de orquestar todo el proceso de respaldo de la información de los clientes. El Media Server es el servidor que está conectado directamente a la unidad de cinta; cuando la solución de respaldos es pequeña, el Master Server es también el Media Server.

El proceso de respaldo se realiza vía LAN y es el Master Server el que se encarga de comunicarse con cada cliente para solicitarle la información que se va a respaldar, una vez recibida la orden, el cliente empieza a enviar su información a través de la LAN para que esta sea escrita en una cinta.

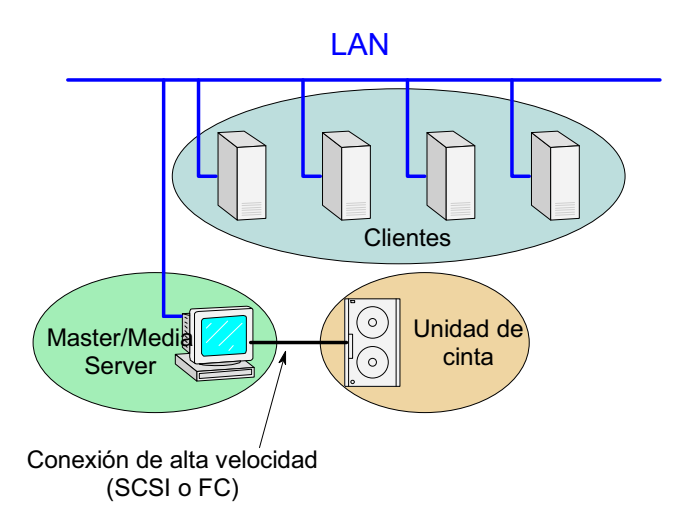

**Figura 9.** Topología de red necesaria para hacer respaldos con el software Veritas NetBackup.

# **3.3 Principios electrónicos relacionados con la solución del problema**

El proyecto de diseño de una plataforma tecnológica tolerante a fallos tiene como corazón los medios de comunicación basados en telecomunicaciones. Más específicamente el tráfico de datos vía Ethernet y vía Fiber Channel.

El estándar IEEE 802.3 o Ethernet fue publicado por primera vez en 1985. A partir de esa fecha, se le han hecho actualizaciones y se le han agregado funcionalidades a través de varios proyectos. En esta línea de agregados al estándar original, cada nueva funcionalidad o enmienda se identifica mediante un sufijo que se agrega al nombre inicial IEEE 802.3, por ejemplo IEEE 802.3a o IEEE 802.3-1998, etc.

En la publicación original del estándar IEEE 802.3 se define el protocolo de control de acceso al medio (o Media Access Control Protocol, en inglés) CSMA/CD (Carrier Sence Multiple Access With Collision detection). Este protocolo MAC<sup>11</sup> se incluyó en la primera versión experimental de Ethernet en un centro de investigación de Xerox. Esta primera versión experimental poseía una tasa de transmisión de 2.94Mb/s, sin embargo en el estándar IEEE 802.3-1985 se especifica una velocidad de operación de 10Mb/s. Desde entonces han aparecido nuevas versiones con nuevos medios de transmisión y mayores velocidades con nombres como Fast Ethernet y Gigabit Ethernet; aun así el término Ethernet se utiliza indistintamente de la tasa de transferencia o el medio que se utilice.

Este conjunto de estándares IEEE 802.3 es tan extenso que se deja al lector la tarea de investigar el detalle de cómo funcionan estos. A continuación se proporcionan unos enlaces desde donde se pueden descargar las 5 secciones de la versión IEEE 802.3-2005:

- http://standards.ieee.org/getieee802/download/802.3-2005\_section1.pdf
- http://standards.ieee.org/getieee802/download/802.3-2005\_section2.pdf

<sup>&</sup>lt;sup>11</sup> Ver Glosario.

- http://standards.ieee.org/getieee802/download/802.3-2005\_section3.pdf
- http://standards.ieee.org/getieee802/download/802.3-2005\_section4.pdf
- http://standards.ieee.org/getieee802/download/802.3-2005\_section5.pdf

Debido a la creciente demanda que las nuevas aplicaciones que aparecen día con día le imponen a los sistemas informáticos, hace ya algunos años se han venido desarrollando avances tecnológicos enfocados a brindar cada vez mayores velocidades para la transferencia de datos. Computadoras de alto desempeño utilizadas para aplicaciones multimedia o de análisis científico, manejan volúmenes de datos tales que las interconexiones convencionales entre dispositivos no tienen la capacidad de trabajar a las velocidades necesarias.

El conjunto de protocolos Fiber Channel tiene como propósito desarrollar medios prácticos, baratos, expansibles y rápidos para la transferencia de datos entre equipos de alto desempeño. Estos estándares han sido desarrollados por el ANSI, American Nacional Standards Institute.

Esencialmente existen dos tipos de métodos para enviar datos entre procesadores y entre procesadores y dispositivos periféricos: canales y redes<sup>12</sup>. Un canal provee una conexión directa o switcheada entre los dispositivos que se comunican; típicamente esta comunicación es muy intensiva en hardware y presenta muy poca carga de procesamiento para los dispositivos. Por otro lado, una red es un conjunto agregado de nodos (elementos que se intercomunican) que utilizan un protocolo determinado para apoyar la interacción entre estos últimos; por ese motivo, la comunicación en las redes coloca gran carga de procesamiento a los dispositivos debido a que es intensiva en software para soportar gran cantidad de tareas. La tecnología Fiber Channel es una mezcla de las mejores características de las redes y los canales, de manera que se puedan conectar múltiples nodos con tasas de transferencia muy altas.

 $12$  Tomado y traducido de [10]

La topología Fiber Channel (FC) no se puede considerar ni de canal, ni de red; y se habla de un esquema de interconexión llamado Fabric. En este nuevo esquema, un puerto FC todo lo que debe hacer es manejar una conexión punto a punto entre él mismo y el Fabric.

El detalle de cómo opera este protocolo no se profundiza en este documento por que la solución planteada en el mismo no involucra realizar modificaciones a este protocolo, si no más bien, utilizar sus características como un insumo para la . En caso de que el lector desee conocer más acerca de este protocolo, puede acceder a la siguiente liga:

http://hsi.web.cern.ch/HSI/fcs/spec/overview.htm

# **Capítulo 4: Procedimiento metodológico**

En ingeniería todo proyecto exitoso debe ser ordenado, metódico, analítico y repetible. Por ese motivo el diseño que se desarrolló durante este proyecto se apoyó, primero que todo en una extensa etapa investigativa para conocer a fondo el tema de soluciones de alta disponibilidad y luego en conocer la situación actual de la cooperativa, la manera en que se relacionan sus servicios y que otros elementos se relacionan con ellos.

# **4.1 Reconocimiento y definición del problema**

El proceso de de definición del problema inició con una pequeña entrevista con el gerente de T.I. de la cooperativa. En esta entrevista se le consultó acerca de su principal preocupación con respecto a la plataforma tecnológica que está a cargo suyo, su respuesta fue clara: tener continuidad del negocio. Su preocupación (la del gerente de T.I.) se fundamenta en que el ente fiscalizador de las entidades financieras de Costa Rica (SUGEF $<sup>13</sup>$ ) les exige preparar su plataforma tecnológica</sup> para enfrentar catástrofes, y la cooperativa no ha cumplido.

Ante una frase con implicaciones tan amplias, se le consultó acerca de si existía alguna iniciativa en esa línea y su respuesta fue que en lo que respecta a procedimientos (reglamentos y lineamientos para aplicar en caso de emergencia) sí, pero que su plataforma tecnológica no estaba capacitada para asegurarle a la cooperativa soportar un desastre en su centro de cómputo y seguir operando con los recursos básicos desde un centro alterno.

También se le consultó que si conocía soluciones semejantes a la que necesitaba y respondió afirmativamente, pero que necesitaba una consultoría para plasmar las ideas que tenía en mente, que por ese motivo contactó a Grupo CESA.

<sup>&</sup>lt;sup>13</sup> Superintendencia General de Entidades Financieras

El porqué la plataforma tecnológica de la cooperativa no está capacitada para enfrentar una catástrofe estaba bastante claro: su diseño posee puntos únicos de falla; si alguno de sus servidores principales falla, el servicio que se ejecuta en el mismo se detiene hasta que resuelva la situación que originó la falla. El problema, cumplir con el mandato de la SUGEF.

La normativa de la SUGEF [1] que motivó este proyecto de graduación busca una sola cosa: garantizarle a los usuarios de la entidad financiera que la información acerca de su dinero está a salvo y disponible en el momento en que la necesiten. La meta del proyecto quedó muy clara: garantizar que la cooperativa pueda enfrentar una catástrofe que destruya su centro de cómputo principal y pueda seguir trabajando desde un centro de cómputo secundario.

Conversando con la Ingeniera en electrónica Trissia Monge (Asesora del proyecto de graduación por parte de la empresa) acerca de soluciones de continuidad de negocios, sus alcances y limitaciones se llegó a la conclusión de que el factor económico es su principal limitante. Para minimizar el impacto económico del proyecto, en conjunto con la ingeniera Monge se definieron algunos requisitos que debería integrar la solución planteada y estos son los que ya se mencionaron en el apartado de "Solución seleccionada".

# **4.2 Obtención y análisis de información**

Una vez que se definió el problema el siguiente paso fue recopilar datos acerca de plataforma tecnológica de la cooperativa para comprender cómo funciona, qué se requiere para crear un segundo centro de cómputo que esté sincronizado con el centro de cómputo principal, cuáles factores determinan su desempeño y cómo se analiza esta información acerca del desempeño.

Para comprender cómo funciona la plataforma de la cooperativa se realizó una labor de reconocimiento de la misma para tomar nota de sus componentes. Una vez que se tuvo la lista de componentes se procedió a investigar sobre las características principales de cada uno de ellos. La fuente de información a la que se recurrió para conocer las características de los componentes de la plataforma tecnológica de la cooperativa fue básicamente Internet; las búsquedas fueron orientadas mediante consultas hechas a la ingeniera Monge.

Luego de conocer y comprender las características de los componentes de la plataforma en cuestión, había que conocer en que medida se están utilizando sus capacidades para cumplir con uno de los requisitos de la solución que se iba a proponer: seleccionar equipos nuevos con base en un estudio de la utilización de los recursos de los componentes del centro principal para garantizar un adecuado dimensionamiento de la solución.

Una vez que se tuvieron los datos del desempeño de la plataforma actual vino una etapa crucial: el análisis de la información obtenida. En esta etapa nuevamente se recurrió a consultar con la Ingeniera asesora del proyecto sobre técnicas de análisis de la información obtenida para extraer conclusiones precisas. La variedad de equipos que posee la plataforma tecnológica de la cooperativa obligó a utilizar métodos diferentes para recaudar información acerca del desempeño según el equipo que se iba a analizar. Estos métodos de recolección de información sobre el desempeño de la plataforma se describieron en la sección de antecedentes bibliográficos por lo tanto en la presente sección solo se hace mención de ellos.

# **4.3 Evaluación de las alternativas**

Después de tener definidas las capacidades de los equipos que se iban a colocar en el centro secundario, siguió un proceso de investigación y análisis de alternativas de solución para lograr brindar los servicios del centro principal desde un centro secundario. La selección del método para brindar servicios informáticos de la cooperativa desde un centro secundario, que mientras está inoperante se mantiene actualizado con todos los cambios que ocurren en un sitio principal, se realizó mediante un estudio de las características necesarias para la plataforma actual y un análisis costo beneficio de las posibles soluciones.

Las soluciones existentes fueron la clusterización de los servicios de la cooperativa y un método que combina técnicas de replicación de información y utilización de alias $14$  en el servicio DNS.

La clusterización de un servicio se obtiene utilizando herramientas de software que se encargan de que una determinada aplicación vea un conjunto de servidores (al menos 2) como si se tratara de un solo sistema, con la ventaja de que si uno de los servidores miembros del cluster falla el o los miembros que se mantiene operantes siguen brindando el servicio que se clusterizó. Esta opción se empezó a complicar debido a que en su plataforma, la cooperativa posee servidores con sistemas operativos UNIX, LINUX y Windows; las soluciones de cluster suelen estar diseñadas para un sistema operativo en específico y como el ambiente de la cooperativa es heterogéneo el precio de una herramienta de cluster capaz de soportar un ambiente así de complejo tiene un precio muy elevado.

La segunda opción que se manejaba era una que combinaba técnicas de replicación y la utilización de alias mediante DNS. Esta opción prevaleció ante la de clusterización debido a que en su plataforma la cooperativa ya utiliza el servicio DNS –la plataforma de la cooperativa se basa en Active Directory de Microsoft y este servicio requiere del servicio DNS para funcionar– y a que de todas maneras la funcionalidad de replicación de la información se iba a requerir ya sea que es un factor común entre la opción de clusterización y la basada en DNS.

Con respecto a la replicación de datos también se manejaron 2 posibilidades, sin embargo una de ellas tenía un requerimiento técnico cuyo valor es astronómico porque requería de un enlace de fibra óptica monomodo, que utilice un protocolo

<sup>&</sup>lt;sup>14</sup>Técnica que se utiliza para identificar una máquina conectada a una determinada red mediante un nombre en lugar de por su dirección IP.

exclusivo de sistemas almacenamiento de datos (Fiber Channel) para comunicar el sitio primario con el secundario. Esta posibilidad fue rápidamente desplazada por otra que se basa en una herramienta de software y que utiliza el protocolo TCP/IP como medio de comunicación entre los sitios primario y secundario.

La técnica de replicación mediante la herramienta de software está ampliamente probada ya que la empresa que la distribuye se dedica a proveer soluciones para empresas de muy alto nivel y sus soluciones poseen características únicas en el mercado.

En cuanto a la técnica de utilización de alias mediante DNS, esta sí tuvo que ser puesta a prueba para verificar que efectivamente cumplía con lo que la teoría investigada proponía. El método de comprobación que se utilizó requirió de un tipo de herramienta de software que permite crear múltiples computadoras y servidores virtuales en una sola máquina física.

Mediante esta herramienta de virtualización de servidores se realizaron pruebas en las que se tenían 2 servidores que albergaban una página web, 2 servidores DNS y 2 computadoras, estas 2 últimas se utilizaron para comprobar el adecuado funcionamiento de los alias.

#### **Capítulo 5: Descripción detallada de la solución**

En esta sección se describe en detalle la forma en que el diseño de la solución se fue desarrollando siguiendo una secuencia lógica: primero análisis del sistema a mejorar, segundo investigación sobre soluciones de para continuidad de negocios, y tercero adoptar la solución más adecuada.

#### **5.1 Análisis de soluciones y selección final**

La primera etapa del proceso de diseño de la solución fue una labor de reconocimiento de la plataforma actual de la cooperativa. Este proceso de reconocimiento implicó una gran labor investigativa acerca de los equipos que integran el centro de cómputo de la cooperativa y luego una labor de vigilancia de su desempeño para determinar el grado de utilización que tenían los recursos informáticos de la cooperativa.

#### **5.1.1 Desempeño de la plataforma actual**

Para determinar el desempeño de la plataforma de T.I. de la cooperativa, fue necesario hacer una categorización de los equipos según los parámetros que definen su desempeño. Esta categorización ya se describió a fondo en la sección "Parámetros que definen el desempeño de sistema" por lo tanto en la presente sección se presentan los datos del desempeño de la plataforma obtenidos durante la etapa de análisis de la plataforma actual.

#### **5.1.1.1 Vigilancia de los servidores**

Para conocer en forma precisa la manera en que se están utilizando los recursos de los servidores la única forma es haciendo un muestreo de las características de los servidores que definen su desempeño (ver sección 3.2.2.1 ). La manera más eficiente que existe de realizar este muestreo es mediante algún programa que lo haga de manera automática.

En el mercado existen varias herramientas de vigilancia de servidores, sin embargo la herramienta seleccionada según lo descrito en la sección 3.2.2.2 resultó ser la más adecuada por un asunto de funcionalidad y precio, ya que vigilaba utilización de procesador, memoria y disco duro, además, permitía generar gráficos con los datos de utilización de los recursos (característica que resultó ideal para el análisis de la información). A continuación se adjuntan los datos obtenidos con el software de vigilancia ManageEngine Opmanger  $7^{\circ}$  de AdventNet.

La vigilancia del desempeño se realizó por un lapso de un mes para observar el comportamiento de los servidores de Correo, Internet Banking, Tarjeta de débito y Base Datos. Este lapso permite visualizar los cambios en la cantidad de trabajo que realizan las máquinas y de esta manera saber si en algún momento durante el mes la cantidad de trabajo que debe ejecutar el servidor es cercana o igual a su capacidad.

Para efectos de observar la forma en que el software de vigilancia despliega la información, en la Figura 10 aparece una captura de pantalla del mismo, sin embargo, para presentar de una manera abreviada y legible la información contenida en estos gráficos, en el APENDICE 1 no se incluye la captura de la pantalla completa.

A continuación se realiza un análisis detallado de cada una de las características de los servidores para determinar si existe necesidad de aumentar su capacidad.

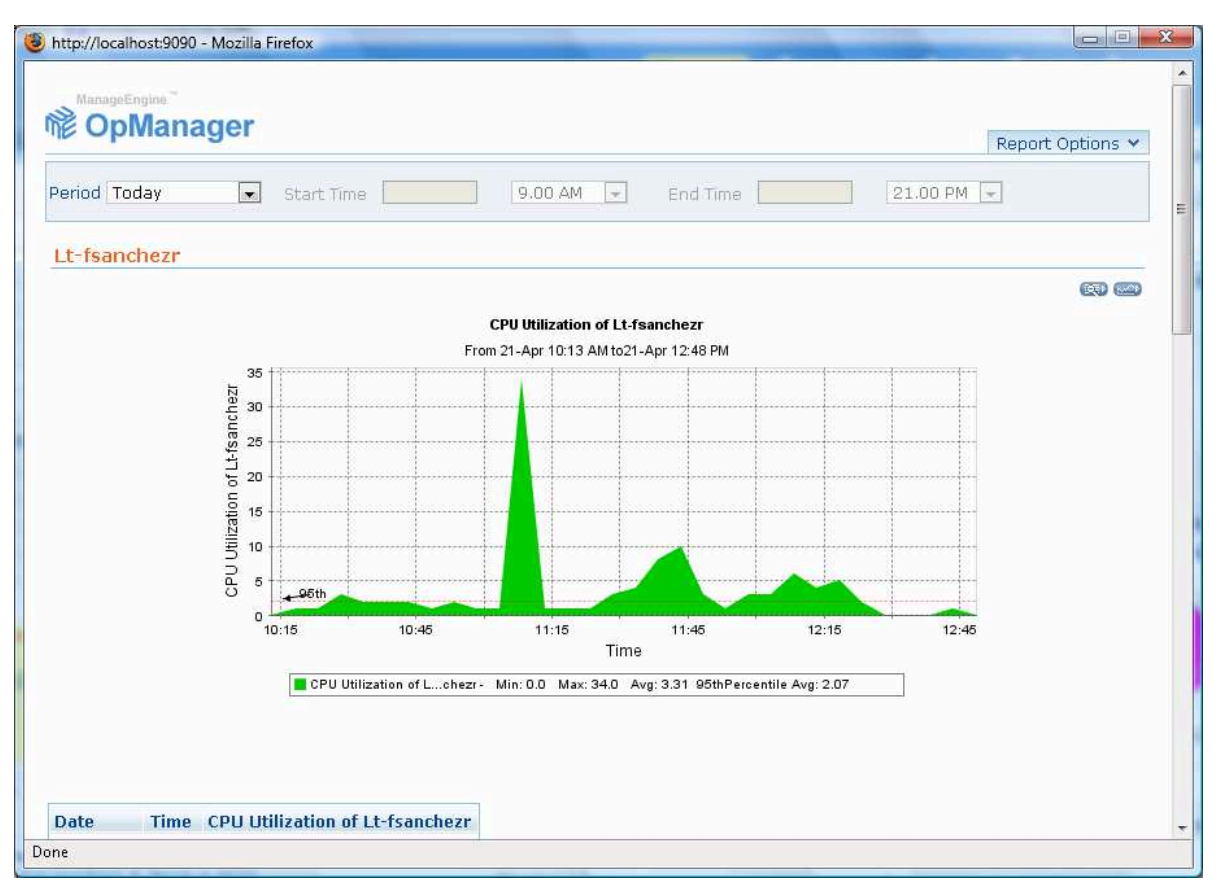

**Figura 10.** Captura de la pantalla de despliegue del historial de desempeño de una computadora.

# Servidor de base de datos

En la Figura 11 se aprecia los cambios máximos en la utilización de los recursos del servidor de base de datos. La utilización del procesador tiene un cambio máximo de 55% y un valor promedio de tan solo un 10%. Si se suman ambos valores se tiene un 65%, valor que está por debajo del 70% definido como límite para soportar de manera adecuada la carga de trabajo actual y tener margen para el futuro incremento en la cantidad de trabajo que representa un aumento en la cantidad de clientes.

En lo que respecta a la memoria, hay un cambio máximo en su porcentaje de utilización de un 45% y su valor promedio de utilización es de un 63%. La suma de ambos valores es 108%, por lo tanto la cantidad de memoria que este servidor (base de datos) posee actualmente podría eventualmente representar un cuello de

botella para el desempeño del mismo. La recomendación es ampliar la memoria en al menos un 30% de la capacidad actual.

El almacenamiento del servidor de base de datos tiene un promedio de utilización de 70% y un cambio máximo de 15%. La suma de ambos factores es un 85%, sin embargo, ese valor está bien considerando que el crecimiento en la utilización de este recurso es completamente predecible y además la capacidad de almacenamiento de este servidor se amplia fácilmente pues reside en un arreglo de discos.

### Servidor de Correo Electrónico

En la Figura 12 se observan los cambios en la utilización de los recursos del servidor de correo electrónico. En el uso del procesador se observa un cambio máximo en el porcentaje de utilización de un 50% y un valor promedio de un 3%. Al sumar ambos valores se obtiene un 53%, este valor es inferior al límite del 70% establecido unos párrafos atrás y por lo tanto no es necesario aumentar la capacidad de procesamiento del servidor de correo.

El caso de la memoria del servidor en cuestión tiene un valor promedio de utilización de 74% y un cambio máximo de 75%. Al sumar ambos factores, se obtiene un valor de 154%, esto es indicador de que la cantidad de memoria ya es insuficiente para soportar la carga de trabajo actual; con mucho más razón es insuficiente para soportar crecimiento en la carga de trabajo. La recomendable es ampliar la memoria actual al menos en un 50% para soportar tanto la carga de trabajo actual como un futuro incremento en la misma.

La capacidad de almacenamiento del servidor de correo tiene un valor promedio de 42% y un cambio máximo de 20%. La suma de estos valores es un 62%, por lo que se pude afirmar que la capacidad actual del servidor es suficiente incluso para soportar incremento en su porcentaje de utilización.

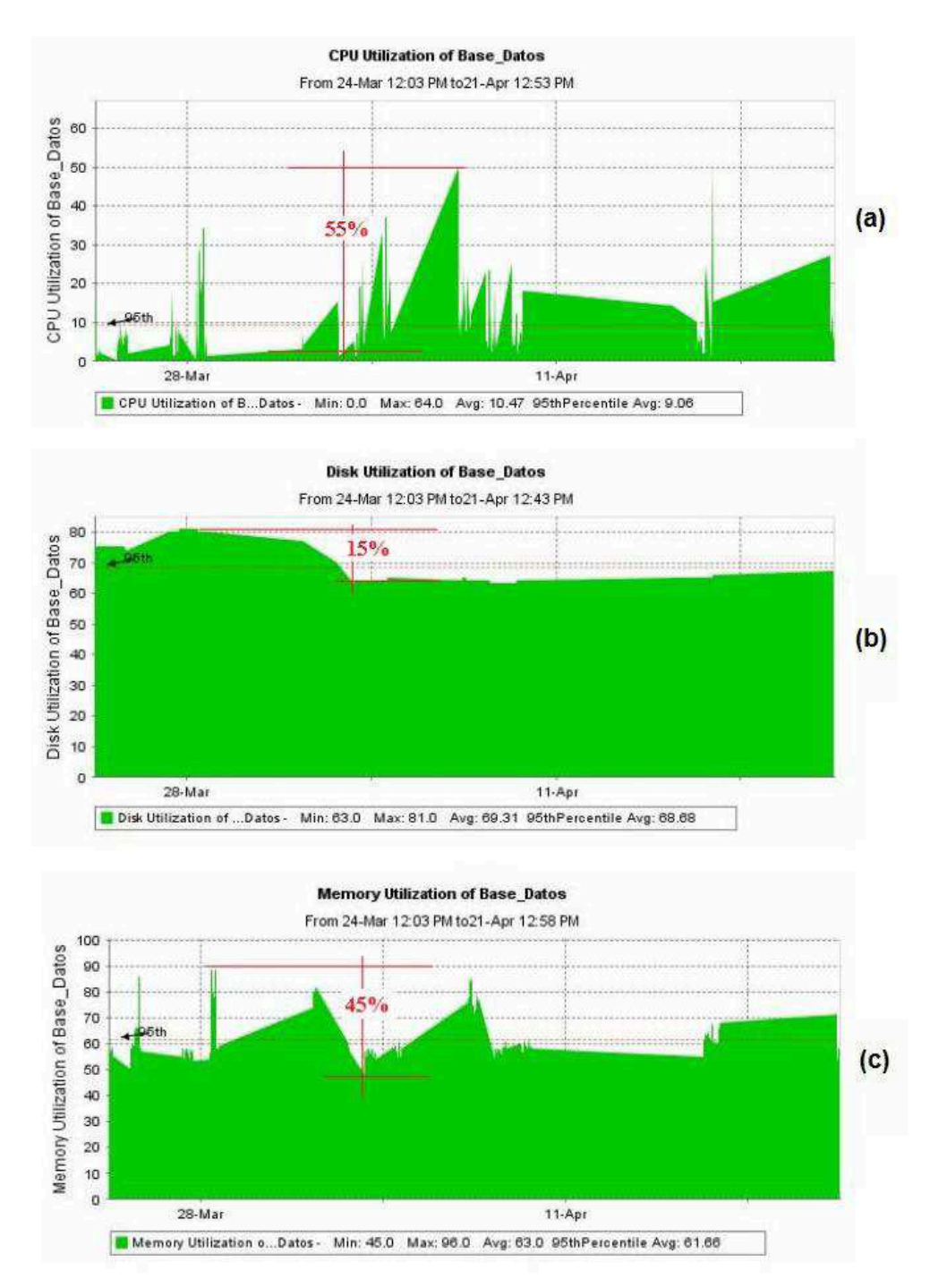

**Figura 11.** Cambios en la utilización de los recursos del servidor de base de datos. (a) Utilización del procesador; (b) Utilización del disco duro, (c) Utilización de la memoria RAM.

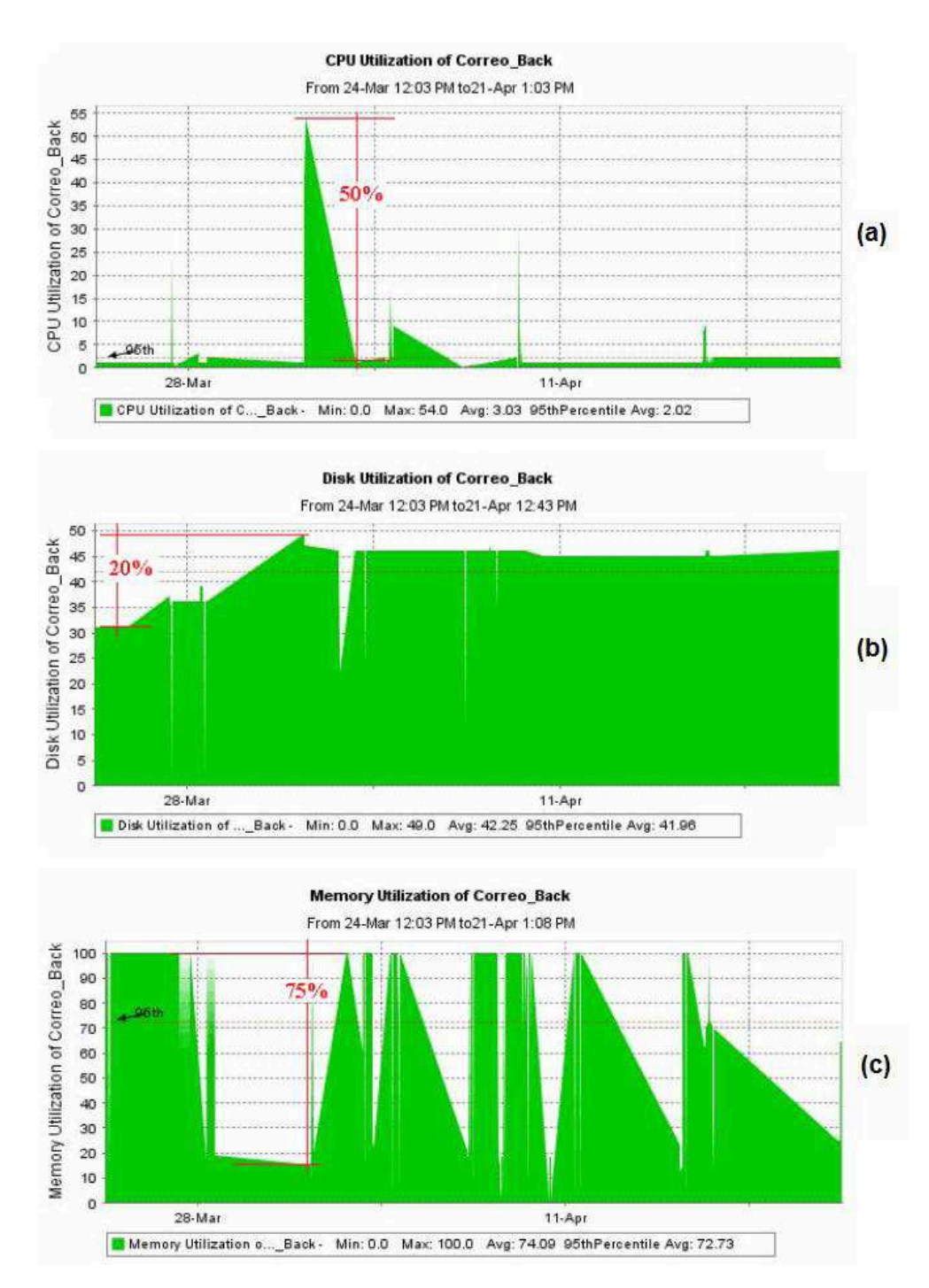

**Figura 12.** Cambios en la utilización de los recursos del servidor de correo electrónico. (a) Utilización del procesador; (b) Utilización del disco duro, (c) Utilización de la memoria RAM.

# Servidor de Internet Banking

La información sobre la utilización de los recursos del servidor de Internet Banking (página web) aparece en la Figura 13. En esta figura se observa que el promedio de utilización del procesador es de tan solo un 5% y que el cambio máximo en su utilización es de un 35%. La suma de estos valores es a penas 40%, por lo tanto, la capacidad de procesamiento actual es suficiente para soportar inclusive crecimiento en la carga de trabajo actual.

Con respecto a la memoria, se tienen valores de 36% y 25% promedio y de utilización (respectivamente) de esta primera. La suma de estos valores es 61%, por lo tanto se tiene que la cantidad de memoria del servidor en cuestión es suficiente para soportar la carga de trabajo actual y un incremento en la misma.

La cantidad de almacenamiento que posee el servidor de página web permanece invariable (7%) a lo largo de todo el periodo de medición de los porcentajes de utilización de los recursos. Este comportamiento implica que la capacidad actual de almacenar información del servidor es más que suficiente incluso para soportar crecimiento a largo plazo.

# Servidor de Tarjeta de Débito

En una inspección de la Figura 14 se tiene que el valor promedio de utilización de la capacidad de procesamiento de 7% y el cambio máximo en la utilización es de 20% para el servidor de Tarjeta de Débito. La suma de estos dos valores es 27%, por lo tanto la capacidad actual de procesamiento es suficiente para soportar crecimiento en la carga de trabajo y no hay necesidad de aumentarla.

La memoria del servidor en cuestión tiene un promedio de utilización de 56% y un cambio máximo de 80%, la suma de ambos es 136%. Este valor indica que la capacidad actual ya se insuficiente y puede estar representado cuellos de botella para atender la carga de trabajo que le corresponde. La recomendación es ampliar la cantidad actual de memoria en al menos un 40% para soportar tanto la carga actual y su futuro crecimiento.

Con respecto al almacenamiento, su valor promedio de utilización es de 54% y el cambio máximo es de 10%, por lo que la suma de ambos es 64%. Al igual que en los tres servidores anteriores, la capacidad de almacenamiento es fácilmente ampliable y su crecimiento se puede estimar de manera sencilla, por este motivo no es un factor que haya que modificar como parte de los alcances de este proyecto.

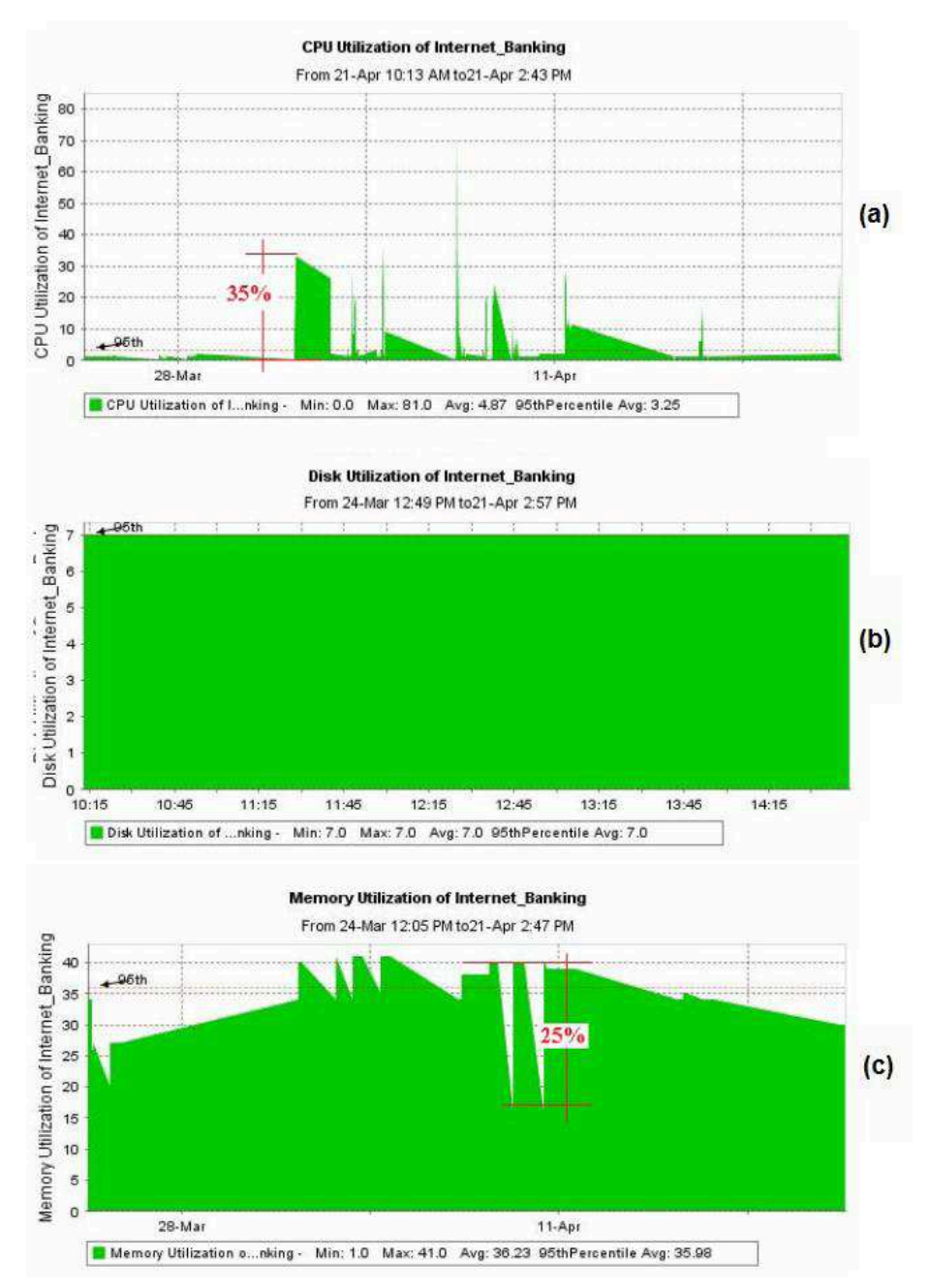

**Figura 13.** Cambios en la utilización de los recursos del servidor de Internet Banking. (a) Utilización del procesador; (b) Utilización del disco duro, (c) Utilización de la memoria RAM.

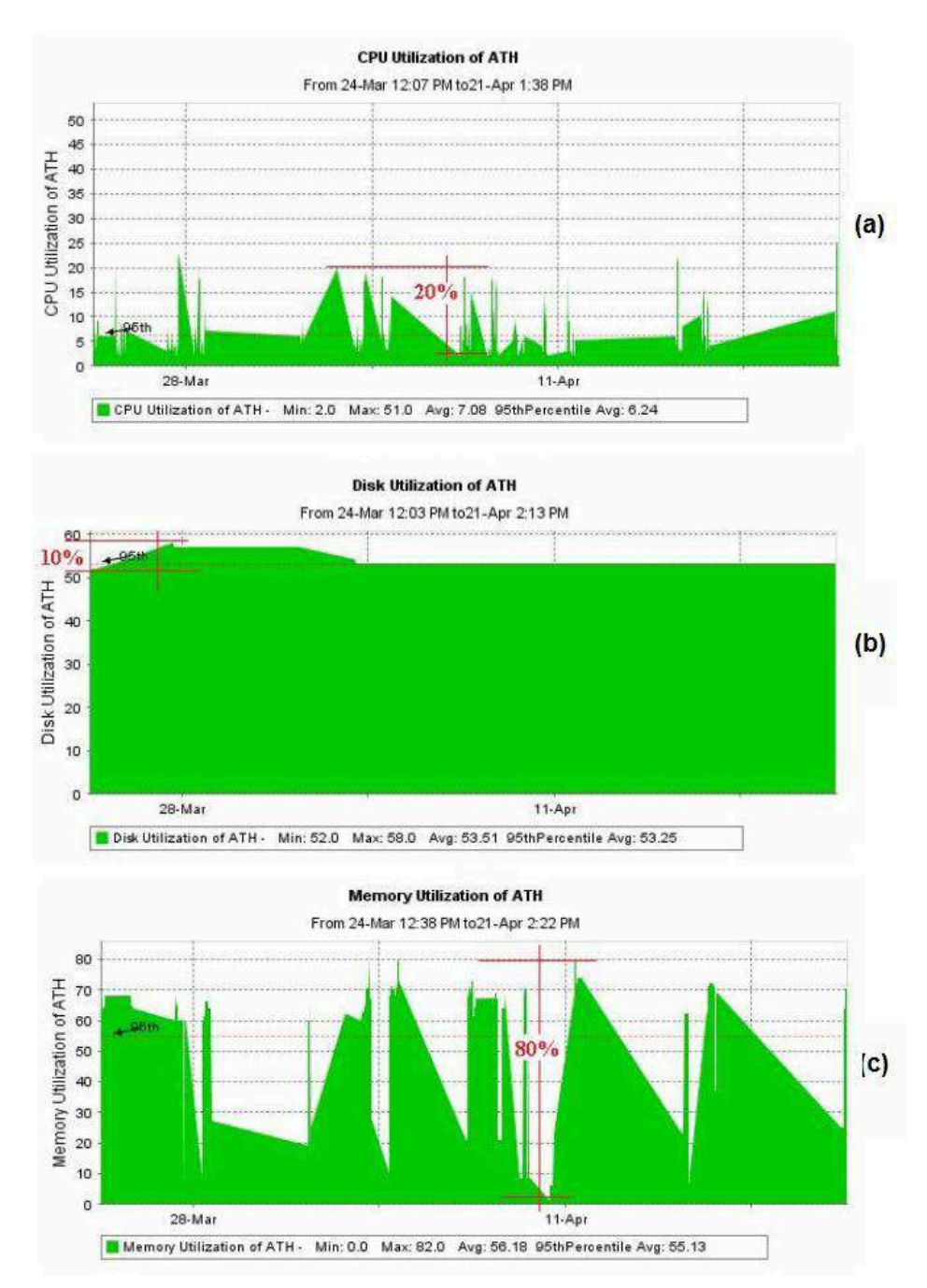

**Figura 14.** Cambios en la utilización de los recursos del servidor de Tarjeta de Débito. (a) Utilización del procesador; (b) Utilización del disco duro, (c) Utilización de la memoria RAM.

En la Tabla 3 se resume la información del desempeño de los servidores, obtenida con el software OpManager. En dicha tabla los datos de desempeño aparecen en tres colores que representan el estado de la capacidad de CPU, Memoria y Disco. El rojo indica que esa característica debe mejorarse de manera indiscutible, el anaranjado indica que próximamente la capacidad deberá ser aumentada porque está próxima a ser insuficiente y el verde indica que esa característica está bien.

El criterio para determinar si una determinada característica de los servidores debe o no, ser aumentada, es que si la suma del valor promedio y el cambio máximo en la utilización es superior a 70%, ese recurso debe aumentarse para que sea capaz de soportar tanto la carga de trabajo actual, como el incremento en la misma debido al crecimiento natural en la carga de trabajo que experimentan los sistemas con el paso del tiempo debido al crecimiento de las instituciones. El caso del almacenamiento (disco duro) es un poco diferente ya que su utilización y su crecimiento son estables y predecibles, por lo que aunque la suma de sus valores promedio e incremento máximo de utilización sea superior al 70%, no es tan crítico porque esta característica es fácilmente ampliable.

| <b>Servidor</b>             | Utilización de<br>memoria (%) |                 | Utilización de CPU<br>'%) |                 | Utilización de disco<br>duro $(\%)$ |                 |
|-----------------------------|-------------------------------|-----------------|---------------------------|-----------------|-------------------------------------|-----------------|
|                             | <b>Máximo</b>                 | <b>Promedio</b> | <b>Máximo</b>             | <b>Promedio</b> | <b>Máximo</b>                       | <b>Promedio</b> |
| <b>Base de datos</b>        | 96                            | 63              | 64                        | 10              | 81                                  |                 |
| Correo<br>Electrónico       | 100                           | 74              | 54                        | 3               | 49                                  | 42              |
| <b>Internet Banking</b>     | 41                            | 36              | 81                        | 5               |                                     |                 |
| Tarjeta de<br><b>Débito</b> | 82                            | 56              | 51                        |                 | 58                                  | 54              |

**Tabla 3.** Resumen de utilización de recursos.

# **5.1.1.2 Rendimiento del arreglo de discos.**

El parámetro con que se mide la capacidad de I/O de un arreglo es IOPS. Este parámetro determina la cantidad de operaciones que el arreglo puede atender en 1 segundo. El AMS200 tiene una capacidad máxima de 90.000 IOPS<sup>15</sup>a nivel de caché y una capacidad máxima de IOPS a nivel de escritura a disco de aproximadamente 10.000 IOPS. La Tabla 4 resume la cantidad de operaciones de I/O que puede requerir mensualmente cada uno de los servidores de que están conectados a la SAN. Al distribuir esa carga entre 5 días hábiles por semana

<sup>&</sup>lt;sup>15</sup> Tomado de la página web: http://www.leitwerk.de/commongrafik/aktuelles/Hitachi-tech.ppt

durante 4 semanas, en jornadas de 8 horas, se tiene un promedio de 0,36 operaciones por segundo.

El promedio de operaciones por segundo es un dato engañoso ya que la cantidad de transacciones que se realizan por segundo durante el día no es constante y lo habitual es que se den picos en algunos días del mes, (por ejemplo los días de pago). Por este motivo se definen las siguientes condiciones para calcular el pico de transacciones por segundo:

- 1. Del total de transacciones mensuales, el 60% se realiza en un plazo de 5 días hábiles.
- 2. El 70% del anterior 60% ocurre durante lapsos de 3 horas cada día.

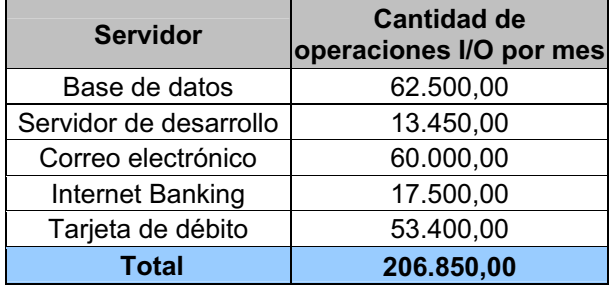

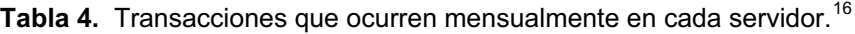

Bajo las condiciones citadas anteriormente se obtiene que el valor pico de transacciones que se presentará en el AMS200 es de: 1,61 IOPS. Inclusive si las condiciones se llevan a valores en los que el 80% de las transacciones totales mensuales se realizaran en 2 días en lapsos de 2 horas, se tiene que la máxima cantidad de IOPS sería de 11,5.

Como bien se menciona párrafos atrás, la cantidad máxima de IOPS medidos a nivel de escritura a disco duro que maneja el AMS200 es de aproximadamente 10.000. Esta cantidad fue obtenida por el fabricante utilizando la configuración

<sup>&</sup>lt;sup>16</sup> Este dato fue obtenido según un estimado realizado por el DBA de la base de datos de la cooperativa.

máxima del equipo (105 discos duros), por lo que el equipo es capaz de brindar esa cantidad de IOPS bajo condiciones especiales, condiciones que no son las que están presentes en la configuración del que posee La Cooperativa. Por esta razón a pesar de que las capacidades máximas del equipo parecen estar subutilizadas, la realidad es que la configuración necesaria para consolidar el almacenamiento de La Cooperativa es alrededor de una séptima parte de la capacidad máxima del equipo, por lo que la capacidad real de operaciones de I/O del arreglo de discos es adecuada.

La capacidad de I/O o IOPS del AMS 200 según lo enunciado en el párrafo anterior es de alrededor de 1400 IOPS medidos a nivel de disco duro. Con respecto al ancho de banda, en un documento de Hitachi Data Systems (HDS) para uso interno de sus empleados y partners<sup>17</sup> titulado "Hitachi TagmaStore Adaptable Modular Storage Model AMS 200 Workgroup Modular Storage Model WMS100", se habla de que el ancho de banda que maneja cada controladora del AMS 200 tiene es de 140MBps (1120Mbps). El AMS de la cooperativa posee dos controladoras, por lo tanto el ancho de banda total del equipo es de 280MBps, o lo que es lo mismo, 2240Mbps.

#### **Niveles de RAID**

La información que los diferentes servidores de La Cooperativa poseen, tiene un valor que va asociado directamente con las pérdidas económicas que representa perder esa información. En la Tabla 5 se presenta la cantidad de información que almacena cada servidor y su importancia. El color rojo representa la información más importante, el amarillo la menos importante y el naranja presenta información de importancia media.

<sup>&</sup>lt;sup>17</sup> Disponible para usuarios autorizados en la dirección:

https://extranet.hds.com/http://partner.hds.com/download.cfm?URL=/cmsProdPubExtra/groups/extr anet/@int/@contentasset/documents/contentasset/01\_053223.ppt&title=AMS200%20%2F%20WM S100%20%2D%20SMB%20Competitive%20Overview&type=Competitive%3A%20In%20Depth%20 Analysis&lang=American%20English

La información más crítica es la que se debe proteger con mayores cuidados para que esté disponible prácticamente los 365 días del año, por lo tanto el nivel de RAID 1+0 es el indicado para asegurar esta información. La información menos crítica también debe estar protegida y debe estar disponible, sin embargo su valor amerita una protección menos onerosa, por ese motivo RAID 5 es el nivel que presenta el balance adecuado entre costo y prestaciones

| <b>Servidor</b>         | <b>Cantidad de</b><br>almacenamiento (GB) |  |  |
|-------------------------|-------------------------------------------|--|--|
| <b>Base de datos</b>    | 250                                       |  |  |
| Servidor de desarrollo  | 250                                       |  |  |
| Correo electrónico      | 150                                       |  |  |
| <b>Internet Banking</b> | 25                                        |  |  |
| Tarjeta de débito       | 35                                        |  |  |
| Total                   | 710                                       |  |  |

**Tabla 5.** Cantidad de información contenida en los servidores y su valor.

La cantidad de discos que se requiere para cada nivel de RAID se resume en la Figura 15. De esta figura se desprende que la cantidad de discos necesaria para consolidar el almacenamiento de La Cooperativa es de 14 discos:

- 9 para ser configurados en RAID 5: 7 para datos, 1 para paridad y 1 para ser utilizado como hotspare.
- 5 para ser configurados en RAID 1+0: 4 para datos y 1 ser utilizado como hotspare.

La función de los discos hotspare es estar disponibles para ser utilizados en caso de que falle alguno de los discos configurados en los 2 niveles de RAID.

Para los discos configurados en RAID 5 se seleccionó un tamaño de 73GB pensando en dos factores que afectan el desempeño este nivel. El primero es que entre más discos posea el arreglo, mejor será su rendimiento. Esta regla es cierta mientras la cantidad de discos configurados no sea superior a 7, pues cantidades de discos superiores a 7 deterioran el rendimiento del arreglo debido a los cálculos necesarios para obtener el dato de paridad. El segundo, es el tiempo que toma reconstruir la información de un disco configurado en este nivel de RAID. Entre más capacidad tenga el disco, más tiempo toma reconstruir toda la información contenida en el mismo y por lo tanto la información va a demorar más en estar disponible.

En los discos configurados en RAID 1+0 se va a almacenar la información correspondiente a la base de datos principal, es decir ORACLE bajo un sistema de archivos UFS (sistema de archivos que utilizan los sistemas operativos UNIX).

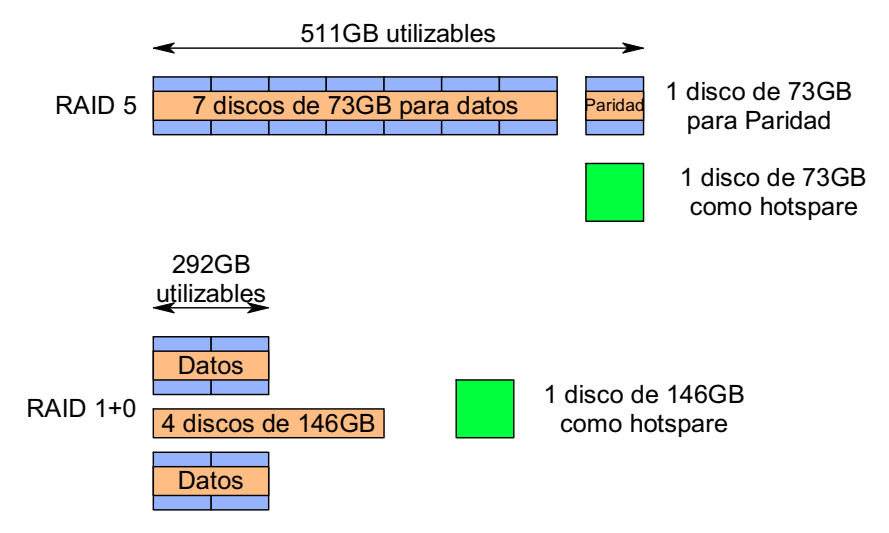

**Figura 15.** Cantidades de discos necesarias para albergar la información de los servidores de La Cooperativa.

La Cooperativa ya posee algunos discos tanto de 73GB como de 146GB por lo que en la siguiente tabla se resume esta información.

**Tabla 6.** Resumen de las cantidades de discos necesarias para consolidar el almacenamiento.

| Tipo de disco        | <b>Cantidad total</b> | <b>Cantidad</b><br>actual | <b>Cantidad</b><br>necesaria |
|----------------------|-----------------------|---------------------------|------------------------------|
| 73GB de 15krpm       |                       |                           |                              |
| $146GB$ de<br>15krpm |                       |                           |                              |

En los discos configurados en RAID 5 se va a almacenar la información contenida en los otros 4 servidores. Los servidores en cuestión tienen sistemas operativos diferentes:

- Unix: el servidor de desarrollo
- Linux el servidor de Internet Banking
- Windows los servidores de tarjeta de débito y correo electrónico

Esta diferencia entre los sistema operativos y por ende en los sistemas de archivos podría hacer pensar que no es posible que coexistan juntos en un mismo grupo de discos. Sin embargo cuando los arreglos configuran una determinada cantidad de discos en un nivel de RAID, la capacidad de almacenamiento total se puede dividir en porciones más pequeñas que el tamaño de los discos que lo conforman, y cada porción de estas puede ser asignada a un servidor en específico independientemente del sistema operativo que posea. Estas porciones de almacenamiento se conocen con el nombre de Unidades Lógicas o LUNs (por sus siglas en inglés) y según consta en la hoja de datos del AMS200, estas LUN son compatibles con Sistemas Operativos UNIX, LINUX o WINDOW.

#### **5.1.1.3 Desempeño de la unidad cinta magnética**

En el apartado 3.1.1 se consigna que la unidad de cinta con que la cooperativa realiza los respaldos de sus servidores posee un drive tipo LTO3. El modelo de la unidad de respaldos es Sun StorageTek C2 y según consta en su hoja de datos la tasa de transferencia de datos para el drive LTO3 es de 80MBps, es decir, 640Mbps. La capacidad total de la unidad en cuestión corresponde a 8 cintas LTO3 y cada una de estas cintas posee una capacidad nativa (sin comprimir) de 400GB, por lo tanto esta unidad puede almacenar un máximo de 3.12TB.

La unidad de cinta está conectada al servidor que administra los respaldos mediante una interfase SCSI Ultra 320 que posee una tasa máxima de transferencia de 320MBps (2560Mbps). El servidor que administra los respaldos es el mismo servidor de Base de Datos, un Sun FIRE V440, este servidor posee puertos de red 10/100/1000Mbps, sin embargo la red a la que está conectado es de 10/100Mbps.

La Figura 16 muestra la ruta que debe seguir la información desde los servidores hasta llegar a la cinta en donde se almacena la información. En esta misma figura aparecen las tasas de transferencia de los diferentes tramos de esa ruta. Es de conocimiento general que la velocidad de un sistema es la velocidad del más lento de sus componentes, partiendo de este principio tenemos que el desempeño de la unidad de cinta que se utiliza para hacer los respaldos de la información está limitado por el ancho de banda (tasa de transferencia) de la red LAN, es decir, 100Mbps en el mejor de los casos, pues por la red circula otro tipo de tráfico además de los datos que se van a respaldar.

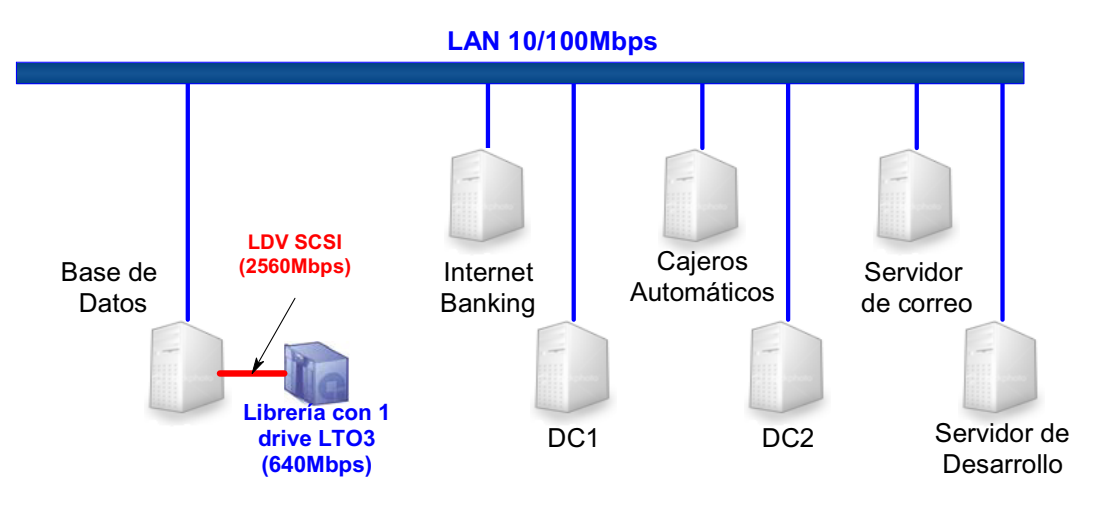

**Figura 16.** Tasas de transferencia de datos entre los servidores y la cinta LTO3.

# **5.1.1.4 Respaldo de la información en cinta magnética**

En la sección 3.2.6 se habla acerca del software que se utiliza para realizar los respaldos de los servidores de la compañía y sobre la topología de red necesaria para realizar ese proceso (ver Figura 9)

En el caso de La Cooperativa, el Master Server de Veritas NetBackup es el servidor RISC en donde corre la base de datos, y los clientes son:

- Servidor de base de datos (el mismo Master Server) (100GB)
- Servidor de desarrollo (100GB)
- 2 controladores de dominio (conocidos como DC) (30GB cada uno)
La Cooperativa tiene una ventana de tiempo para hacer los respaldos, que va desde las 10 p.m. hasta las 6 a.m. del día siguiente y en la actualidad este tiempo es suficiente para realizar todos los respaldos. A continuación una tabla con tiempo que toma hacer respaldo total de cada uno de los servidores. Hay que recordar que los respaldos totales se realizan una vez por semana, y que durante el resto de la semana los respaldos son incrementales.

Hay que tener presente que este proyecto involucra directamente 4 servidores:

- 1. Base de datos
- 2. Correo electrónico
- 3. Internet Banking
- 4. Tarjeta de débito

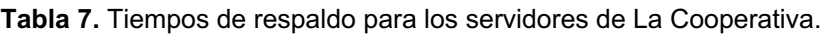

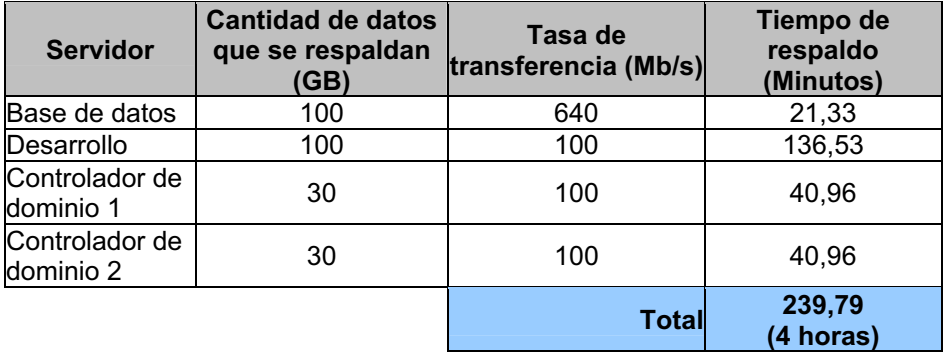

La estrategia de respaldo actual solamente incluye al servidor de bases de datos, y dado que la solución que se plantea en este documento debe ser integral, abierta y con capacidad de escalar (capacidad de aumentar su desempeño actual), dentro de la misma solución de respaldo hay que involucrar no solo el servidor de Base de datos, sino también los otros 3 servidores (Correo, Internet Banking y Tarjeta de débito).Al incluir estos 3 servidores tenemos la siguiente tabla para los tiempos de respaldo:

| <b>Servidor</b>             | <b>Cantidad de datos</b><br>que se respaldan<br>(GB) | Tasa de<br>transferencia (Mb/s) | Tiempo de respaldo<br>(Minutos)    |
|-----------------------------|------------------------------------------------------|---------------------------------|------------------------------------|
| Base de datos               | 100                                                  | 640                             | 21,33                              |
| Desarrollo                  | 100                                                  | 100                             | 136,53                             |
| Controlador de<br>dominio 1 | 30                                                   | 100                             | 40,96                              |
| Controlador de<br>dominio 2 | 30                                                   | 100                             | 40,96                              |
| Servidor de<br>correo       | 150                                                  | 100                             | 204,80                             |
| Internet<br>Banking         | 25                                                   | 100                             | 34,13                              |
| Tarjeta de<br>débito        | 35                                                   | 100                             | 47,79                              |
|                             |                                                      | <b>Total</b>                    | 526,51<br>(7horas y 46<br>minutos) |

**Tabla 8.** Nuevos tiempos de respaldo para los servidores de La Cooperativa.

# **5.1.1.5 Tasa de cambio de la información almacenada en los discos duros**

Realizar un estudio de la tasa de cambio en los datos contenidos en un disco duro resulta ser impráctico debido a que para esto es necesario instalar agentes de vigilancia en los servidores que utilizan estos discos.

La naturaleza de la activada económica de La Cooperativa ha llevado a definir políticas sobre la instalación de software en los servidores de su ambiente de producción. En resumen estas políticas no permiten la instalación de software a menos de que sea estrictamente necesario, y un software de viglancia no califica como estrictamente necesario.

Este impedimento para medir directamente la tasa de cambio de los datos, no exime la responsabilidad de obtener un dato que sirva como referencia para determinar cómo se debe replicar la información.

En la Tabla 9 se aprecia un aproximado del porcentaje de datos que se debe replicar desde los servidores del CAP hacia los servidores del CPP. Estos

aproximados están hechos con base en una solución de replicación que actualmente se encuentra en operación en otra empresa $^{18}$ .

| <b>Servidor</b>             | <b>Cantidad de datos</b><br>que se deben<br>replicar (GB) | Porcentaje de<br>datos que cambia<br>en 15 min | <b>Cantidad de</b><br>datos que<br>cambian (MB) |
|-----------------------------|-----------------------------------------------------------|------------------------------------------------|-------------------------------------------------|
| Base de datos               | 200                                                       | 0,025                                          | 51,20                                           |
| Controlador de<br>dominio 1 | 30                                                        | 0,010                                          | 3,07                                            |
| Controlador de<br>dominio 2 | 30                                                        | 0,010                                          | 3,07                                            |
| Servidor de<br>correo       | 150                                                       | 0,075                                          | 115,20                                          |
| Internet Banking            | 25                                                        | 0,050                                          | 12,80                                           |
| Tarjeta de débito           | 35                                                        | 0,050                                          | 17,92                                           |
|                             |                                                           | <b>Total</b>                                   | 203,26                                          |

**Tabla 9.** Cantidad de datos que se van a replicar.

# **5.1.2 Modificaciones propuestas**

Con el fin de proveer alta disponibilidad a los servicios de la cooperativa hay que realizar un proceso de acondicionamiento de su plataforma actual para que la plataforma propuesta en este informe se integre adecuadamente. A continuación se describe en detalle los cambios que deben hacer a la plataforma actual y los equipos que se proponen para ser colocados en el centro de cómputo secundario o CAP.

# **5.1.2.1 Red de almacenamiento de datos**

Se va a implementar una consolidación del almacenamiento de datos de los distintos servidores de La Cooperativa. Dicho proceso de consolidación debe tener las siguientes características:

- 1. Garantizar la alta disponibilidad de los datos
- 2. No debe tener puntos únicos de fallas
- 3. Debe tener un rendimiento capaz de suplir las necesidades que los servicios de T.I. requieren para su óptimo funcionamiento.

<sup>&</sup>lt;sup>18</sup> Consulta hecha a la Ingeniera Monge

El corazón de la solución es el arreglo que actualmente posee la Cooperativa, y se trata de un arreglo de discos marca Hitachi modelo AMS200 que utiliza el protocolo FC.

# **Alta disponibilidad de los datos**

La alta disponibilidad de los datos se debe ver desde 2 puntos de vista:

- Redundancia en los componentes de los equipos
- Seguridad de los datos contenidos en los discos

Desde el punto de vista de la redundancia de sus componentes, en la hoja de datos (ver Anexo B.1 ) del AMS200 se tiene que este equipo posee redundancia a nivel de:

- Fuentes de poder
- Abanicos
- Controladoras del arreglo

que se va a almacenar la información de los servidores. Desde el punto de vista de la seguridad de los datos, del Anexo B.1 se tiene que el arreglo soporta niveles de RAID 0, 1, 5, 6, 1+0. Esta información es importante porque la solución propuesta contempla los niveles de RAID 5 y 1+0 en

# **Puntos únicos de fallas**

Se conoce como punto único de falla todo aquel componente cuya falla representa perder la disponibilidad de los datos. Desde el punto de vista del arreglo de discos no hay problemas con los puntos únicos de falla tanto en componentes, como en los niveles de RAID que soporta y que brindan tolerancia a fallas en los discos.

El tema de los puntos únicos de fallas va más allá de los componentes internos del arreglo de discos, e involucra la forma en que los servidores se conectan al arreglo. La solución propuesta involucra 5 servidores:

- 1. Base de datos
- 2. Servidor de desarrollo
- 3. Correo electrónico
- 4. Internet Banking
- 5. Tarjeta de débito

Cada uno de estos 5 servidores se va a conectar al arreglo de discos mediante un cable de fibra óptica y esta conexión mediante cable es un punto único de falla ya que si al cable le pasa algo, el servidor pierde toda comunicación con el arreglo de discos. Por este motivo se requiere que cada uno de los servidores tenga 2 conexiones con el arreglo de discos.

Como se mencionó unos párrafos atrás, el AMS200 posee 2 controladoras. Cada una de estas controladoras posee puertos para conectar servidores al arreglo, de este modo aunque una de las controladoras falle los servidores no pierden comunicación con los datos contenidos en los discos del arreglo. El arreglo posee un total de 4 puertos FC que son suficientes para conectar de manera redundante 2 servidores (cada controladoras posee 2 puertos). Esta limitante de la cantidad de servidores que se pueden conectar al arreglo se soluciona mediante unos switches especialmente diseñados para trabajar con protocolo FC.

Los switches FC son semejantes en su función a los switches que se utilizan en el área de redes para aumentar la conectividad y proveer comunicación a dispositivos tales como computadoras, servidores, impresoras de red, etc.

La cantidad de servidores que se van a conectar al arreglo es 5, por lo tanto se requieren 10 puertos FC para tener conexión redundante. Estos puertos deben estar distribuidos en 2 switches (para eliminar puntos únicos de falla).

Se seleccionan switches de 8 puertos con capacidad de crecimiento de al menos 8 puertos más. Los switches son marca Brocade y su modelo es 200e. Tal y como se aprecia en su hoja de datos (ver Anexo B.1 ), este modelo de switch posee una capacidad total de 16 puertos y el modelo básico ya tiene habilitados 8 puertos. La hoja de datos menciona que la cantidad de puertos activos se puede incrementar en grupos de 4, por lo que con su máxima capacidad se podrían conectar 16 dispositivos de manera redundante.

Al tratarse de dispositivos que utilizan fibra óptica, los switches FC, deben ajustarse a las normas que rigen los dispositivos de este tipo. Un ejemplo de estas normas es el tipo de longitud de onda que se utiliza dependiendo de la distancia que separa los dos dispositivos que se van a conectar, de este modo si los dispositivos van a estar separados por distancias menores o iguales a 500m, se utilizan láser del tipo SWL (Short-Wavelenght láser); si las distancias que separan los dispositivos son de entre 500 metros y 10km, se requieren láser tipo LWL (Long-Wavelenght láser); y si las distancias son superiores a los 10km pero menores a 80km, se requieren láser de tipo ELWL (Extended Long-Wavelenght láser).

Los servidores, los switches de fibra y el arreglo de discos van a estar ubicados todos en el mismo centro de cómputo. En este escenario las distancias evidentemente van a estar dentro del límite de los 500m, por este motivo los puertos de los switches FC deben tener conectores tipo SFP (single form-factor pluggable) de onda corta (shortwave).

En la Figura 17 aparece el diagrama de conectividad de la red de almacenamiento que se propone en este proyecto. Es importante mencionar un componente que no ha sido incluido hasta el momento y que es necesario para tener conectividad entre los servidores y el arreglo de discos: HBA (Host Bus Adapter) del tipo FC.

Un HBA es una interfase que se utiliza para comunicar dispositivos tales como los servidores a otros dispositivos (generalmente de almacenamiento) mediante conexiones de altas velocidades de transferencia. Los HBA son tarjetas que se instalan en las ranuras de expansión que poseen los servidores y que se conocen como ranuras PCI.

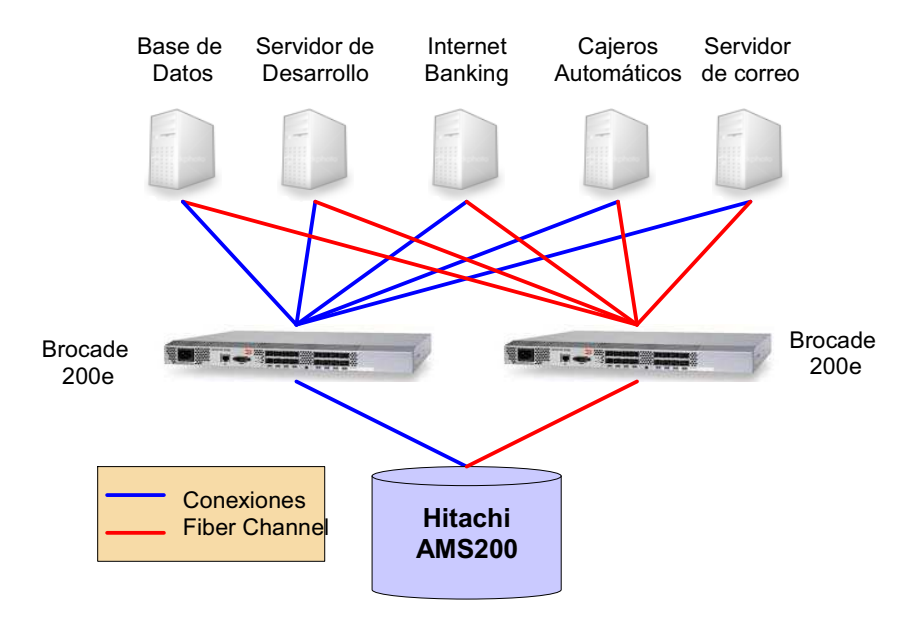

**Figura 17.** Topología de la red de almacenamiento propuesta para La Cooperativa.

Siguiendo la norma de evitar puntos únicos de falla, cada uno de los servidores que se va a conectar al arreglo debe poseer al menos dos interfases tipo FC: una para conectarse a cada switch FC. A continuación una tabla que describe el modelo del servidor, la cantidad y el tipo de ranuras PCI que posee y el modelo de los HBA que se le deben instalar para proveer redundancia en la forma en que acceden al arreglo de discos.

| <b>Función</b><br>del<br>servidor   | Maraca y<br>Modelo del<br>servidor                                                                | <b>Cantidad</b><br>de<br>ranuras<br><b>PCI</b> | Tipo de ranura                                               | <b>Modelo</b><br>del HBA           | <b>Cantidad</b><br>de HBAs<br>necesaria |
|-------------------------------------|---------------------------------------------------------------------------------------------------|------------------------------------------------|--------------------------------------------------------------|------------------------------------|-----------------------------------------|
| Base de<br>datos<br>Oracle          | Sun FIRE<br>V440                                                                                  | 6                                              | 3*PCI de 33/66MHz 64bits<br>3.3V<br>3*PCI de 66MHz 64bits 5V | QLA2460                            | $0^*$                                   |
| Servidor<br>de<br>Desarrollo        | Sun FIRE<br>V <sub>240</sub>                                                                      | 4                                              | 2*PCI-X de 133MHz 64bits<br>1*PCIe de x8<br>1*PCle de x4     | QLA2460<br>(single<br>port)        | $\overline{2}$                          |
| Servidor<br>de Correo               | Dell<br>PowerEdge<br>1950                                                                         | 2                                              | PCI-X de 133MHz 64bits                                       | QLA2462<br>(dual<br>port)          |                                         |
| Internet<br><b>Banking</b>          | Dell<br>PowerEdge<br>1950                                                                         | 2                                              | PCI-X de 133MHz 64bits                                       | QLA2462<br>(dual<br>port)          |                                         |
| Servidor<br>de tarjeta<br>de débito | <b>COMPAQ</b><br>Proliant<br>ML110<br>t. El consider de bese de detec ve tiene insteledes 2 HPAs. | 4                                              | 1*PCI de 33MHz 32bits<br>3*PCle x8                           | <b>QLE2460</b><br>(single<br>port) | $\overline{2}$                          |

**Tabla 10.** Detalle de las tarjetas PCI necesarias para conectar los servidores con el AMS200

**\***: El servidor de base de datos ya tiene instalados 2 HBAs.

#### **5.1.2.2 Solución de respaldo de la información**

Al comparar la Tabla 7 con la Tabla **8**, se aprecia que el tiempo requerido para respaldar todos los servidores pasa de 4 horas a 7 horas y media. En primera instancia este tiempo está bien en vista de que la ventana para hacer los respaldos es de 10 horas (10 p.m. a 6 a.m.). Sin embargo el incremento en el volumen de los datos que se respaldan en cada servidor es inevitable y si se proyecta un crecimiento anual de 10%, tal y como se aprecia en la Figura 18, al cabo de 4 años una ventana de 10 horas será insuficiente.

La solución al problema del tiempo necesario para respaldar todos los servidores es aumentar la velocidad de la LAN. En la actualidad la LAN es de 100Mbps, por lo que si se aumenta a 1000Mbps los tiempos de respaldo estarían limitados a la tasa retransferencia de la unidad de respaldo, es decir a 640Mbps.

Al aumentar la velocidad de la LAN los tiempos de respaldo serían los que aparecen en la Figura 19.

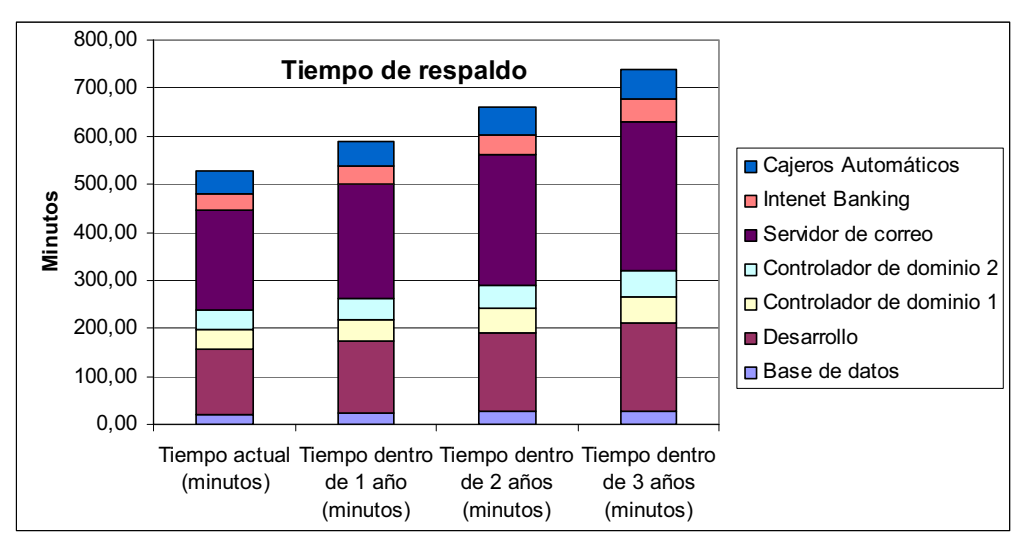

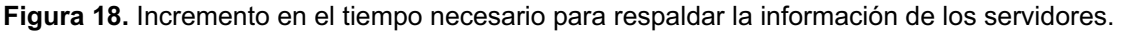

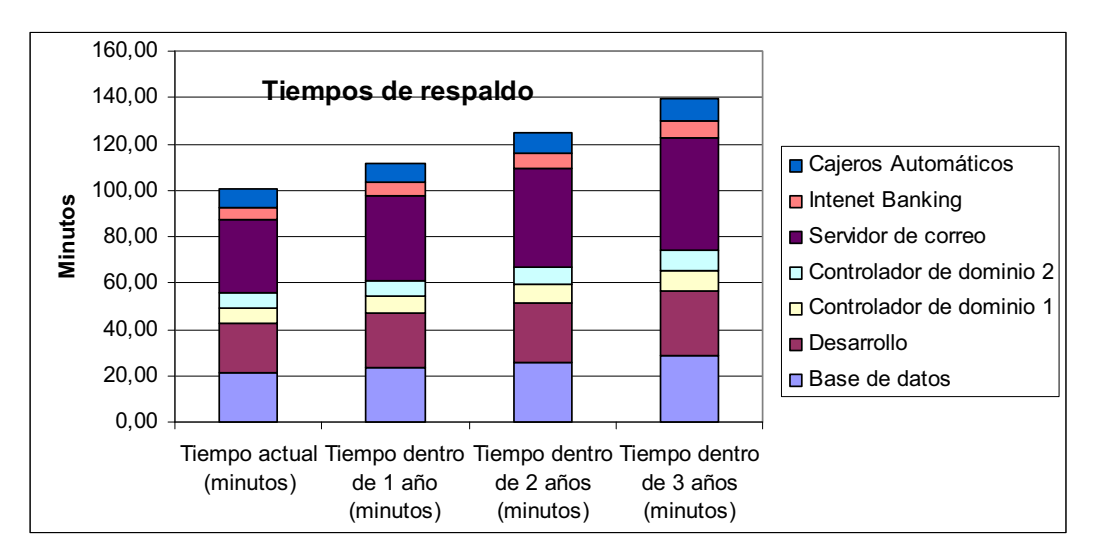

**Figura 19.** Tiempo de respaldo de los servidores con una LAN de 1000Mbps.

Con base en la reducción de los tiempos necesarios para respaldar la totalidad de los servidores, la propuesta es aumentar la velocidad de la LAN actual de 100Mbps a 1000Mbps para que el crecimiento en la cantidad de datos que se van a respaldar no supere la ventana de tiempo disponible para tal efecto.

#### **5.1.2.3 Software de administración de los respaldos**

El diagrama de bloques de la solución propuesta es el que se muestra en la Figura 20. Esta figura está diseñada con base en los requisitos de topología que posee el software Veritas Netbackup.

El software de respaldo Netbackup requiere un licenciamiento de acuerdo con: la capa en que se cataloga cada uno de los servidores que se protege, la cantidad de drives que se utilizan, licencias para compartir los drives, la interfase que se utiliza para hacer los respaldos (FC o LAN) y una licencia para el Master Server.

Bajo el esquema descrito en el párrafo anterior, se requieren las siguientes licencias:

- 1. Una (1) licencia para el Marter/Media Server, que en este caso, es el mismo servidor de bases de datos.
- 2. Una (1) licencia para el drive LTO3. La tecnología no importa, lo importante

aquí es la cantidad de drives.

- 3. Una (1) licencia "shared storage" porque el drive es compartido por varios servidores.
- 4. Siete (7) licencias de respaldo vía LAN, una para cada servidor que se respalda.

En la actualidad La Cooperativa ya tienen todo el licenciamiento necesario para respaldar todo su ambiente con excepción de los siguientes servidores:

- 1. Correo
- 2. Internet Banking
- 3. Tarjeta de débito

Con base en lo anterior, las licencias necesarias para los 3 servidores anteriores aparecen en la Tabla 11.

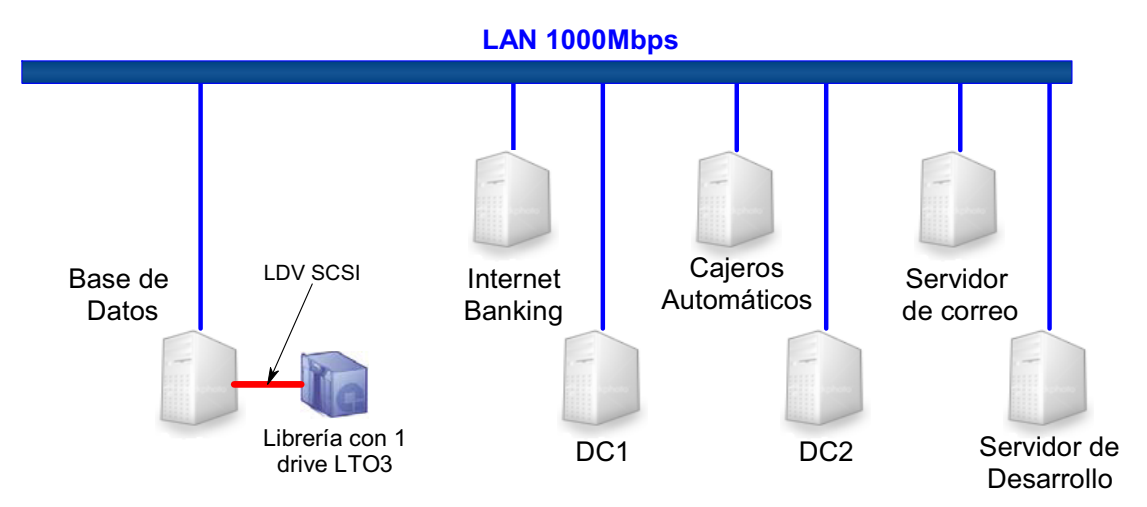

**Figura 20.** Topología de respaldos vía LAN.

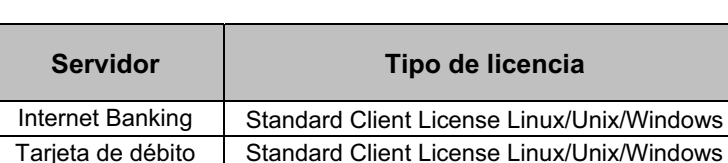

Core Electrónico | Standard Client License Linux/Unix/Windows

**Tabla 11.** Licenciamiento Netbackup necesario.

El procedimiento de respaldo propuesto está basado en el que utiliza la cooperativa actualmente, pero se le incorpora un cambio para subsanar el problema que eventualmente podría representar el extravío o el daño de una de las cintas que se utilizan para los respaldos.

El cambio consiste en que los respaldos completos que se realizan 1 vez por semana van a tener dos copias, de esta manera se asegura al menos en el caso de los respaldos completos, la pérdida de una de estas cintas es completamente recuperable.

### **5.1.2.4 Infraestructura de redes**

En la actualidad La Cooperativa basa su infraestructura de redes en equipos CISCO (tal y como se consigna en el apartado 3.1.1 ). Los switches que se utilizan son los CISCO Catalyst 2960, para mantener el estándar de La Cooperativa y porque se requiere de un switch que tenga puertos Ethernet 10/100/1000 Mbps para soportar la red de respaldos se propone un switch CISCO Catalyst 2960G-24TC.

El Switch Catalyst 2960G-24TC es de 24 puertos GigabitEthernet, cantidad que es suficiente para soportar el total de dispositivos que en la actualidad están conectados al dispositivo de la Figura 5 llamado "SW\_core\_info3". En la Tabla 12 se resume la nueva distribución de puertos para el switch Catalyst 2960G-24TC.

Según la distribución propuesta en la Tabla 12 el diagrama de redes sería el que se muestra en la Figura 21.

| <b>Nombre</b>    | <b>IP</b>      | <b>Puerto</b><br>actual | <b>Nuevo</b><br><b>Puerto</b> |
|------------------|----------------|-------------------------|-------------------------------|
| Firewall         | N.D.           | FE 0/2                  | GE 0/1                        |
| Base_Datos       | 172.26.194.245 | FE 0/3                  | GE 0/2                        |
| ATH              | 172.26.194.73  | FE 0/4                  | GE 0/3                        |
| Correo_Back      | 172.26.194.252 | FE 0/5                  | GE 0/4                        |
| Correo Front     | 172.26.194.251 | FE 0/6                  | GE 0/5                        |
| Desarrollo       | 172.26.194.254 | FE 0/10                 | GE 0/6                        |
| SW PRIMER PISO   | 172.26.194.233 | FE 0/11                 | GE 0/7                        |
| Call Manager     | 172.26.139.2   | FE 0/12                 | GE 0/8                        |
| AP SALA          | 172.26.194.222 | FE 0/13                 | GE 0/9                        |
| Internet_Banking | 172.26.194.10  | FE 0/15                 | GE 0/10                       |
| VG248            | 172.26.139.3   | FE 0/16                 | GE 0/11                       |
| DC 01            | 172.26.194.250 | FE 0/20                 | GE 0/12                       |
| DC 02            | 172.26.194.249 | FE 0/21                 | GE 0/13                       |
| BD_Vieja         | 172.26.194.248 | FE 0/22                 | GE 0/14                       |
| AP SEGUNDO PISO  | 172.26.194.232 | FE 0/23                 | GE 0/15                       |
| ΒN               | 172.26.194.3   | FE 0/24                 | GE 0/16                       |
| SW core info2    | 172.26.194.2   | GE 0/1                  | GE 0/17                       |
| PRIMER PISO      | 172.26.194.233 | GE 0/2                  | GE 0/18                       |

**Tabla 12.** Cambio del switch 10/100 SW\_core\_info3 por un switch 10/100/1000.

**FE**: abreviatura para FastEthernet

**GE**: abreviatura para GigabitEthernet

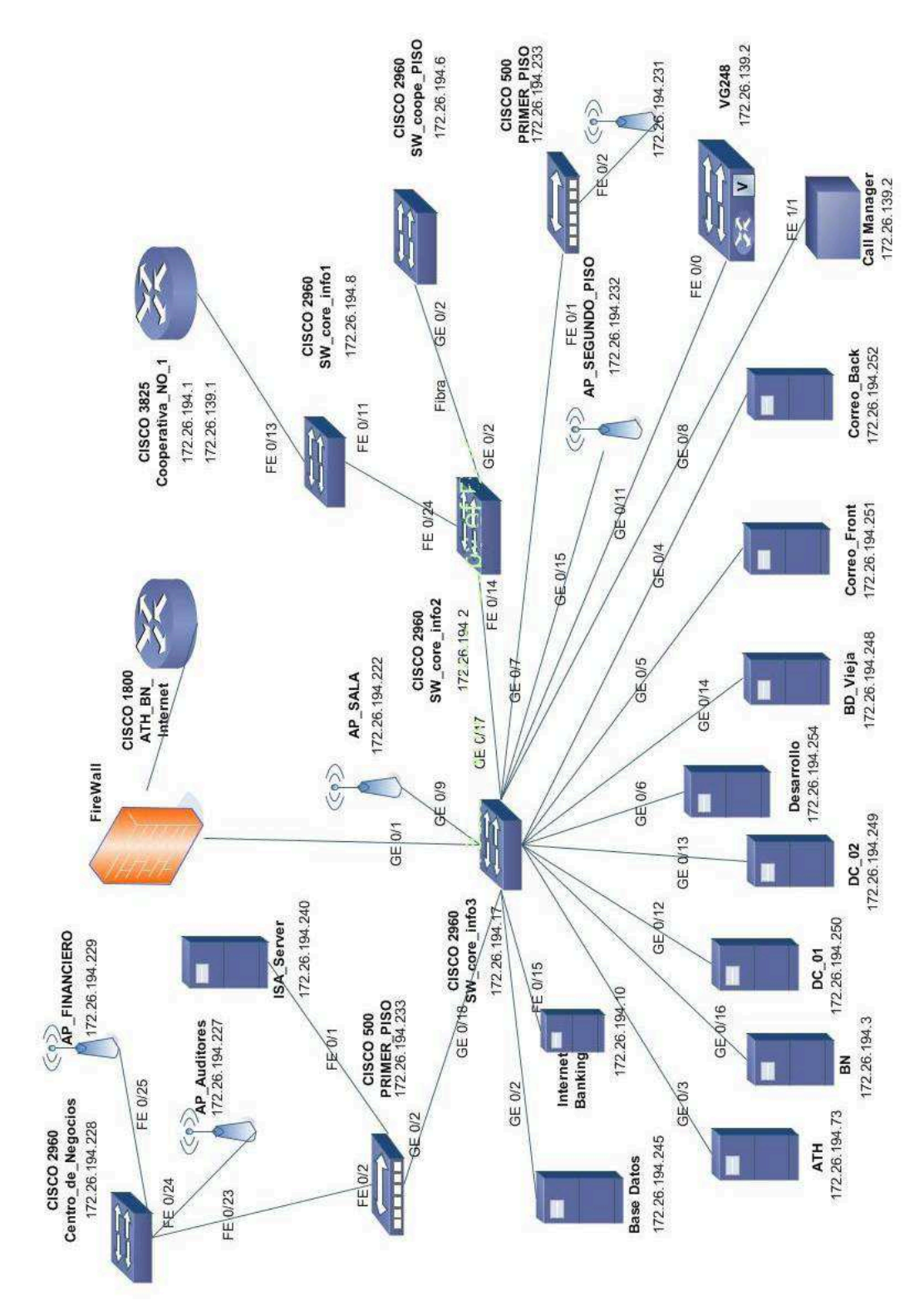

**Figura 21.** Nueva distribución de puertos para el switch Catalyst 2960G-24TC.

#### **5.1.2.5 Modificación al esquema WAN de la cooperativa**

Hasta este punto del informe no se ha mencionado que la cooperativa posee 12 agencias distribuidas a lo largo del territorio nacional. Según consta en la Figura 22, cada una de estas agencias posee un enlace dedicado para comunicarse con las oficinas centrales de la cooperativa (CPP). En la actualidad los anchos de banda de los diferentes enlaces son suficientes para soportar el tráfico WAN necesario para brindar los servicios de la cooperativa de manera adecuada, por ese motivo no se modifica su capacidad.

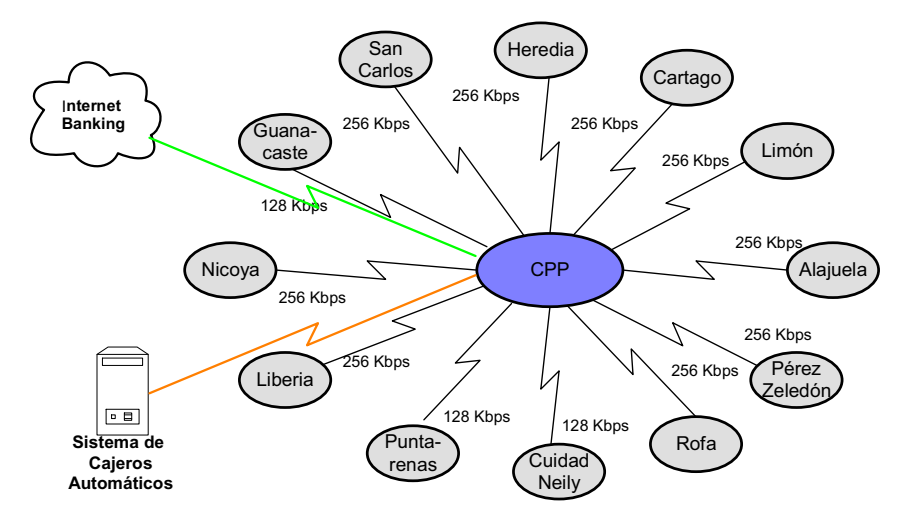

**Figura 22.** Esquema actual de comunicación en las sucursales y oficinas centrales.

Es necesario especificar la forma en que los las sucursales y los servicios de la cooperativa se comunican, para comprender de que manera se integra la solución de alta disponibilidad para los mismos. El tráfico WAN (acceso a la base de datos, políticas de autenticación y correo electrónico) se concentra en el router CISCO 3825 llamado Cooperativa\_NO\_1 (ver la Figura 21), mientras que el la página web y la red de Tarjeta de débito se concentran en el router CISCO 1800 ATH\_BN\_Internet.

La idea es pasar del esquema de la Figura 22 al de la Figura 23. Mediante este cambio se consiguen dos beneficios:

- 1. Si el enlace de una sucursal con el CPP se cae, esta primera todavía puede acceder al segundo mediante en enlace que comunica el CPP con el CAP.
- 2. Si en el CPP ocurre un desastre, las sucursales tienen comunicación directa con el CAP que es en donde se van brindar los servicios mientras el CPP está inhabilitado.

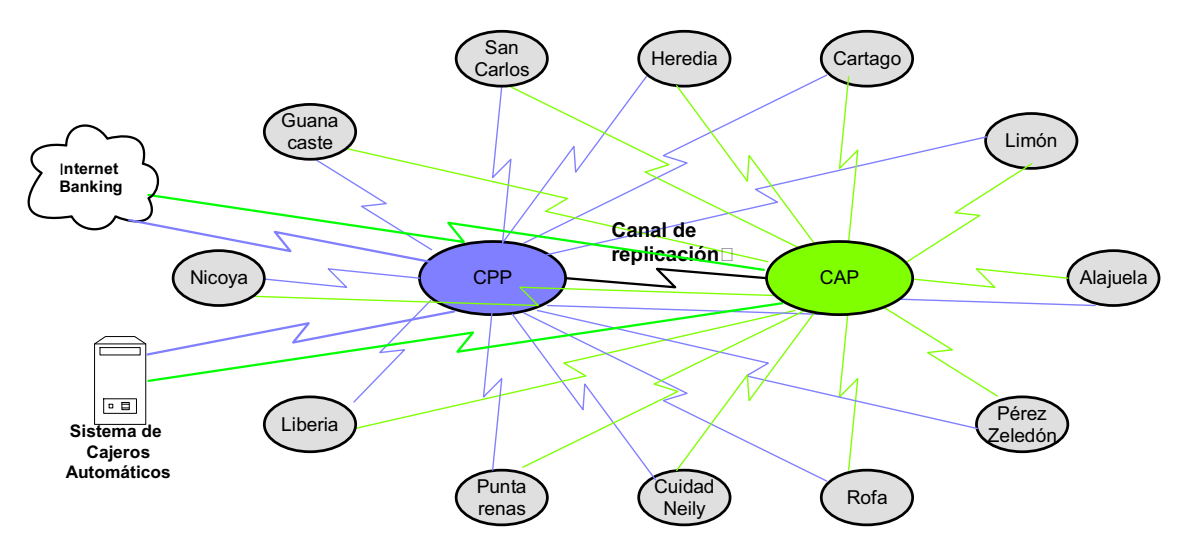

**Figura 23.** Esquema de comunicación propuesto.

Ambos beneficios aportan a la misma causa: proveer tolerancia a fallos a los servicios de T.I. de la cooperativa. Como se aprecia en la Figura 23 a nivel de telecomunicaciones, se están eliminando puntos únicos de falla mediante enlaces redundantes de acceso al CPP y al CAP.

El primer beneficio, se obtiene al agregar un enlace al CAP desde cada una de las sucursales, consiguiendo así una ruta adicional al CPP mediante una "parada intermedia". A nivel de enrutamiento, desde el CAP se puede brindar a una sucursal acceso al CPP mediante enrutamiento estático, de esta manera no importa si se pierde la ruta directa desde la sucursal hasta el CPP porque existe una ruta alternativa a este último a través del CAP.

Para implementar esta propuesta hay que agregar una entrada en la tabla de enrutamiento estático de los router de las sucursales, en esta entrada se define

una nueva ruta hacia la red del CPP. Esta nueva ruta pasa primero al router principal del CAP y desde este se "brinca" al router principal del CPP (Cooperativa\_NO\_1).

El segundo beneficio se obtiene al combinar los enlaces redundantes con la técnica descrita en el punto 5.1.2.7 . Por el momento solamente basta decir que esta técnica que se explica en el punto mencionado anteriormente, consiste en localizar los servidores que brindan los servicios de la cooperativa mediante nombre y no mediante su dirección IP; esto se hace mediante DNS, de manera que si el servidor –por ejemplo de base de datos– del CPP falla, a nivel de DNS se cambia la dirección IP del servidor al que está asignado un determinado nombre.

#### **5.1.2.6 Replicación de la información**

Para hacer la aproximación del volumen de datos que se van a replicar se escogió un lapso de 15 minutos pensando en que es un valor suficiente para no mantener saturado el enlace con el tráfico de datos y que representa un tiempo para el cual la cantidad de datos que se podrían perder ante una catástrofe es aceptable, partiendo del hecho de que estadísticamente la máxima cantidad de información que se perdería es igual a la cantidad de datos que cambiaron en ese mismo lapso.

De la Tabla 9 se tiene que la cantidad de datos que se replica cada 15 minutos es de 203MB, entonces si se supone que se desea completar la replicación en un 75% del tiempo (para tener un margen de maniobrabilidad) destinado para tal labor, se tiene que esa cantidad de información deben ser transmitida en 675 segundos, es decir, poco más de 11minutos. De este par de datos el ancho de banda necesario debe ser aproximadamente:

$$
\frac{203MB * \frac{8Mb}{1MB}}{675 \text{ s}} = 2.4 \text{ Mbps} \quad \text{Ecuación (1)}
$$

De la ecuación (1) se tiene que el ancho de banda mínimo requerido para tener una replicación completa en lapsos de 15 minutos es de 2.4Mbps. Sin embargo, lo recomendable con miras en garantizar que la solución aquí propuesta sea funcional a unos 4 años a partir de su implementación es que al ancho de banda sea de 3Mbps, con capacidad de crecer hasta al menos 4Mbps.

El ambiente que tiene La Cooperativa es bastante complejo en lo que respecta al almacenamiento de la información. Por un lado, existe una combinación de almacenamiento de datos tanto en discos internos como externos y por otro lado hay varios sistemas operativos que poseen sistemas de archivos diferentes e incompatibles entre si.

La solución que se propone en este proyecto para el tema de la replicación de los datos se debe desarrollar en varias etapas. A continuación la descripción de las etapas.

En primera instancia hay que unificar la ubicación de los datos contenidos en los diferentes servidores de La Cooperativa que están catalogados como prioritarios. Este proceso de ordenamiento es precisamente la consolidación del almacenamiento que se propuso en el apartado Red de almacenamiento.

En segunda instancia, una vez que se ordenó y unificó la forma y el lugar en donde se almacenan los datos, se debe enviar una copia de toda esa información hacia el CAP para tenerla disponible en caso de emergencia. Una vez que la información está en el CAP se pueden continuar brindando los servicios de T.I. que La Cooperativa requiere para mantenerse operando ante un desastre que impida que estos servicios se sigan brindando desde el CPP.

Esta segunda etapa necesita de un canal de comunicación entre ambos sitios CPP y CAP para enviar los datos que cambian en el centro principal hacia el centro alterno. El arreglo Hitachi AMS200 –al igual otros arreglos que utilizan discos FC– posee puertos FC para que los servidores puedan acceder a los datos contenidos en el mismo (el arreglo). Este protocolo tiene la ventaja de que maneja tasas de transferencia de hasta 4Gbps, por lo que su rendimiento es bueno aún en los ambientes más exigentes tanto en términos de cantidad de operaciones I/O, como en tasa de transferencia de archivos.

Estos equipos (los arreglos de discos) están diseñados pensando en que van a soportar aplicaciones que requieren alto desempeño y por ende alta disponibilidad. El alto desempeño se obtiene gracias a características como el tipo de discos, las controladoras de RAID y la cantidad de memoria caché que poseen estas últimas para administrar la información que se lee o se escribe en el arreglo. La alta disponibilidad no solamente es producto de que los componentes críticos son redundantes, si no que este tipo de dispositivos posee funciones y capacidades para enviar la información almacenada en sus discos hacia otro u otros arreglos; para que en el caso de el arreglo principal deje de funcionar por algún motivo, la información siga disponible en un sitio diferente, preferiblemente lo más alejado posible.

Hitachi no es la excepción y cuenta con sus propios mecanismos para replicar información entre sus equipos. Estos mecanismos garantizan que la información que se está enviando a un segundo equipo llegue, y lo principal, que esa información sea utilizable. Para utilizar esta función de replicación de la información de un equipo a otro hay dos requisitos ineludibles:

- 1. Suficiente capacidad de almacenamiento en un equipo de la misma marca y preferiblemente del mismo modelo que el que está replicando.
- 2. Canal de comunicación en fibra óptica que hable protocolo FC entre ambos equipos.

El primer requisito es evidente que se va a cumplir pues hay que comprar un nuevo arreglo para el sitio alterno. Sin embargo, el segundo requisito posee una gran limitante: el precio de un canal de comunicación de fibra óptica es sumamente alto y entre mayor sea la distancia que separa los equipos que se van a conectar, el precio de los dispositivos necesarios para establecer la comunicación es todavía más caro. Por ejemplo el tipo de láser que se utiliza para transmisiones a cortas distancias tiene un precio que es entre la segunda y la tercera parte del precio que tiene el láser que se utiliza para transmitir a grandes distancias.

Es evidente que un canal de fibra óptica entre dos sitios que van a estar separados varios kilómetros tiene un precio prohibitivo y esta es precisamente la situación en que se encuentra la cooperativa. Es necesario buscar una solución económicamente viable.

Existen empresas que se dedican a crear herramientas de software para solucionar problemas de replicación de información. En esencia lo que este tipo de herramientas hacen es involucrar a los servidores que manejan la información contenida en el arreglo principal para que su información sea transmitida vía protocolo TCP/IP hacia el servidor que va a suplir su misma función en el sitio alterno, y este último sea quien la traslade al arreglo secundario.

Generalmente estos productos de software son desarrollados por o para la misma compañía que vende los arreglos de discos, por ese motivo este tipo de soluciones suelen ser muy cerradas en términos de interoperabilidad con equipos de otras marcas.

Symantec se dedica a crear soluciones que no están ligadas a marcas de equipos o sistemas operativos. Entre su portafolio figuran soluciones que van desde antivirus hasta software de administración y vigilancia prácticamente todos los equipos presentes en los centros de cómputo. La principal ventaja de sus soluciones es que se integran virtualmente a cualquier ambiente sin importar las marcas de los equipos que lo conforman.

Entre su gama de soluciones Symantec cuenta con una dedicada exclusivamente a la gestión y administración de equipos que almacenan datos: Storage Foundation, y esta solución posee una opción llamada "Veritas Volume Replicator".

En la Figura 24 se muestra la topología en la que se basa el software de Veritas para realizar la replicación de los datos de los servidores. Este software tiene la característica de que está diseñado para trabajar a nivel de volúmenes lógicos y emplea una red IP común –una WAN por ejemplo– para enviar la información desde un servidor a otro.

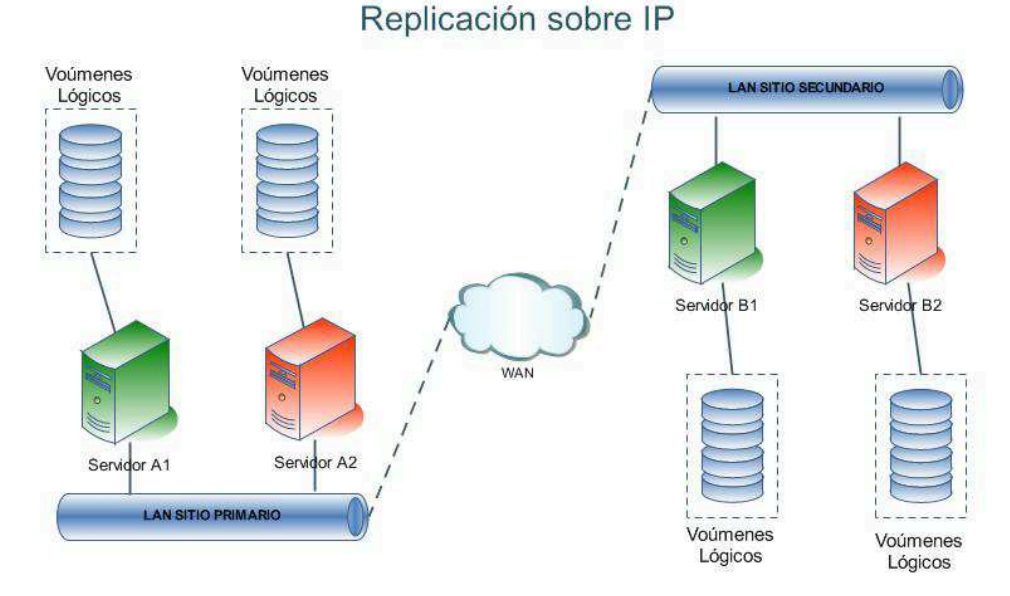

**Figura 24.** Topología del Volume Replicator de Veritas.

En el apartado 5.1.1.2 se sugiere un proceso llamado consolidación del almacenamiento de los datos de la cooperativa. Este proceso se articula a la perfección con lo que requiere el Volume Replicator para funcionar: Volúmenes lógicos. La información importante de los diferentes servidores de la cooperativa reside en el arreglo AMS 200 en LUNs (unidades lógicas), y estas unidades son precisamente las que el software de Veritas se encarga a replicar desde los servidores del sitio primario a los servidores del sitio secundario.

Este software requiere que cada uno de los servidores que forman parte de la solución de replicación de los datos tenga su respectiva licencia. Es importante tener en cuenta que la información de los controladores de dominio y los DNS se replica de manera automática y sin necesidad de utilizar algún software adicional, por ese motivo estos servidores no se incluyen dentro de la solución de Volume Replicator. A continuación se enlistan los servidores que requieren licencia del software en cuestión:

- 1. Servidor de base de datos del sitio primario
- 2. Servidor de base de datos del sitio secundario
- 3. Servidor de correo electrónico del sitio primario
- 4. Servidor de correo electrónico del sitio secundario
- 5. Servidor de Internet Banking del sitio primario
- 6. Servidor de Internet Banking del sitio secundario
- 7. Servidor de Tarjeta de Débito del sitio primario
- 8. Servidor de Tarjeta de Débito del sitio secundario

# **5.1.2.7 Alta disponibilidad de los servicios de la cooperativa**

El método de balanceo y tolerancia a fallas consiste en tener varios servidores capaces de brindar el mismo servicio, por ejemplo el servicio de correo. Cuando un cliente vía Internet requiere el servicio "correo.empresa.com", el "root nameserver" <sup>19</sup> responde a la solicitud correspondiente a la raíz del dominio (".com"), traslada la solicitud de un TLD<sup>20</sup> específico ("empresa.com") a los nameservers (dns1 y dns2) respectivos de ese TLD, quienes a su vez transmiten la solicitud dentro de su propio dominio.

De este modo los nameservers de "empresa.com" (por ejemplo "dns1.empresa.com" y "dns2.empresa.com") que son los que conocen la dirección IP del servidor que brinda dicho servicio. Al existir dos servidores que brindan el

<sup>&</sup>lt;sup>19</sup> Ver definición en el glosario.

<sup>&</sup>lt;sup>20</sup> TLD: Top Level Domain

servicio de correo –si ambos mantienen sus datos completamente iguales– no hay problema en que cualquiera de ellos atienda la solicitud. Sin embargo, para la necesidad de la cooperativa lo que se requiere es que solamente un servidor responda a la solicitud.

El esquema que se propone para brindar tolerancia a fallas es el que aparece en la Figura 25. En esta figura aparecen todos los servidores que brindan los servicios de la cooperativa desde los sitios CPP y CAP:

- CPP: Base de datos, Correo, Internet Banking, Tarjeta de débito, DC1 y DC2
- CPP: Base de datos 2, Correo 2, Internet Banking 2, Tarjeta de débito 2 y DC<sub>3</sub>

En esa figura (la figura 9) hay tres controladores de dominio: DC1, DC2 y DC3. Se va a agregar un controlador en el CAP debido a que si CPP queda completamente inhabilitado, la red quedaría sin administración y por su puesto sin DNS que es el corazón de la solución que busca brindar alta disponibilidad a los servicios mencionados en este informe.

Cada vez que una persona digita una dirección de Internet en su navegador, esta dirección debe ser traducida del nombre que se digitó a una dirección IP para poder ubicar el servidor que almacena la página que se desea acceder. La traducción de nombre a dirección IP no la hacen las computadoras de las personas, ya que la cantidad de información que es necesaria para conocer las direcciones IP de todas las páginas de Internet es demasiada. La traducción de nombre de una página a IP la realizan servidores conocidos como nameserver, que son grandes bases de datos. Este proceso de traducción toma cierta cantidad de tiempo y para disminuir la cantidad de consultas a los nameserver, en los clientes (las computadoras) se almacena temporalmente la traducción de las páginas acezadas recientemente.

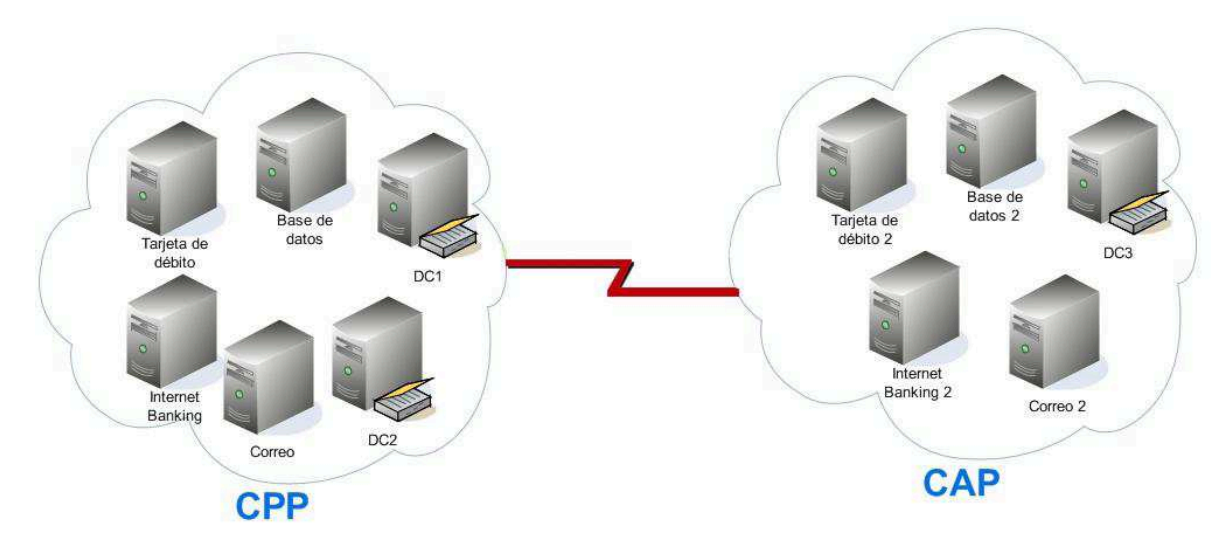

**Figura 25.** Servidores principales en los sitios CPP y CAP.

La información que se almacena en las computadoras con las traducciones permanece ahí por una cantidad de tiempo que se define en los nameserver; ese tiempo se conoce como  $TTL^{21}$  se refiere al tiempo que un cliente va a mantener el registro de una dirección IP y nombre de la página que reside en esa dirección. Este sistema es especialmente útil cuando existe un recurso que se utiliza de manera concurrente ya que solamente se hace la solicitud de traslado de nombre a IP de ese servicio una sola vez cada cierta cantidad de tiempo, en vez de realizar esa solicitud de conversión cada vez que se utiliza ese servicio.

El tiempo que se mantiene el registro de la dirección IP y nombre de un determinado recurso o servicio, se define de manera autoritaria en el nameserver responsable de hacer el traslado final de nombre a IP. El valor de TTL de una conversión de nombre de un servicio a IP se define en un archivo conocido como "zone file" que se configura directamente en los nameserver locales del dominio que debe brindar el servicio en cuestión (para seguir con el ejemplo, los nameserver serían los dos DNS que posee "empresa.com" en la Figura 6).

<sup>&</sup>lt;sup>21</sup> TTL: Time to live

El papel que juega el TTL en los DNS de la solución propuesta es crucial para garantizar que los clientes sean capaces de acceder al recurso que requieren sin importar el servidor que lo esté brindando. En el caso de que el servidor principal de correo (por poner un ejemplo) falle y sea necesario levantar ese servicio en el sitio alterno si el TTL de la traducción es de varias horas, el cliente se mantendrá buscando una dirección IP que no va a estar disponible y por ende no será capas de acceder el servicio de correo hasta que la traducción de nombre de la página a dirección IP no expire y el cliente deba solicitar la traducción al respectivo nameserver, quien a su vez responderá con la dirección IP del servidor del equipo secundario.

Al combinar la capacidad de los controladotes de dominio de actualizar su información con los cambios ocurridos en la red con la función de DNS que es natural en ellos se obtiene justamente lo que requiere la cooperativa para seguir brindando sus servicios desde el centro secundario.

En la eventualidad de que un desastre inhabilite al CPP para brindar los servicios que requiere la cooperativa para seguir operando, la solución es realizar cambios en el DNS del controlador de dominio del CAP para que las direcciones IP de los servicios de la cooperativa sean las de los servidores secundarios; hay que tomar en cuenta que el TTL de los DNS de la cooperativa debe haberse fijado en un valor de alrededor de 1 hora para que los clientes (tanto internos como externos $^{22}$ ) al cabo de ese lapso tengan que recurrir a los DNS para obtener la dirección IP de los servidores que brindan los diferentes servicios de la cooperativa, y para ese momento los cambios de las nuevas direcciones IP ya van a estar realizadas en el controlador de dominio del CAP, por lo que la traducción va a apuntar a los nuevos servidores.

A continuación un ejemplo de aplicación de esta técnica. En la Figura 26 parece un cliente miembro de un dominio ficticio llamado empresa.local. En este dominio

<sup>&</sup>lt;sup>22</sup> Ver definición en el glosario.

existen dos controladores de dominio, DNS\_1 y DNS\_2. Como ya se explicó en una sección anterior, los controladores de dominio dependen del servicio de DNS para desempeñar sus funciones; y cuentan con una característica sumamente útil, cualquier cambio –a nivel de red– que se haga en uno de ellos es replicado al otro de manera automática y el servicio de DNS está incluido dentro de la información que se replica entre los controladores de domino.

Ahora si en DNS\_1 se crea el alias "base\_datos" asociada con la dirección IP del servidor BD\_1 suceden dos cosas:

- 1. En DNS\_2 también se crea esta nueva entrada
- 2. Cualquier miembro del dominio empresa.local será capaz de localizar el servidor de base de datos mediante un nombre y no mediante una IP.

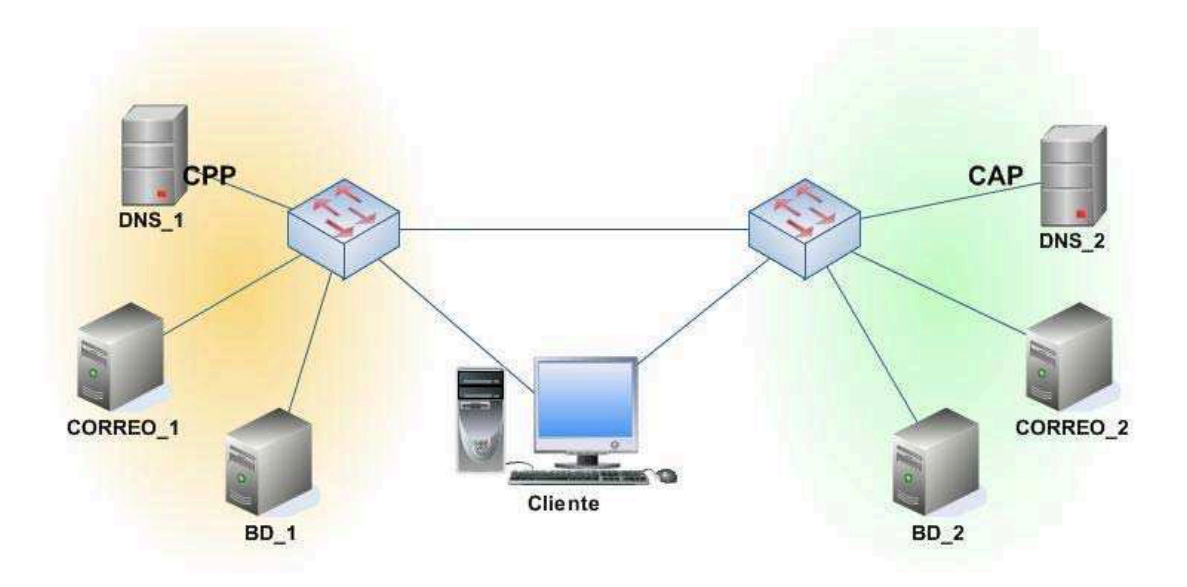

**Figura 26.** Esquema de servicios con alta disponibilidad.

Con base en los dos puntos anteriores, si desde el cliente de la Figura 26 se requiere acceder al servicio de base de datos, en el aplicativo de acceso a esta última se ingresa el nombre "base\_datos", y el servicio de DNS es el encargado de hacer la traducción de ese nombre a la dirección IP del servidor que se desee.

A partir de la Figura 27 se aprecia una demostración de cómo funciona este sistema localizar una máquina mediante un nombre y no mediante una IP. En esta figura se muestran las entradas de todas las máquinas que existen en el dominio empresa.local: 3 DNS, 2 webserver y 2 clientes. También existe el alias "base datos" que está asociado con la máquina "cliente xp1". De esta forma si alguna máquina intenta contactar a "base\_datos" el servicio DNS finalmente entrega la dirección IP de la máquina llamada "cliente\_xp1", esto queda evidenciado en la Figura 28 en donde se envía una solicitud ICMP (mediante el comando ping) al nombre "base\_datos" que en primera instancia resuelve como "cliente\_xp1" y finalmente es traducido a la dirección IP de esta última máquina.

Ahora en la tabla de DNS se apunta a otro cliente con el alias "base\_datos", esta vez es "cliente xp2" (Figura 29) y luego nuevamente se envía una solicitud ICMP a ese alias obteniendo la dirección del nuevo cliente (Figura 30).

| å.<br>Archivo<br>Acción<br>Ver<br>Ventana<br>Ayuda                                                                                                    |                                                                                                    |                                                                                                    |                                                                                                    |  |
|----------------------------------------------------------------------------------------------------|----------------------------------------------------------------------------------------------------|----------------------------------------------------------------------------------------------------|----------------------------------------------------------------------------------------------------|--|
| 向面<br>XPB<br>12<br>⇔                                                                                                    | 日雨<br>凬                                                                                                    |                                                                                                    |                                                                                                    |  |
| P<br><b>DNS</b>                                                                                                    | empresa.local 21 registros                                                                                                    |                                                                                                    |                                                                                                    |  |
| DNS1<br>Ė-                                                                                                    | Nombre                                                                                                    | Tipo                                                                                                    | Datos                                                                                                    |  |
| Zonas de búsqueda directa<br>E el msdcs.empresa.local<br>田 all empresa.com<br>empresa.local<br>a msdcs<br>Ė<br>sites<br>田<br>top<br>中<br>udp<br>田<br><b>DomainDnsZones</b><br>中<br>ForestDnsZones<br>中<br>Fig. 20nas de búsqueda inversa<br>田 m Visor de sucesos | D msdcs<br>sites<br>$\Box$ tcp<br>$\Box$ udp<br>DomainDnsZones<br>ForestDnsZones<br>(igual que la carpeta principal)<br>E<br>(iqual que la carpeta principal)<br>價<br>(iqual que la carpeta principal)<br>Ĥ<br>(iqual que la carpeta principal)<br>(igual que la carpeta principal)<br>$\overline{\Xi}$ (igual que la carpeta principal)<br>$\overline{\mathbb{E}}$ (igual que la carpeta principal)<br>cliente_xp1<br>cliente_xp2<br>Eler<br>dns1<br>dns2<br>dns3<br><b>E</b> WEB1<br><b>E</b> WEB2<br>base_datos | Inicio de autoridad (SOA)<br>Servidor de nombres (NS)<br>Servidor de nombres (NS)<br>Servidor de nombres (NS)<br>Host (A)<br>Host (A)<br>Host (A)<br>Host (A)<br>Host (A)<br>Host (A)<br>Host (A)<br>Host (A)<br>Host (A)<br>Host (A)<br>Alias (CNAME) | [94], dns1.empresa.local.,<br>dns3.empresa.local.<br>dns1.empresa.local.<br>dns2.empresa.local.<br>192.168.5.12<br>192.168.5.240<br>192.168.5.2<br>192.168.5.21<br>192.168.5.22<br>192.168.5.2<br>192.168.5.12<br>192.168.5.240<br>192.168.5.3<br>192.168.5.13<br>cliente xp1.empresa.local |  |

**Figura 27.** Tabla de hosts para el dominio "empresa.local".

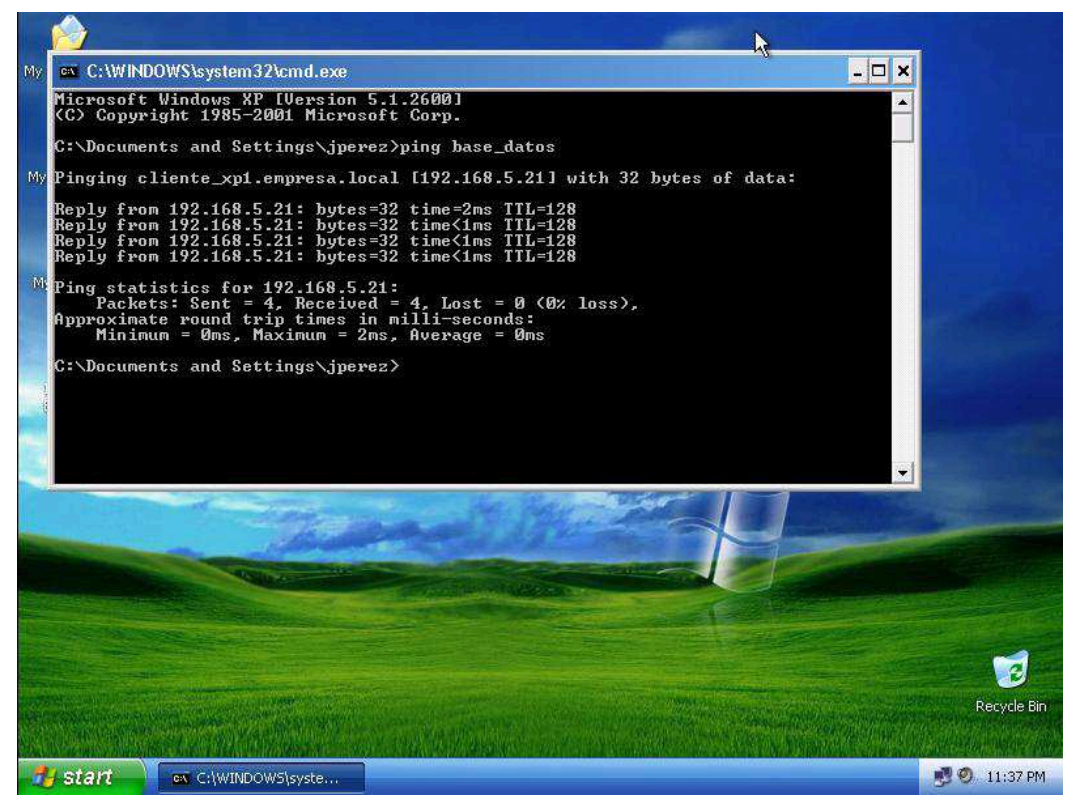

**Figura 28.** Localizar una máquina mediante un alias.

| Archivo<br>Acción<br>$.$ Ver<br>Ventana<br><b>白田 ×會民</b><br>ピ<br>⇔<br>昌<br>DNS                                                                                                    | Ayuda<br>$\blacksquare$<br>目<br>值                                                                                                    |                                                                                                    |                                                                                                    | B |  |
|----------------------------------------------------------------------------------------------------|----------------------------------------------------------------------------------------------------|----------------------------------------------------------------------------------------------------|----------------------------------------------------------------------------------------------------|---|--|
|                                                                                                    |                                                                                                    |                                                                                                    |                                                                                                    |   |  |
|                                                                                                    | empresa.local<br>21 registros                                                                                                    |                                                                                                    |                                                                                                    |   |  |
| $\Box$<br>DNS1<br>Figure 200 Zonas de búsqueda directa                                                                                                    | Nombre<br>Tipo<br>Datos                                                                                                    |                                                                                                    |                                                                                                    |   |  |
| _msdcs.empresa.local<br>田<br><b>GT</b><br>en empresa.com<br>田<br>empresa.local<br>白酒<br>al msdcs<br>Ŧ<br>sites<br>田<br>tcp<br>Ĥ<br>udp<br>Ĥ<br><b>DomainDnsZones</b><br>$\left  + \right $<br>ForestDnsZones<br>Ĥ<br>El Zonas de búsqueda inversa<br>田 Misor de sucesos | D msdcs<br>sites<br>tcp<br>udp<br>DomainDnsZones<br>ForestDnsZones<br>(igual que la carpeta principal)<br>(igual que la carpeta principal)<br>(igual que la carpeta principal)<br>(igual que la carpeta principal)<br>(igual que la carpeta principal)<br>(igual que la carpeta principal)<br>[≝] (igual que la carpeta principal)<br>cliente_xp1<br>diente_xp2<br>$\overline{m}$ dns1<br>$\overline{m}$ dns2<br>$\mathbb{E}$ dns3<br>■ WEB1<br><b>E</b> WEB2<br>base datos | Inicio de autoridad (SOA)<br>Servidor de nombres (NS)<br>Servidor de nombres (NS)<br>Servidor de nombres (NS)<br>Host (A)<br>Host (A)<br>Host (A)<br>Host (A)<br>Host (A)<br>Host (A)<br>Host (A)<br>Host (A)<br>Host (A)<br>Host (A)<br>Alias (CNAME) | [94], dns1.empresa.local.,<br>dns3.empresa.local.<br>dns1.empresa.local.<br>dns2.empresa.local.<br>192.168.5.12<br>192.168.5.240<br>192.168.5.2<br>192.168.5.21<br>192.168.5.22<br>192.168.5.2<br>192.168.5.12<br>192.168.5.240<br>192.168.5.3<br>192.168.5.13<br>cliente xp2.empresa.local |   |  |

**Figura 29.** Nueva tabla de hosts para el dominio "empresa.local".

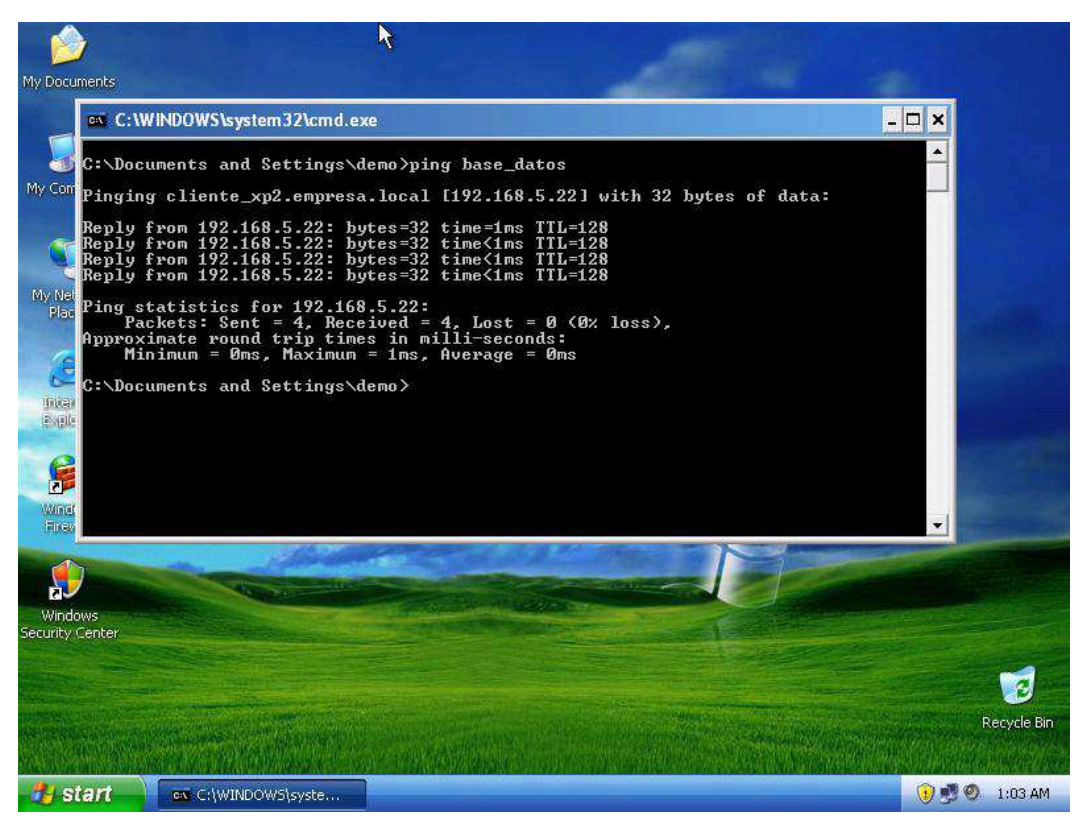

**Figura 30.** Cambio de máquina a la que apunta un alias.

Una vez demostrado como funciona este método de lotizar una determinada máquina mediante un nombre, es fácil de comprender como los servicios de la cooperativa se van a brindar desde el CPP o desde CAP según sea necesario, tan solo cambiando en alguno de los DNS de la cooperativa el nombre de la máquina que brinda cada uno de los servicios de la cooperativa desde el CPP por el nombre de la máquina que lo brinda desde el CAP.

### **5.1.3 Plataforma del CAP**

Una vez definidos todos los componentes que requiere integrar la cooperativa para que sus servicios tengan alta disponibilidad, falta seleccionar los equipos que van a estar colocados en el CAP, a continuación el detalle de esos equipos.

# **5.1.3.1 Servidores**

Con base en el análisis desarrollado en el apartado 5.1.1.1 , los servidores seleccionados para el CAP de la cooperativa aparecen en la Tabla 13, en esta misma tabla aparecen los equipos que actualmente existen en el CPP y sus respectivas configuraciones.

| <b>Función</b>                         | <b>CPP</b>                            |                                                                                                    | <b>Función</b>                         | <b>CAP</b>                |                                                                                                    |  |
|----------------------------------------|---------------------------------------|----------------------------------------------------------------------------------------------------|----------------------------------------|---------------------------|----------------------------------------------------------------------------------------------------|--|
|                                        | <b>Modelo</b>                         | Descripción de la configuración                                                                                                    |                                        | <b>Modelo</b>             | Descripción de la configuración                                                                                                    |  |
| Base de<br>Datos                       | Sun FIRE<br>V440                      | 2 procesadores de 1.6GHz, 8GB de<br>memoria, 2 discos duros de 73GB y<br>2 tarjetas Host Bus Adapter de Canal<br>de Fibra de 4Gbps. Tiene instalado<br>Solaris 9. | Base de<br>Datos                       | Sun FIRE<br>V445          | 2 procesadores de 1.6GHz, 16GB de<br>memoria, 2 discos duros de 73GB y 2<br>tarjetas Host Bus Adapter de Canal de<br>Fibra de 4Gbps. Tiene instalado<br>Solaris 9. |  |
| Correo<br>Front End                    | Dell<br>PowerEdge<br>1950             | 2 procesadores dual-core de<br>3.0GHz, 4GB de memoria y 2 discos<br>de 146GB. Tiene instalado Windows<br>2003 server Enterprise Edition.                          | Correo Front<br>End                    | N/A                       | N/A                                                                                                    |  |
| Correo Back<br>End                     | Dell<br>PowerEdge<br>1950             | 2 procesadores Dual-core de<br>3.0GHz, 4GB de memoria, 1 HBA FC<br>dual port y 4 discos de 146GB. Tiene<br>instalado Windows 2003 server<br>Enterprise Edition.   | Correo Back<br>End                     | Dell<br>PowerEdge<br>1950 | 2 procesadores Dual-core de 3.0GHz,<br>6GB de memoria, 1 HBA FC dual port<br>y 4 discos de 146GB. Tiene instalado<br>Windows 2003 server Enterprise<br>Edition.    |  |
| Internet<br>Banking                    | Dell<br>PowerEdge<br>1950             | Servidor x86 con 2 procesadores<br>dual-core de 3.0GHz, 4GB de<br>memoria, 1 HBA FC dual port y 2<br>discos de 146GB. Tiene instalado<br>LINUX Fedora.            | Internet<br><b>Banking</b>             | Dell<br>PowerEdge<br>1950 | Servidor x86 con 2 procesadores<br>dual-core de 3.0GHz, 4GB de<br>memoria, 1 HBA FC dual port y 2<br>discos de 146GB. Tiene instalado<br>LINUX Fedora.             |  |
| Tarjeta de<br>débito                   | HP Compag<br>Proliant<br><b>ML110</b> | 2 procesadores dual-core de<br>1.8GHz, 1GB de memoria, 2 HBA FC<br>single port y 1 disco de 73GB. Tiene<br>instalado Windows 2003 server<br>Enterprise Edition.   | Tarjeta de<br>débito                   | Dell<br>PowerEdge<br>1950 | 2 procesadores dual-core de 2.2GHz,<br>2GB de memoria, 2 HBA FC single<br>port y 1 disco de 73GB. Tiene<br>instalado Windows 2003 server<br>Enterprise Edition.    |  |
| Controlador<br>de domino<br>primario   | Dell<br>PowerEdge<br>1950             | 2 procesadores dual-core de<br>1.8GHz, 1GB de memoria y 2 discos<br>de 73GB.                                                                                      | Controlador<br>de domino<br>primario   | Dell<br>PowerEdge<br>1950 | 2 procesadores dual-core de 1.8GHz,<br>1GB de memoria y 2 discos de 73GB.                                                                                          |  |
| Controlador<br>de domino<br>secundario | Dell<br>PowerEdge<br>1950             | 2 procesadores dual-core de<br>1.8GHz, 1GB de memoria y 2 discos<br>de 73GB.                                                                                      | Controlador<br>de domino<br>secundario | N/A                       | N/A                                                                                                    |  |

**Tabla 13.** Descripción de las configuraciones de los equipos del CPP.

Algunos de los equipos que actualmente se encuentran en el CPP ya fueron descontinuados del mercado, específicamente el Sun FIRE V440 y el Compaq Proliant ML110. En el caso del Sun FIRE V440 este solamente puede ser reemplazado por otro servidor de la misma marca debido a que el sistema operativo Solaris 9 solamente se ejecuta en procesadores RISC fabricados por SUN Microsystems, nadie más en el mercado produce estos mismos procesadores. El Compaq Proliant ML110 puede ser reemplazado por otro servidor con procesadores X86 tales como AMD o INTEL, cualquiera de estos dos procesadores es perfectamente capaz de ejecutar Windows 2003 por ese motivo se seleccionó un DELL PowerEdge 1950.

El controlador de dominio del CAP se seleccionó con la misma configuración del CPP debido a que en una consulta hecha al gerente de T.I. de la cooperativa la configuración de los controladores del sitio principal no están dando problemas de desempeño.

#### **5.1.3.2 Red de almacenamiento**

De la sección 5.1.1.2 se obtiene como resultado que el arreglo de discos del CPP actualmente tiene un desempeño suficiente para soportar los servicios de la cooperativa, por lo tanto se selecciona un equipo con las mismas características para el CAP.

En cuanto al resto de la red de almacenamiento, es decir los switches, se seleccionan los mismos modelos. Como resultado la topología de la red de almacenamiento del CAP es la misma que se propuso para el CPP (ver Figura 17).

A continuación un resumen de la configuración del arreglo de discos que se propone para el CPP:

- Dos tarjetas controladoras, cada una con 1GB de memoria caché.
- 9 discos FC de 73GB para ser configurados en RAID 5: 7 para datos, 1

91

para paridad y 1 para ser utilizado como hotspare.

 5 FC de 146GB para ser configurados en RAID 1+0: 4 para datos y 1 ser utilizado como hotspare.

## **5.1.3.3 Red de respaldos**

La recomendación con respecto a la red para los respaldos ya fue hecha en la sección 5.1.2.2 , por ese motivo a nivel del sistema de respaldos para el CPP la red que interconecta los equipos del mismo debe poseer una velocidad de 1000Mbps.

trata de una unidad LTO3 con interfase SCSI que será conectada directamente al servidor de base de datos del CAP. Con respecto a la unidad de cinta, se propone una unidad de cinta más sencilla que la del CPP que es una librería de cintas, pero con el mismo desempeño. Se

# **5.1.3.4 Equipo de telecomunicaciones**

cooperativa se propusieron equipos CISCO en la topología mostrada en la Figura 31. Para mantener los estándares en materia de redes que actualmente maneja la

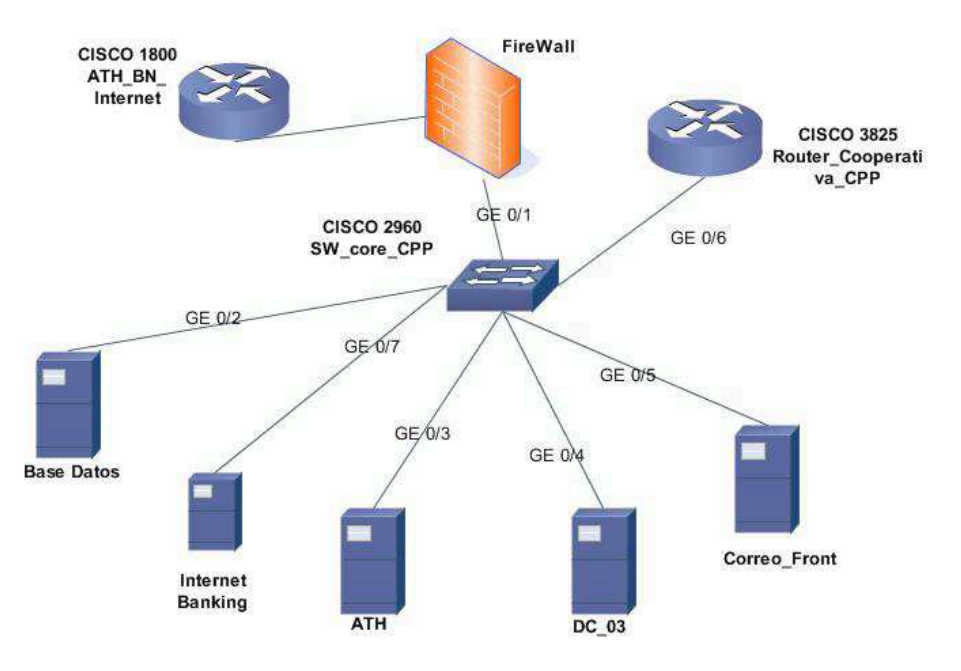

**Figura 31**. Corazón de la red del CAP.

En la figura anterior se presenta un esquema sencillo de la forma en que se van a interconectar los equipos que se van a incluir en el CAP de la cooperativa:

- Servidor de base de datos: Sun FIRE V445
- Servidor de correo electrónico: Dell PowerEdge 1950
- Servidor de Internet Banking: Dell PowerEdge 1950
- Servidor de Tarjeta de débito: Dell PowerEdge 1950
- Servidor controlador de dominio: Dell PowerEdge 1950
- Switch Gigabit: CISCO 2960
- Router externo: CISCO 1800
- Router interno: CISCO 3825

En el diagrama anterior se incluyó un Firewall con el fin de presentar la forma en que se tiene que colocar el router que se vaya a utilizar en el CAP como medida de seguridad para filtrar el tráfico externo a la red de la cooperativa. Para efectos del diseño propuesto presentar solamente la ubicación del firewall se suficiente ya que se escapa a los alcances del proyecto seleccionar un dispositivo de esta

naturaleza. La cooperativa administra su esquema de seguridad con mucho recelo, y por ese motivo la selección de equipos de de este tipo se deja a su criterio.

### **Capítulo 6: Conclusiones**

este proceso de diseño. Producto del desarrollo del diseño de una plataforma de T.I. capaz de soportar desastres, hubo un proceso paralelo de aprendizaje en materia de prevención y la importancia que esta última tiene para cualquier actividad económica. A continuación un listado de las conclusiones más sobresalientes obtenidas durante

### **6.1 Conclusiones**

- **1.** Se deben estandarizar las herramientas de administración de la plataforma tecnológica para que conforme esta última crezca, permanezca administrable.
- 2. Crecimiento sin planificación implica futuros problemas de administración.
- **3.** Entre más simple se mantenga una plataforma tecnológica, más sencillo será prepararla para que sea tolerante a fallas.
- 4. El diseño propuesto le permite a la cooperativa descentralizar el procesamiento de la información de sus operaciones ya que en el CAP existen equipos capaces de soportar adecuadamente esa labor.
- **.** Los parámetros del desempeño de la plataforma tecnológica de la cooperativa **5** fueron correctamente definidos, medidos y analizados para determinar el estado utilización.
- El método de replicación asincrónica que utiliza en Veritas Volume Replicator **6.**  garantiza que los datos del CPP y el CAP estén adecuadamente actualizados.
- **7.** El proceso de consolidación del almacenamiento de la información permitió definir las modificaciones a la estrategia de respaldo de la información del CPP.
- **8.** La estrategia de respaldo del CAP es la misma que la del CPP debido a que en ambos centros de procesamiento se maneja la misma información.

## **6.2 Recomendaciones**

- **.** Se debe buscar una manera de automatizar el proceso de cambiar el nombre **1** es crítico para que los clientes encuentren los nuevos servidores. de los servidores a los que apuntan los alias del DNS para los servidores de correo electrónico, base de datos, página web y cajeros automáticos. De esta manera se evita un posible error humano a la hora de hacer este cambio que
- 2. El servidor Sun FIRE V445 está próximo a ser descontinuado y por ese motivo es recomendable analizar la posibilidad de adquirir un servidor con otra línea de procesadores más nueva (claro está siempre de arquitectura RISC) para el CPP. De esta forma el servidor de base de datos actual (Sun FIRE V440) se trasladaría el CAP.
- 3. En general los equipos nuevos tienen mejor desempeño que sus equivalentes primeros es más nueva. Por ese motivo lo más recomendable sería colocar los viejos aunque tengan idénticas capacidades porque la tecnología de los equipos nuevos en el CPP y llevar al CAP los equipos viejos.
## **B ibliografía**

- [1] NORMATIVA DE TECNOLOGÍA DE INFORMACIÓN PARA LAS http://www.bccr.fi.cr/documentos/secretaria/archivos/NormativaTecnoInfor ENTIDADES FISCALIZADAS POR LA SUGEF [en línea]. Banco Central de Costa Rica, 19 de noviembre del 2007. macionEntFiscal-SUGEF.pdf [Consulta: 19 de noviembre del 2007]
- [2] Oracle Database 11g: Product Editions & Features [en línea]. Oracle website, 16 de enero del 2008. http://www.oracle.com/database/product\_editions.html [Consulta: 6 de enero del 2008 ]
- [3] Oracle store [en línea]. Oracle website, 16 de enero del 2008. http://store.oracle.com [Consulta: 30 de abril del 2008]
- [4] Orecle Database 11g: Licensing [en línea]. Oracle website, 1 de abril del 2008. http://www.oracle.com/corporate/pricing/databaselicensing.pdf [Consulta: 1 de abril del 2008]
- [5] ManageEngine OpManager System Requirements [en línea]. Adventnet, 24 de enero del 2008. http://manageengine.adventnet.com/products/opmanager/systemrequirements.html [Consulta: 24 de enero del 2008]
- [6] Kare, Kåre Presttun is consulting in Information Security, networking and Internet services [en línea]. Pressttun.org, 6 de febrero del 2008. http://www.presttun.org/kare/DNS/DNS-LB-FT.pdf [Consulta: 6 de febrero del 2008]
- [7] Ensuring Data Integrity with Asynchronous Replication [descargado]. Hitachi Data Systems, 29 de enero del 2008. http://www.hds.com/assets/pdf/wp\_200\_data\_integrity\_asynch\_rep.pdf [Consulta: 24 de enero del 2008]
- [8] Long-Distance Replication Technologies Volume-Based Asynchronous Replication Buffering Advantages [en línea]. AntiVirus, Anti-Spyware, Endpoint Security, Backup, Storage Solutions | Symantec Corp, 21 de febrero del 2008. https://www4.symantec.com/Vrt/offer?a\_id=37861 [Consulta: 21 de febrero del 2008]
- [9] GetIEEE802 Download [en línea]. IEEE Standards Association, 17 de marzo del 2008. http://standards.ieee.org/getieee802/802.3.html [Consulta: 7 de mayo del 2008]
- [10] Fibre Channel Overview. [en línea] CERN European Laboratory for Particle Physics, 19 de marzo del 2008. http://hsi.web.cern.ch/HSI/fcs/spec/overview.htm [Consulta 8 de mayo del 2008]
- [11] Grupo CESA Historia. [en línea] Grupo CESA, 17 de noviembre 2007. http://www.grupocesa.com/siteCesa/index.php?option=com\_content&task =view&id=21&Itemid=83 [Consulta 17 de noviembre del 2007]

## **Apéndice A.1 GLOSARIO**

- **Alta d isponibilidad:** característica de una plataforma tecnológica que le permite interrumpidos aunque sea por unas pocas horas ponen en riesgo la seguir funcionando en caso de fallas. La alta disponibilidad es esencial en servicios denominados de misión crítica, es decir, servicios que si son estabilidad de una empresa.
- **Arquit ectura de servidores:** es la configuración de una serie de servidores en la más adecuada en función del uso que se le vaya a dar al servidor que función de la aplicación que se les vaya a dar. Por ejemplo cuando se desea brindar un servicio de misión crítica se recomienda una configuración de CLUSTER en los servidores. También se refiere a la arquitectura de los procesadores que poseen los servidores, a saber RISC o CISC, pero no implica diseñar alguna de esas dos arquitecturas si no más bien seleccionar posee ya sea procesadores RISC o procesadores CISC.
- **Centro de procesamiento:** nombre que recibe el lugar en donde se encuentran localizados los equipos de cómputo, almacenaje de datos y telecomunicaciones que soportan todos los servicios tecnológicos que requiere una determinada organización. Algunas veces también recibe el nombre de centro de cómputo, sin embargo, centro de procesamiento es más amplio en sus alcances.
- **Client e:** computadora o servidor que requiere acceder a un determinado servicio a través de la red. Se habla de clientes internos cuando en una empresa existe un servidor que posee una aplicación y otras computadoras deben acceder a esta aplicación; se habla de cliente externo a un usuario que requiere acceder a algún servicio que brinda una determinada compañía sin que para ello deba ser su empleado, el caso más sencillo con las páginas de Internet.
- Cluster: Esquema de alta disponibilidad que permite que una o una serie de aplicaciones detecte varios equipos como si se tratara de una sola máquina, con la ventaja de que si una máquina del cluster falla, la o las aplicaciones

pueden seguir funcionando muchas veces sin siquiera disminuir su desempeño.

- Conectividad: se refiere a la cantidad de equipos que se pueden conectar para acceder un determinado servicio. El ejemplo más claro del concepto de conectivida d lo representa un switch, dispositivo mediante el cual se pueden conectar más de 2 PCs para formar una RED, es decir se aumenta la conectividad de 2 a por ejemplo 6.
- Estrategia de respaldo: Consiste en determinar cuáles máquinas, cuáles datos seleccionados. Por ejemplo de un grupo de tres (3) servidores puede ser electrónico; la información se va a respaldar durante las noches que es de esas máquinas, cuándo, cómo y donde se van a respaldar los datos que se desee respaldar solo la información de uno (1) y que de ese servidor solo es necesario respaldar la información de la aplicación de correo cuando menos cambia la información, la información se va a enviar a la unidad de respaldo a través de LAN.
- **FC**: estandarizado por el T11 Technical Committee del Internacional Committee actualidad se ha convertido en un estándar del tipo de conexión para redes cobre. Algunas veces se refiere al protocolo FC como Fiber Channel para Por sus siglas en inglés Fibre Channel, es una red de velocidad gigabit que se utiliza primordialmente en redes de almacenamiento. Este protocolo está for Information Technology Standards (INCITS) que está acreditado por el ANSI (American nacional Standards Intitute). Inicialmente se utilizó el protocolo FC en el campo de las supercomputadoras, sin embargo en la de almacenamiento de datos de nivel empresarial. A pesar de lo que su nombre sugiere, el protocolo FC no se utiliza de manera exclusiva en medios ópticos y puede utilizar tanto fibra óptica, como par trenzado de indicar explícitamente que se utilizan medios ópticos para su interconexión; mientras que cuando se refiere a este protocolo como Fibre Channel, la conexión puede ser o no, óptica. Mayor información acerca de este estándar puede ser encontrada en la página:

http://www.fibrechannel.org/technology/overview.html

- Internet Banking: engloba los servicios de un banco que los usuarios pueden servicios tales como electricidad, agua, televisión por cable, etc; a través de acceder a través de Internet. El ejemplo más claro es hacer pagos de la página web de la entidad bancaria con quien se posee una cuenta bancaria.
- **IMAP:** Internet Message Access Protocol es un servicio de correo en el cual cada cuenta en su computadora para verlos mientras está desconectado sin que uno de los correos electrónicos de las cuentas residen en el servidor de correo. Si el usuario lo desea, puede copiar los mensajes de correo de su estos implique borrarlos del servidor.
- **IOPS:** es una característica de los equipos de almacenamiento de datos que permite cuantificar su capacidad de realizar operaciones de lectura y escritura en los discos duros que posee internamente.
- **MAC:** Siglas del inglés Medium Access Control. Esta es una sub-capa de la capa 2 (data link) del modelo OSI. En esta capa se controla la manera en que la información es transmitida a través del medio (cable bi-filar, coaxial, fibra óptica, etc) y se encarga de garantizar que la transmisión de la misma se realizó exitosamente.
- RAID: Redundant Array of Independent Discs, se denomina así a la forma en que como una sola unidad física, siendo en realidad varias unidades físicas se pueden configurar varios discos duros para que un computador los vea direccionadas como una sola unidad lógica.
- Replicación: es un método que utilizan los sistemas de almacenamiento de datos para mantener la información actualizada entre dos equipos cuando los datos se modifican solamente en uno de los dos, pero se requiere que ambos tengan la misma información.
- **Root n ame server**: servidor que provee el servicio dns para los sitios públicos. En (en una red privada o doméstica) no posee una entrada para resolver una determinada página web, recurre a un name server conocido como root estos servidores se registran las direcciones IP públicas de los servidores que albergan un determinado sitio de Internet. Cuando un name server local

name server que trata de resolver para esa página. Si el root name server no puede resolver este a su vez eleva la petición a su root name server que es el que se encarga de hacer una búsqueda a nivel global.

- **Sistemas de archivos**: un sistema de archivos es la estructura lógica que utiliza un sistema operativo para organizar los datos que residen en él. Se trata de una estructura jerárquica basada en punteros que contienen la ubicación física (ubicación en un dispositivo de almacenamiento tal como un disco duro) y lógica (dentro de una estructura de directorios) de un determinado conjunto de datos (archivos y carpetas).
- **SNMP**: Siglas del inglés Simple Network Mangement Protocol, este es un estándar de administración de equipos vía red. Cualquier dispositivo conectado a una red que sea compatible con este estándar puede ser vigilado e inclusive manejado desde una consola central, por ejemplo una PC.
- SPEC: Son las siglas de "Standard Performance Evaluation Corporation". Se trata de una organización sin fines de lucro cuyo objetivo es producir puntos de referencia o "benchmarks" justos, imparciales y significativos sobre el desempeño de sistemas computacionales. Esta organización posee diferentes tipos de Benchmarks así por ejemplo, el SPECweb2005 prueba el desempeño de servidores web, SPEC CPU realiza pruebas a la capacidad de CPU de un sistema midiendo el tiempo de corrida de compiladores y aplicaciones tales como juegos de ajedrez.
- Tasa de cambio: medida que indica en que proporción cambia una variable en el tiempo con respecto a un estado inicial.
- UFS: sistema de archivos utilizado por los sistemas operativos tipo UNIX.
- **lógico**: es un grupo de información localizado en un volumen físico tal **Volumen** como un disco duro. Un volumen lógico puede ser de un tamaño menor o incluso mayor al de un volumen físico siempre y cuando existan varios volúmenes físicos; aún más, un volumen lógico puede estar distribuido entre varios volúmenes físicos cuando estos últimos se configuran en algún nivel de RAID.

## **Apéndice A.2 Resultados de la medición del desempeño de los servidores de la cooperativa.**

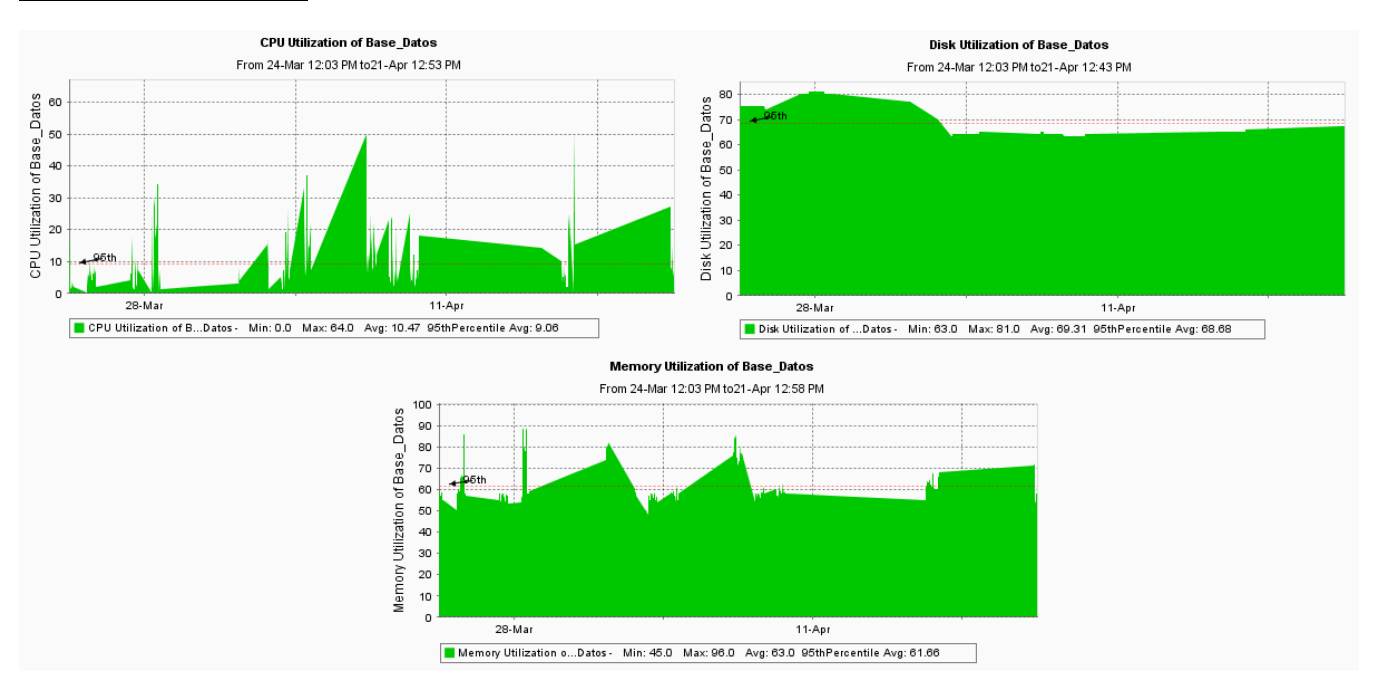

## Servidor de base de datos

## Servidor de Correo Electrónico

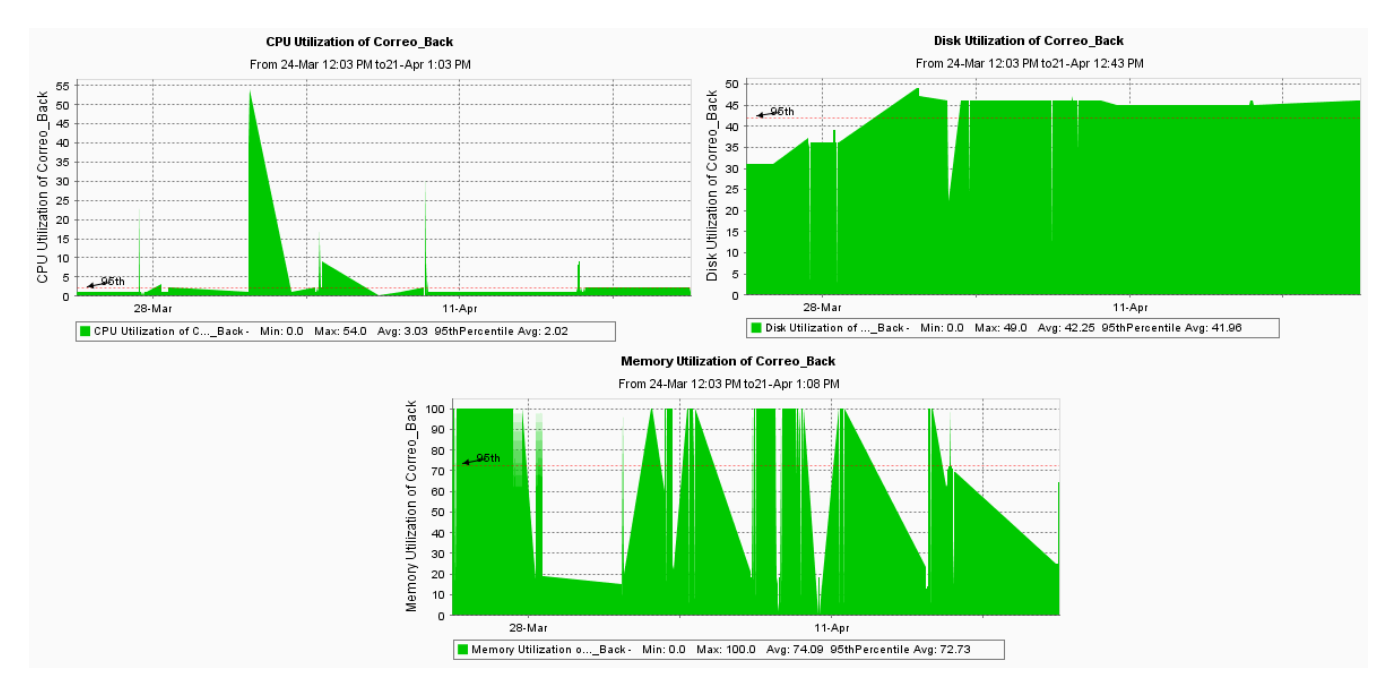

## Servidor de Internet Banking

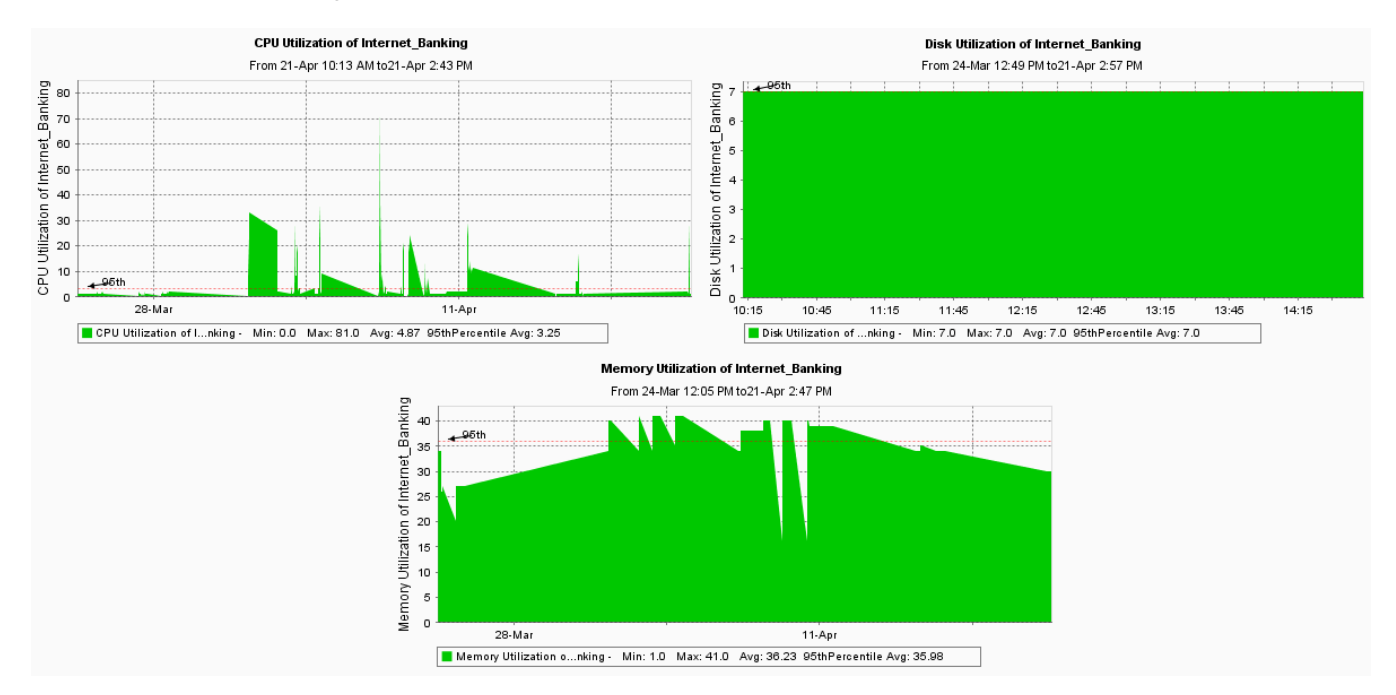

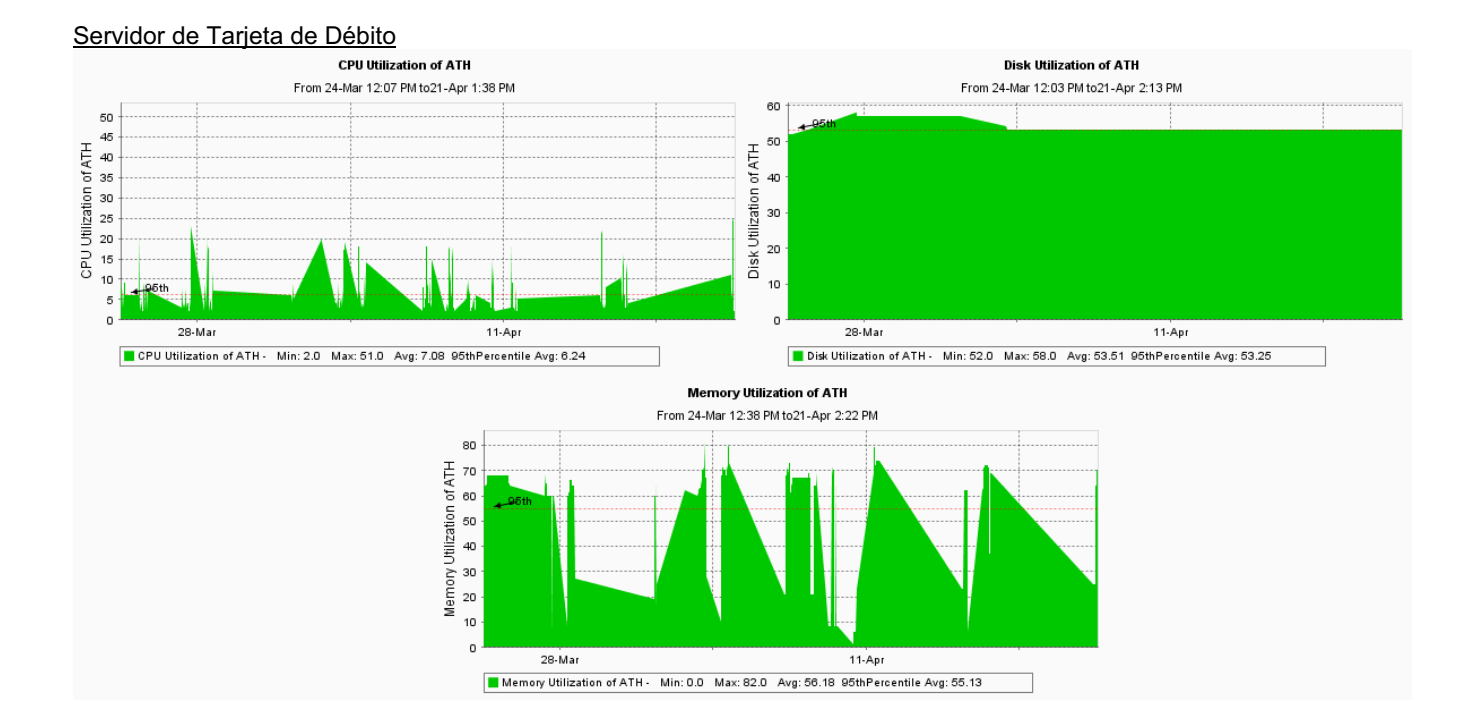

## **Apéndice A.3 Información sobre Grupo CESA**

Control Electrónico está ubicado en Barrio Dent del Centro Cultural Costarricense Norteamericano 100 metros al norte y 75 al este.

inicia operaciones en 1973 con solamente 4 personas desarrollando componentes electrónicos, hoy día Grupo CESA ha logrado convertirse en integrador líder en tecnología de información, cuenta con más de 85 empleados, presencia regional en Centroamérica y alrededor de 400 clientes en el área.

1973: CESA inicia operaciones en Costa Rica con la creación de sistemas electrónicos para la industria.

1980-1990: CESA introduce por primera vez en Costa Rica los sistemas de cómputo multi-usuarios basados en Microprocesadores.

1990: Sun Microsystems elige a CESA como su representante para Costa Rica

1998: CESA es acreditado como Centro Autorizado por Sun Microsystems para la Educación (ASEC) y formaliza su relación comercial como distribuidor de 3Com.

2001: CESA recibe la certificación de Sistema de Gestión de Calidad ISO 9001- 2000.

2004-2005: CESA se consolida como grupo empresarial en la región centroamericana abriendo su subsidiaria en Guatemala, para convertirse en Grupo CESA.

2005: Grupo CESA continúa expandiendo sus horizontes abriendo una nueva subsidiaria en Tegucigalpa, Honduras.

2005: Hitachi Data Systems elige a Grupo CESA como distribuidor regional.

2006: Grupo CESA formaliza su relación comercial como distribuidor a nivel regional de VMWARE.

2007: Grupo CESA concreta su relación con Oracle, al convertirse en Tier 1 y adjudicarse la distribución de SIEBEL CRM para Centroamérica.

**Anexo B.1 Hojas de datos** 

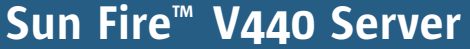

A data center-class, rack-optimized server that sets the new standard for low-cost network computing

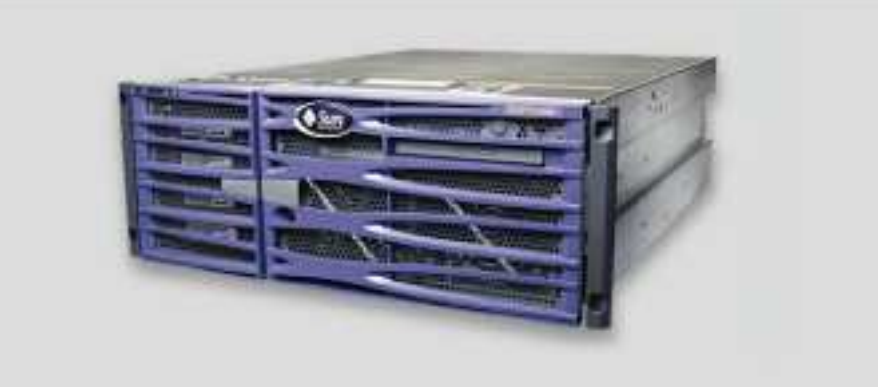

#### Key Feature Highlights

- Up to four 1.593-GHz UltraSPARC® Illi CPUs, each with 1 MB L2 cache
- 32 GB memory capacity
- Integrated dual-channel SCSI disk controller
- Two 10/100/1000 Mb/sec. Ethernet ports
- Solaris™ 8, Solaris 9, and Solaris 10 Operating System
- 1+1 hot-plug power supplies/hotpluggable disks
- Six full-length, industry-standard PCI bus slots
- Rack-optimized, 4U enclosure
- Hardware disk mirroring
- Front and rear power and fault LED indicators
- Expanded front-access capabilities: Up to four hot-plug disk drives, power switch, media bay, and power supplies
- Advanced Lights Out Manager
- System Configuration Card (SCC) allows system identity to be transferred to standby systems

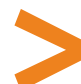

#### Value, Availability, and Manageability

The Sun Fire V440 server is a data center-class, entry-level server that is powered by up to four 1.593-GHz UltraSPARC IIIi processors. Features such as six PCI slots, two 10/100/1000 Mb/s Ethernet ports, up to four disk drives, and 32 GB of memory prove the rack-optimized Sun Fire V440 server has the capacity to meet the needs of compute-intensive applications. The Sun Fire V440 server also contains high-availability and manageability features in a compact, 4U package. Hot-plug, front-accessible disk drives; redundant hot-plug power supplies (with independent cords); and a System Configuration Card that permits easy and quick identity transfer enhance the Sun Fire V440 server's uptime. Easily visible system and component LEDs provide serviceability features that enable quick diagnosis and repairs, while the system's Advanced Lights Out Manager (ALOM) provides remote management and diagnostic capability. Value,

## Value

UltraSPARC IIIi delivers price/performance and rock-solid Solaris reliability in a rack-optimized enclosure on an entry-level server. Customers can run demanding, mission-critical applications in a low-cost, secure environment.

## Low-Cost Network Computing

UltraSPARC IIIi processors and support for the Solaris Operating System, Sun Java™ Enterprise System software, and Sun™ Cluster 3.0 make the Sun Fire™ V440 the ideal server for Web infrastructure computing, corporate compute farms, hosting, and custom-application deployment.

## Reducing Complexity

Advanced Lights Out Manager (ALOM) provides remote management functionality, lowering the requirement for onsite staff. The System Configuration Card increases availability by allowing quick and easy system ID transfer. Support for the SunSM Install Check tool enables customers to confirm proper initial system configuration and installation.

#### Improve TCO

Low acquisition and support costs, low power and cooling requirements, and binary compatibility provide greater flexibility in high-density, horizontal- scaling environments.

#### Architecture Main Memory Sun Fire V440 Server System Requirements

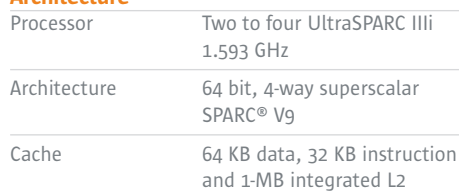

4 DIMM slots per processor, registered DDR-1 SDRAM system configurations from 4 GB to 32 GB

#### Standard/Integrated Interfaces

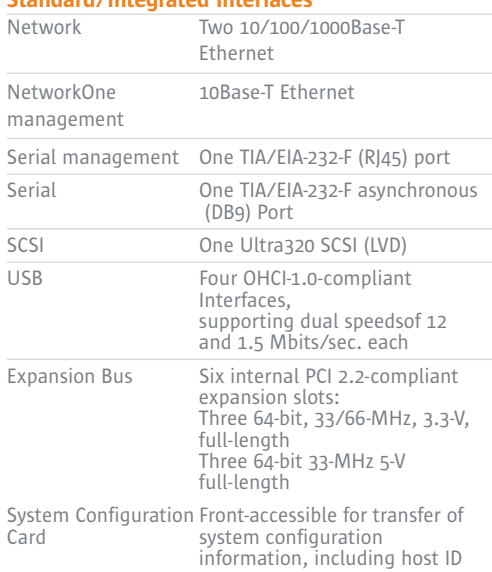

#### Power Supplies

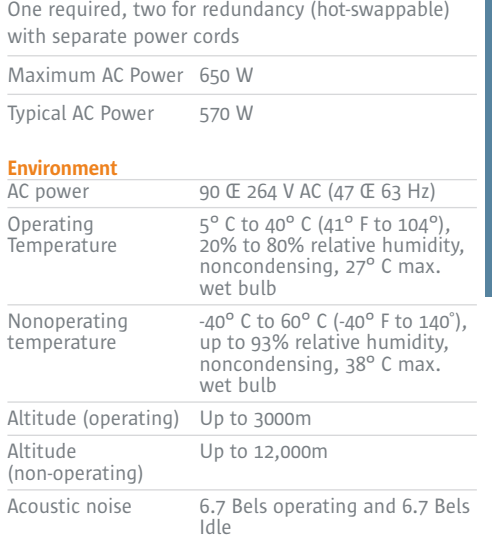

#### Regulations (meets or exceeds the following)

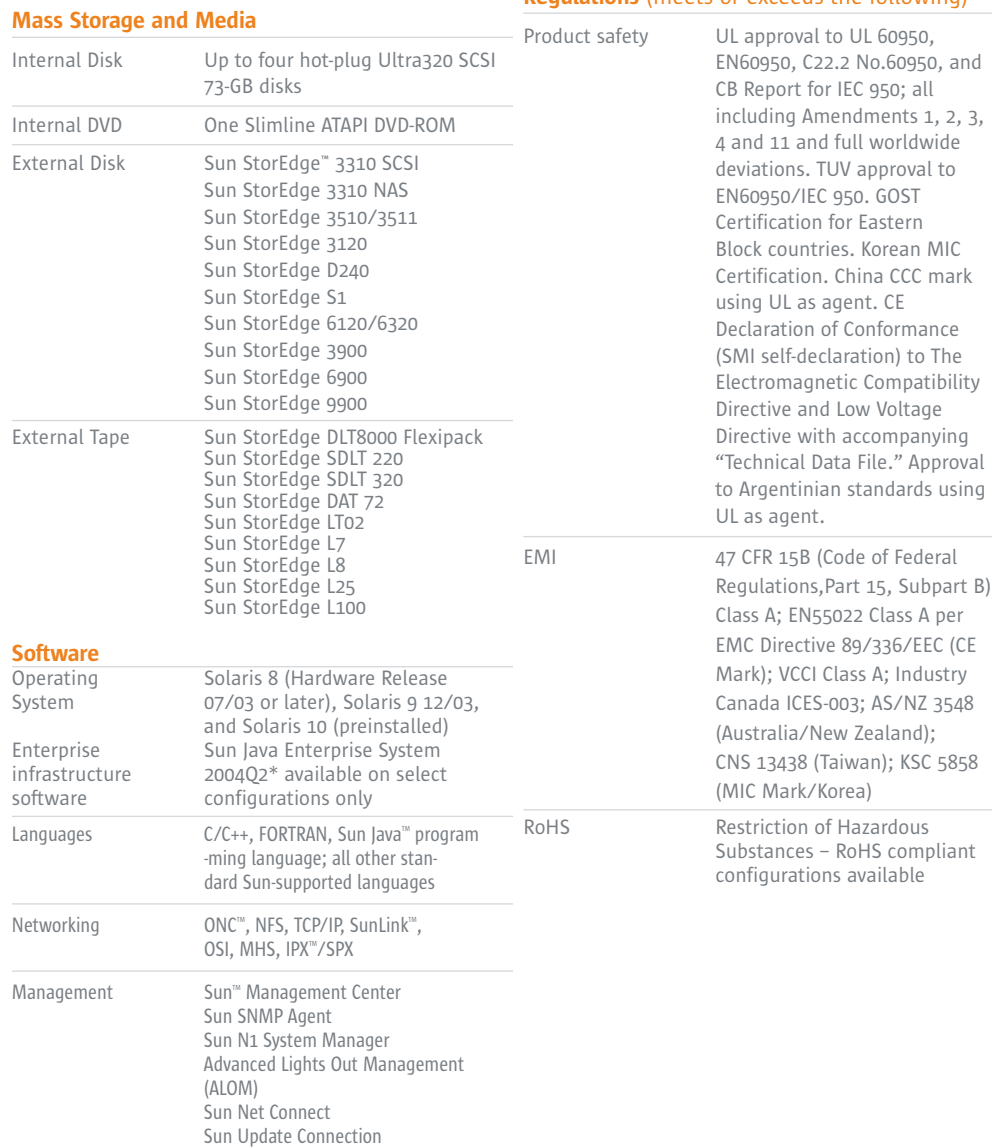

#### Get the details.

Find out more about the Sun Fire V440 server – an ideal solution for e-mail, hosting, e-commerce, OLTP, and online banking, supply chain, and database management, inventory management, CRM, ERP, EDA, MCAD, and simulations – by visiting: sun.com/v440.

#### Immunity Certifications

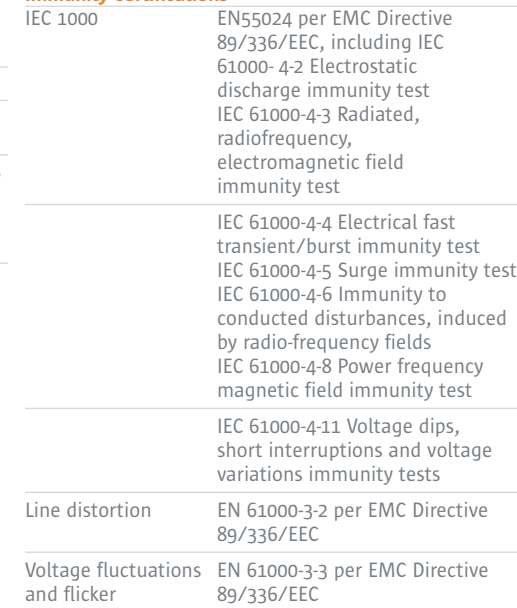

#### Dimensions and Weight

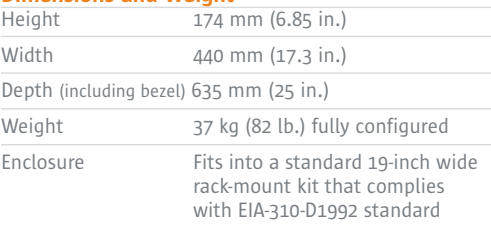

#### Upgrades

Upgrades are available for SPARC server and Sun Enterprise™ systems. Contact your local Sun sales representative for details

#### Warranty

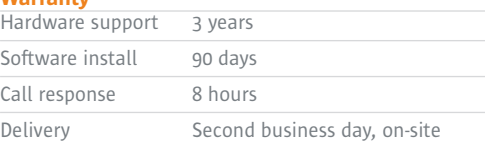

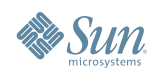

Sun Microsystems, Inc. 4150 Network Circle, Santa Clara, CA 95054 USA Phone 1-650-960-1300 or 1-800-555-9SUN Web sun.com

©2006 Sun Microsystems, Inc. All right reserved Sun, Sun Microsystems, the Sun logo, Solaris, IPX, Java, ONC, Sun Fire, Sun StorEdge, SunLink and Sun VTS are trademarks or registered trademarks of Sun Microsystems, Inc.<br>in

## **Sun Fire™ V245 Server** Enhanced performance, simplified management

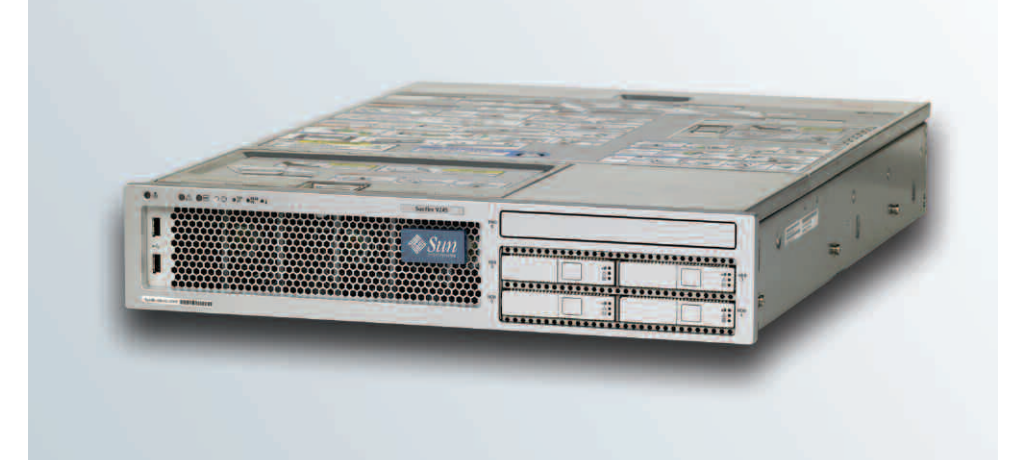

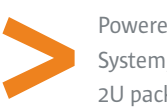

Powered by up to two 1.5-GHz UltraSPARC<sup>®</sup> IIIi processors and the Solaris™ Operating System, the Sun Fire™ V245 server provides high-availability and scalability in a compact, 2U package—making it an ideal fit for the datacenter. Four auto-negotiating Gigabit Ethernet ports provide multiple connectivity for high-speed, high-bandwidth

networking, while hot-plug, front-accessible disk drives and redundant, hot-swappable power supplies ease serviceability and enhance system performance. With expandability features such as four PCI slots, up to four disk drives, and 16 GB of memory, the rack-optimized Sun Fire V245 server easily scales to meet the needs of any datacenter.

In addition, the Sun Fire V245 server comes pre-installed with the most highly available, secure, reliable UNIX® operating system on the planet—the Solaris 10 OS. With the Solaris Application Guarantee, we ensure Solaris binary compatibility from release to release. Plus, Solaris Containers enable you to safely consolidate multiple applications onto a single system to virtualize your environment, increase utilization rates, and cut system and licensing costs.

The Sun Fire V245 server is available as a Sun System Pack. This offering combines the server with the right services, enabling customers to yield the most value from their assets. Sun System Packs offer significant value advantages over traditional warranty plans by delivering higher value services, such as better service coverage, automatic OS updates, and training credits—all of which enable customers to accelerate performance from

day one. The predictable, transparent pricing for Sun System Packs is lower than purchasing the server and services individually; in fact, in some cases the basic server warranty could cost more than a Sun System Pack.

Better yet, the Sun Fire V245 server is part of the Sun Customer Ready Program, which delivers factory-integrated, end-to-end, easy-to-deploy solutions that are built to meet specific customer requirements. This Program can be leveraged to help with design validation, integration and testing of Sun and third-party components. Additionally, the Sun Customer Ready Program offers a broad range of services to deliver complete life cycle management of the IT infrastructure. Sourcing the solutions through the Program simplifies and reduces risk, eliminates the guesswork in customers' IT projects, and accelerates time to productivity for Sun.

## **Highlights**

- A compact, cost-effective, multiprocessor system
- Rack-optimized, 2U/24-inch depth design
- Up to two 1.5-GHz UltraSPARC® IIIi processors
- Up to 16 GB memory
- Up to four 73 GB SAS 2.5-inch disks, 146 GB drives optional
- Four PCI slots; two PCI-X, and two PCIe
- Redundant power supplies and cooling fan trays
- Includes the Solaris™OS, Sun Java™ Enterprise System software, remote management, and a variety of I/O connectivity—all standard
- Protect your IT investments while improving performance with the Sun Upgrade Advantage Program. Learn more at sun.com/tradeins
- A datacenter-class server for CRM/ERP applications, application servers, and other network services
- Available as a Sun™ System Pack, enabling customers to maximize their IT value while lowering total cost of acquisition and ownership

## Sun Fire V245 Server Specifications

#### Processor options

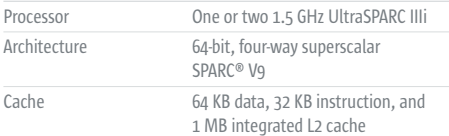

#### Main memory

• Four DIMM slots per processor, registered DDR-1 SDRAM (PC2700) 128-bit plus+ ECC data bus

• System configurations from 1 GB to 16 GB

#### Standard/integrated interfaces

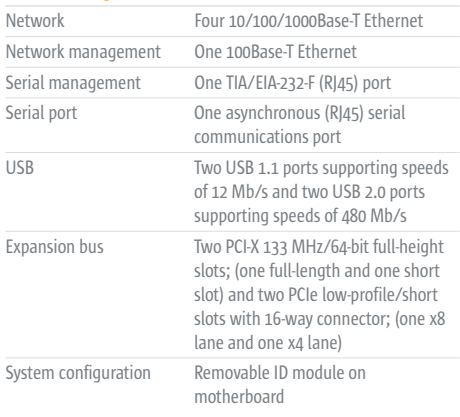

#### Mass storage and media

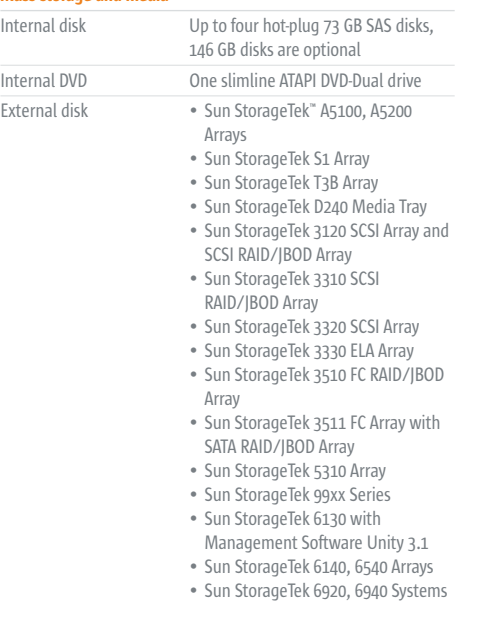

- External tape Sun StorageTek DAT 72 Tape, USB
	- and SCSI, desktop and rackmount • Sun StorageTek LTO 2 Half-height Tape, desktop and rackmount
	- Sun StorageTek LTO 2 Tape, desktop
	- Sun StorageTek LTO 3 Tape, desktop and rackmount
	- Sun StorageTek SDLT 600 Tape, desktop and rackmount
	- Sun StorageTek L8 Tape Autoloader SDLT 320 and LTO 2
	- Sun StorageTek L25, L100 LTO 2 • Sun StorageTek L500 with LTO 2,
	- LTO 3, and SDLT 600 drives
	- Sun StorageTek C2 Autoloader with LTO 2 HH, LTO 3, and SDLT 600 drives
	- Sun StorageTek C4 Tape Library with LTO 2, LTO 3, and SDLT 600 drives
	- Sun StorageTek C4 Tape Library Native FC with LTO 3, and SDLT 600 drives FC bridge card for Sun
	- StorageTek C4 Tape Library with LTO 2, LTO 3, and SDLT 600 drives

#### **Software**

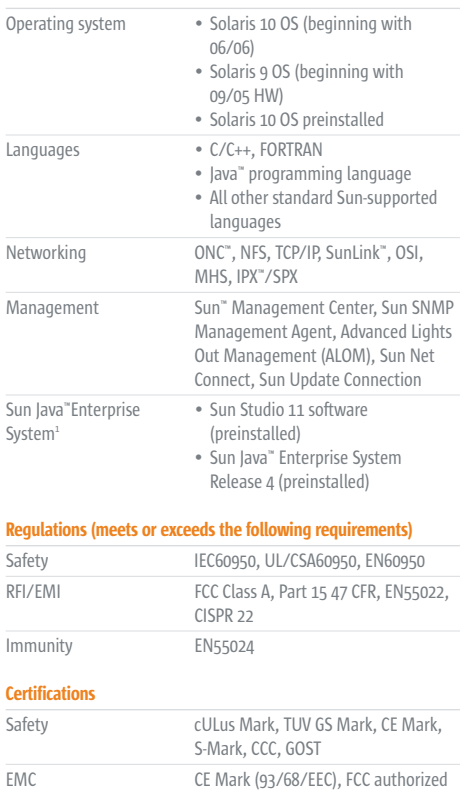

CCC, GOST RoHS RoHS-compliant with lead-in solder exemption

Class A, ICES,VCCI, BSMI, CTICK, MIC,

### Learn More.

For more information on the Sun Fire V245 server visit sun.com/v245

#### Dimensions and weight

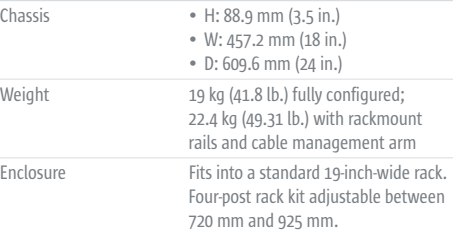

#### Key applications

• Application server

• ERP/CRM/E-commerce

- Web server
- Security portal server

#### Power supplies

- One required, two for redundancy (hot-swappable) with
- separate power cords • Maximum DC output 400W

#### Environment

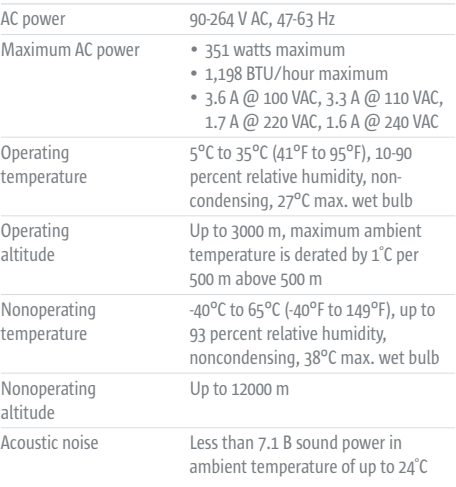

<sup>1</sup> 90-day evaluation version.

Sun Microsystems, Inc. 4150 Network Circle, Santa Clara, CA 95054 USA Phone 1-650-960-1300 or 1-800-555-9SUN Web sun.com

© 2007 Sun Microsystems, Inc. All rights reserved. Sun, Sun Microsystems, the Sun logo, IPX, Java, ONC, Solaris, StorageTek, Sun Fire, and SunLink are trademarks or registered trademarks of Sun Microsystems, Inc. in the<br>Un

## **DELL POWEREDGE 1950 SERVER**

**In a 1U form factor, the Dell™ PowerEdge™ 1950 delivers the right combination of computing power and redundancy in an ultra-dense chassis. With dual-processor performance, next generation manageability and platform commonality, it is ideal for edge-of-network, infrastructure, SAN front-end, thin clientserver and High Performance Computing Clusters (HPCC) applications.**

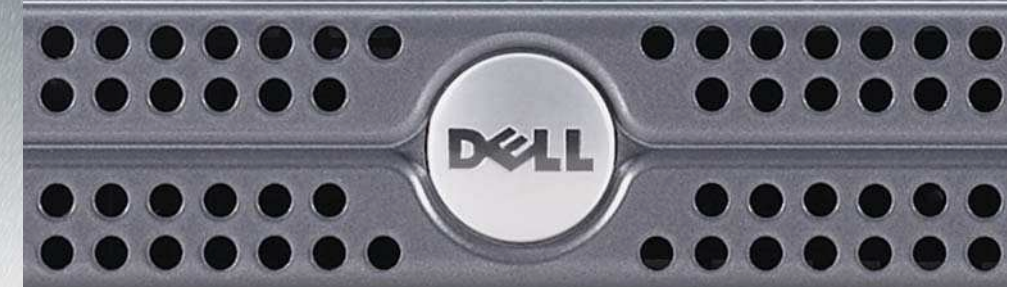

#### **Dell's Innovative 9th Generation PowerEdge Servers**

Through innovative hardware design, software commonality and continued focus on fewer system updates, Dell's 9th generation PowerEdge servers help reduce the complexity involved in managing data, whether you are a large enterprise or a small business. These servers are designed to a Dell™ -developed Behavioral Specification that defines consistent hardware layout and user interaction across all server models in this and future PowerEdge generations. Plus, a shared master system image with 2950 and 2900 enables updates to BIOS, system drivers, firmware, operating systems and applications from one easy-to-copy template for simplified software management. Featuring the latest Intel® Xeon® processors, the 9th generation PowerEdge servers offer the power and performance you expect from Dell.

#### **Dell PowerEdge 1950 Delivers Performance in a Space-Conscious Form Factor**

The Dell PowerEdge 1950 server provides exceptional performance and availability for organizations that require high-powered processing capability in a space-constricted data center. The rack-dense 1U server features 64-bit, Quad-Core Intel Xeon processors and the latest in chipset, memory and I/O technology. The result is incredible performance and scalability to handle heavy workloads today and in the future without data center sprawl.

The Dell PowerEdge 1950 includes twice the memory capacity of 8th generation servers with up to 32GB of fully-buffered DIMM memory which allows scalability and greater performance, especially in virtualized workloads. PCI-Express™ I/O slots support high performance Ethernet, RAID, InfiniBand and Fibre Channel interconnects while helping to provide investment protection for future technologies. Finally, Serial Attach SCSI (SAS) hard drives can deliver some of the highest possible performance available with the next generation storage technology while SATA drive options offer greater value for systems that rely on internal or external storage and fiber channel storage options.

#### **Availability to Help Maximize Uptime Without Sacrificing Density**

Now you don't have to compromise space for redundancy and availability. The Dell PowerEdge 1950 server maximizes redundancy with hot-plug redundant power supplies, hot-plug hard drives accessible through the front of the server and redundant cooling. It also includes dual embedded Gigabit NICs and PCI slots on separate buses for flexible expandability. Additionally, optional integrated RAID controller with battery-backed cache offers improved reliability and system uptime.

#### **Manageability for Reduced Complexity**

The Dell PowerEdge 1950 server is equipped with a Baseboard Management Controller (BMC) that includes a complete set of tools that monitors server hardware, alerts you when server faults occur and enables basic remote operations. For environments with servers located in secure data centers or in sites with no IT staff, Dell offers an optional feature for PowerEdge servers, the Dell Remote Access Controller (DRAC). Operated through a Web-based graphic user interface, DRAC can enable remote access, monitoring, troubleshooting, repair and upgrades independent of the operating system status. Common software with the same family of PowerEdge 9th generation servers further helps simplify management. Plus, the Dell Behavioral Specification means one familiar platform for less complex deployment, management and serviceability as well as lower Total Cost of Ownership (TCO) over multiple generations of PowerEdge servers.

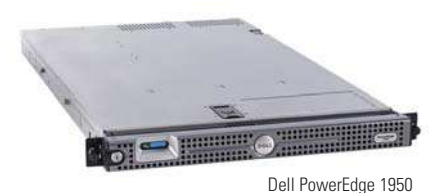

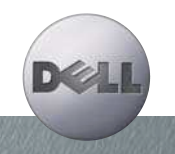

# **DELL POWEREDGE 1950 SERVER**

## **DELL IT INFRASTRUCTURE SERVICES**

Dell brings pure execution to IT Services. The planning, implementation and maintenance of your IT infrastructure deserves nothing less. Variability in execution can compromise user productivity, IT resources and ultimately, your reputation. By leveraging our heritage of process driven excellence Dell Services can deliver a smarter way.

DELL

We don't claim to do everything. We focus on IT infrastructure services. And we take a customer led approach, grounded in the philosophy that you know your business better than anyone. That's why Dell does not try to take key business decisions out of your hands, or lock you into more than you need. Instead, we apply our world-class process management and "no excuses" culture to deliver what customers today most need – flexibility and repeatable quality. That's absolute execution. That's Dell.

#### **Assessment, Design and Implementation Services**

IT departments are continually challenged to evaluate and implement new technologies. Dell's assessment, design and implementation services can restructure your IT environment to enhance performance, scalability and efficiency while helping to maximize your return on investment and minimize disruption to your business.

#### **Deployment Services**

System deployment is a necessary evil that plagues nearly every organization. You must deploy new systems to help improve performance and meet user demand. With Dell's deployment services, we help simplify and speed up the deployment and utilization of new systems to maximize uptime throughout your IT environment.

#### **Asset Recovery and Recycling Services**

Proper disposal, reselling and donation of computer equipment is a time-consuming task that typically falls to the bottom of many IT to-do lists. Dell simplifies the end of life processes for IT equipment in a way that can maximize value for customers.

#### **Training Services**

Arm your employees with the knowledge and skills they need to be as productive as possible. Dell offers comprehensive training services which include hardware and software training, as well as PC skills and professional development classes. With Dell training you can help improve system reliability, maximize productivity and reduce end user requests and downtime.

#### **Enterprise Support Services**

With Dell, you can get maximum performance and availability of your Dell server and storage systems. Our Enterprise Support services offer proactive maintenance to help prevent problems as well as rapid response and resolution of problems when they do occur. We have built a robust global infrastructure that offers multiple levels of enterprise support for systems throughout your infrastructure.

To help you get the most from your Dell systems, visit www.dell.com/services.

Services vary by region.

## **DELL™ POWEREDGE™ 1950 SERVER FEATURES**

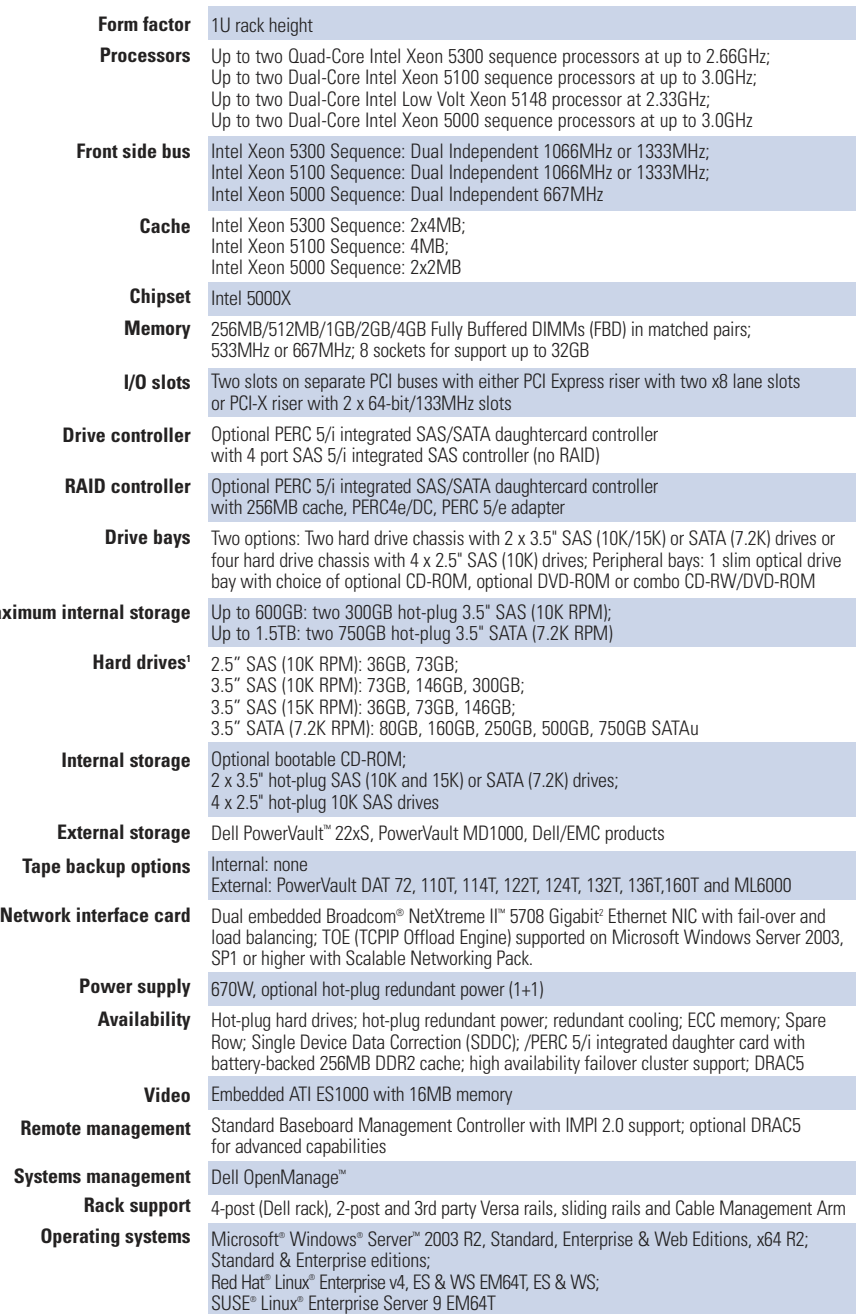

<sup>1</sup> For hard drives, GB means 1 billion bytes, actual capacity varies with preloaded material and operating environment and will be less.<br><sup>2</sup> This term does not connote an actual operating speed of 1GB/sec. For high speed

November 2006. Kolar.

**Maxim** 

Dell is not responsible for errors in typography or photography. Dell, the Dell logo and PowerEdge are trademarks of Dell Inc. Intel is a registered trademark and Xeon is a<br>trademark of Intel Corporation. PCI Express is a

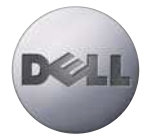

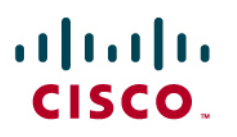

## Cisco Catalyst 2960 Series Switches

Cisco<sup>®</sup> Catalyst<sup>®</sup> 2960 Series Intelligent Ethernet Switches are a family of fixedconfiguration, standalone devices that provide desktop Fast Ethernet and Gigabit Ethernet connectivity, enabling enhanced LAN services for entry-level enterprise, mid-market, and branch office networks. The Catalyst 2960 Series offers integrated security, including network admission control (NAC), advanced quality of service (QoS), and resiliency to deliver intelligent services for the network edge.

The Cisco Catalyst 2960 Series offers:

- Intelligent features at the network edge, such as sophisticated access control lists (ACLs) and enhanced security
- Dual-purpose uplinks for Gigabit Ethernet uplink flexibility, allowing use of either a copper or a fiber uplink-each dual-purpose uplink port has one 10/100/1000 Ethernet port and one Small Form-Factor Pluggable (SFP)-based Gigabit Ethernet port, with one port active at a time
- Network control and bandwidth optimization using advanced QoS, granular rate limiting, ACLs, and multicast services
- Network security through a wide range of authentication methods, data encryption technologies, and network admission control based on users, ports, and MAC addresses
- Easy network configuration, upgrades, and troubleshooting using Cisco Network Assistant software
- Auto-configuration for specialized applications using Smartports
- Limited Lifetime Hardware Warranty

#### **Figure 1.** Cisco Catalyst 2960 Series Switches

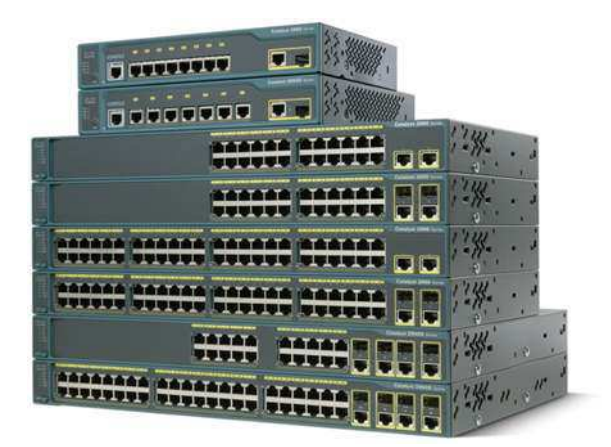

## **Configurations**

The Cisco Catalyst 2960 Series comprises the following switches (Figure 1):

- Cisco Catalyst 2960-8TC: 8 Ethernet 10/100 ports and 1 dual-purpose uplink port; compact size
- Cisco Catalyst 2960-24TT: 24 Ethernet 10/100 ports and 2 fixed Ethernet 10/100/1000 uplink ports; 1 rack unit (RU)
- Cisco Catalyst 2960-48TT: 48 Ethernet 10/100 ports and 2 fixed Ethernet 10/100/1000 uplink ports; 1 RU
- Cisco Catalyst 2960-24TC: 24 Ethernet 10/100 ports and 2 dual-purpose uplink ports; 1 RU
- Cisco Catalyst 2960-48TC: 48 Ethernet 10/100 ports and 2 dual-purpose uplink ports; 1 RU
- Cisco Catalyst 2960G-8TC: 8 Ethernet 10/100/1000 ports, 1 of which is dual-purpose; compact size
- Cisco Catalyst 2960G-24TC: 24 Ethernet 10/100/1000 ports, 4 of which are dual-purpose; 1 RU
- Cisco Catalyst 2960G-48TC: 48 Ethernet 10/100/1000 ports, 4 of which are dual-purpose; 1 RU

The Cisco Catalyst 2960 Series software image is a rich suite of intelligent services, including advanced QoS, rate limiting, ACLs, and IPv6 (future). The SFP-based Gigabit Ethernet ports accommodate a range of SFP transceivers, including the Cisco 1000BASE-SX, 1000BASE-LX, 1000BASE-BX, 1000BASE-ZX, 100BASE-FX, 100BASE-LX, 100BASE-BX, and coarse wavelength-division multiplexing (CWDM) SFP transceivers.

## **Gigabit Ethernet**

At speeds of 1000 Mbps, Gigabit Ethernet provides the bandwidth to meet new and evolving network demands, alleviate bottlenecks, and boost performance while increasing the return on existing infrastructure investments. Today's workers are placing higher demands on networks, running multiple concurrent applications. For example, a worker joins a team conference call through an IP videoconference, sends a 10-MB spreadsheet to meeting participants, broadcasts the latest marketing video for the team to evaluate, and queries the customer relationship management (CRM) database for the latest real-time feedback. Meanwhile, a multigigabyte system backup starts in the background and the latest virus updates are delivered to the client.

### **Intelligence in the Network**

Networks of today are evolving to address four new developments at the network edge:

- Increase in desktop computing power
- Introduction of bandwidth-intensive applications
- Expansion of highly sensitive data on the network
- Presence of multiple device types, such as IP phones, WLAN access points, and IP video cameras

These new demands contend for resources with existing mission-critical applications. As a result, IT professionals must view the edge of the network as critical to effectively manage the delivery of information and applications.

As companies increasingly rely on networks as their strategic business infrastructure, it is more important than ever to ensure their high availability, security, scalability, and control. By adding Cisco intelligent functions for LAN access, you can now deploy networkwide intelligent services that consistently address these requirements from the desktop to the core and through the WAN.

With Cisco Catalyst Intelligent Ethernet switches, Cisco helps companies realize the full benefits of adding intelligent services into their networks. Deploying capabilities that make the network infrastructure highly available to accommodate time-critical needs, scalable to accommodate growth, secure enough to protect confidential information, and capable of differentiating and controlling traffic flows is critical to further optimizing network operations.

## **Enhanced Security**

The wide range of security features that the Cisco Catalyst 2960 Series offers helps businesses protect important information, keep unauthorized people off the network, guard privacy, and maintain uninterrupted operation.

The Cisco Identity Based Networking Services (IBNS) solution provides authentication, access control, and security policy administration to secure network connectivity and resources. Cisco IBNS in the Cisco Catalyst 2960 Series prevents unauthorized access and helps ensure that users get only their designated privileges. It provides the ability to dynamically administer granular levels of network access. Using the 802.1x standard and the Cisco Secure Access Control Server (ACS), users can be assigned a VLAN upon authentication, regardless of where they connect to the network. This setup allows IT departments to enable strong security policies without compromising user mobility, and with minimal administrative overhead.

To guard against denial-of-service (DoS) and other attacks, ACLs can be used to restrict access to sensitive portions of the network by denying packets based on source and destination MAC addresses, IP addresses, or TCP/User Datagram Protocol (UDP) ports. ACL lookups are done in hardware, so forwarding performance is not compromised when implementing ACL-based security.

Port security can be used to limit access on an Ethernet port based on the MAC address of the device to which it is connected. It also can be used to limit the total number of devices plugged into a switch port, thereby protecting the switch from a MAC flooding attack as well as reducing the risks of rogue wireless access points or hubs.

With Dynamic Host Configuration Protocol (DHCP) snooping, DHCP spoofing can be thwarted by allowing only DHCP requests (but not responses) from untrusted user-facing ports. Additionally, the DHCP Interface Tracker (Option 82) feature helps enable granular control over IP address assignment by augmenting a host IP address request with the switch port ID.

The MAC Address Notification feature can be used to monitor the network and track users by sending an alert to a management station so that network administrators know when and where users entered the network. Secure Shell Protocol Version 2 (SSHv2) and Simple Network Management Protocol Version 3 (SNMPv3) encrypt administrative and network-management information, protecting the network from tampering or eavesdropping. TACACS+ or RADIUS authentication enables centralized access control of switches and restricts unauthorized users from altering the configurations. Alternatively, a local username and password database can be configured on the switch itself. Fifteen levels of authorization on the switch console and two levels on the Web-based management interface provide the ability to give different levels of configuration capabilities to different administrators.

## **Availability and Scalability**

The Cisco Catalyst 2960 Series is equipped with a large set of features that allow for network scalability and higher availability through multicast filtering as well as a complete suite of Spanning Tree Protocol enhancements aimed to maximize availability in a Layer 2 network.

Enhancements to the standard Spanning Tree Protocol, such as Per-VLAN Spanning Tree Plus (PVST+), UplinkFast, and PortFast, help to maximize network uptime. PVST+ allows for Layer 2 load sharing on redundant links to efficiently use the extra capacity inherent in a redundant design. UplinkFast, PortFast, and BackboneFast all greatly reduce the standard 30- to 60-second Spanning Tree Protocol convergence time. Flexlink provides bidirectional, fast convergence in less than 100 milliseconds. The Loopguard and bridge protocol data unit (BPDU) guard enhancements provide Spanning Tree Protocol loop avoidance.

## **Advanced QoS**

The Cisco Catalyst 2960 Series offers superior multilayer QoS features to help ensure that network traffic is classified and prioritized, and that congestion is avoided in the best possible manner. Configuration of QoS is greatly simplified through automatic QoS (Auto QoS), a feature that detects Cisco IP phones and automatically configures the switch for the appropriate classification and egress queuing. This optimizes traffic prioritization and network availability without the challenge of a complex configuration.

The Cisco Catalyst 2960 Series can classify, reclassify, police, mark, queue, and schedule incoming packets and can queue and schedule packets at egress. Packet classification allows the network elements to discriminate between various traffic flows and enforce policies based on Layer 2 and Layer 3 QoS fields.

To implement QoS, the Cisco Catalyst 2960 Series Switch first identifies traffic flows or packet groups, then classifies or reclassifies these groups using the differentiated services code point (DSCP) field or the 802.1p class of service (CoS) field. Classification and reclassification can be based on criteria as specific as the source or destination IP address, source or destination MAC address, or the Layer 4 TCP or UDP port. At the ingress, the Catalyst 2960 Series also polices to determine whether a packet is in or out of profile, marks to change the classification label, passes through or drops out of profile packets, and queues packets based on classification. Control-plane and data-plane ACLs are supported on all ports to help ensure proper treatment on a per-packet basis.

The Cisco Catalyst 2960 Series supports four egress queues per port, giving network administrators more control in assigning priorities for the various applications on the LAN. At egress, the switch performs congestion control and scheduling, the algorithm or process that determines the order in which queues are processed. The Catalyst 2960 Series Switch supports Shaped Round Robin (SRR) and strict priority queuing. The SRR algorithm helps ensure differential prioritization.

These QoS features allow network administrators to prioritize mission-critical and bandwidthintensive traffic, such as enterprise resource planning (ERP), voice (IP telephony traffic), and computer-aided design and manufacturing (CAD/CAM), over applications such as FTP or e-mail. For example, it would be undesirable to have a large file download destined to one port on a switch increase latency in voice traffic destined to another port on this switch. This condition is avoided by ensuring that voice traffic is properly classified and prioritized throughout the network. Other applications, such as Web browsing, can be handled on a lower-priority basis.

The Cisco Catalyst 2960 Series can perform rate limiting through its support of the Cisco committed information rate (CIR) function. Through CIR, bandwidth can be guaranteed in increments as small as 1 Mbps. Bandwidth can be allocated based on several criteria, including MAC source address, MAC destination address, IP source address, IP destination address, and TCP or UDP port number. Bandwidth allocation is essential when network environments require service-level agreements or when it is necessary to control the bandwidth given to certain users.

#### **Management**

The new Express Setup feature simplifies the initial configuration of a switch. Now you can set up the switch through a Web browser, eliminating the need for terminal-emulation programs and the command-line interface (CLI). Express Setup reduces the cost of deployment by helping lessskilled personnel quickly and easily set up switches.

Cisco Network Assistant is a PC-based network-management application optimized for LANs with up to 250 users. Cisco Network Assistant offers centralized management of Cisco switches, routers, and WLAN access points. It supports a wide range of Cisco Catalyst intelligent switches from Cisco Catalyst 2960 through Cisco Catalyst 4506. Through a user-friendly GUI, users can configure and manage a wide array of switch functions and start the device manager of Cisco routers and Cisco wireless access points. A few mouse clicks enable the Cisco recommended security, availability, and QoS features without the need to consult a detailed design guide. The Security wizard automatically restricts unauthorized access to servers with sensitive data. Smartports and wizards save time for network administrators, reduce human errors, and help ensure that the configuration of the switch is optimized for these applications. Available at no cost, Cisco Network Assistant can be downloaded from the Cisco Website.

In addition to Cisco Network Assistant, Cisco Catalyst 2960 Series switches provide for extensive management using SNMP network-management platforms such as CiscoWorks LAN Management Solution (LMS). LMS is a suite of powerful management tools that simplify the configuration, administration, monitoring and troubleshooting of Cisco networks. It integrates these capabilities into a world-class solution for improving the accuracy and efficiency of your operations staff, while increasing the overall availability of your network. LMS supports over 400 different device types providing:

- Network discovery, topology views, end-station tracking and VLAN management
- Real-time network fault analysis with easy-to-deploy device specific best-practice templates
- Hardware and software inventory management, centralized configuration tools, and Syslog monitoring
- Network response time and availability monitoring and tracking
- Real-time device, link, and port traffic management, analysis, and reporting

Table 1 gives the features and benefits of the Cisco Catalyst 2960 Series. Table 2 gives the hardware specifications, and Table 3 gives the power specifications. Table 4 lists the management and standards support, and Table 5 provides the safety and compliance information.

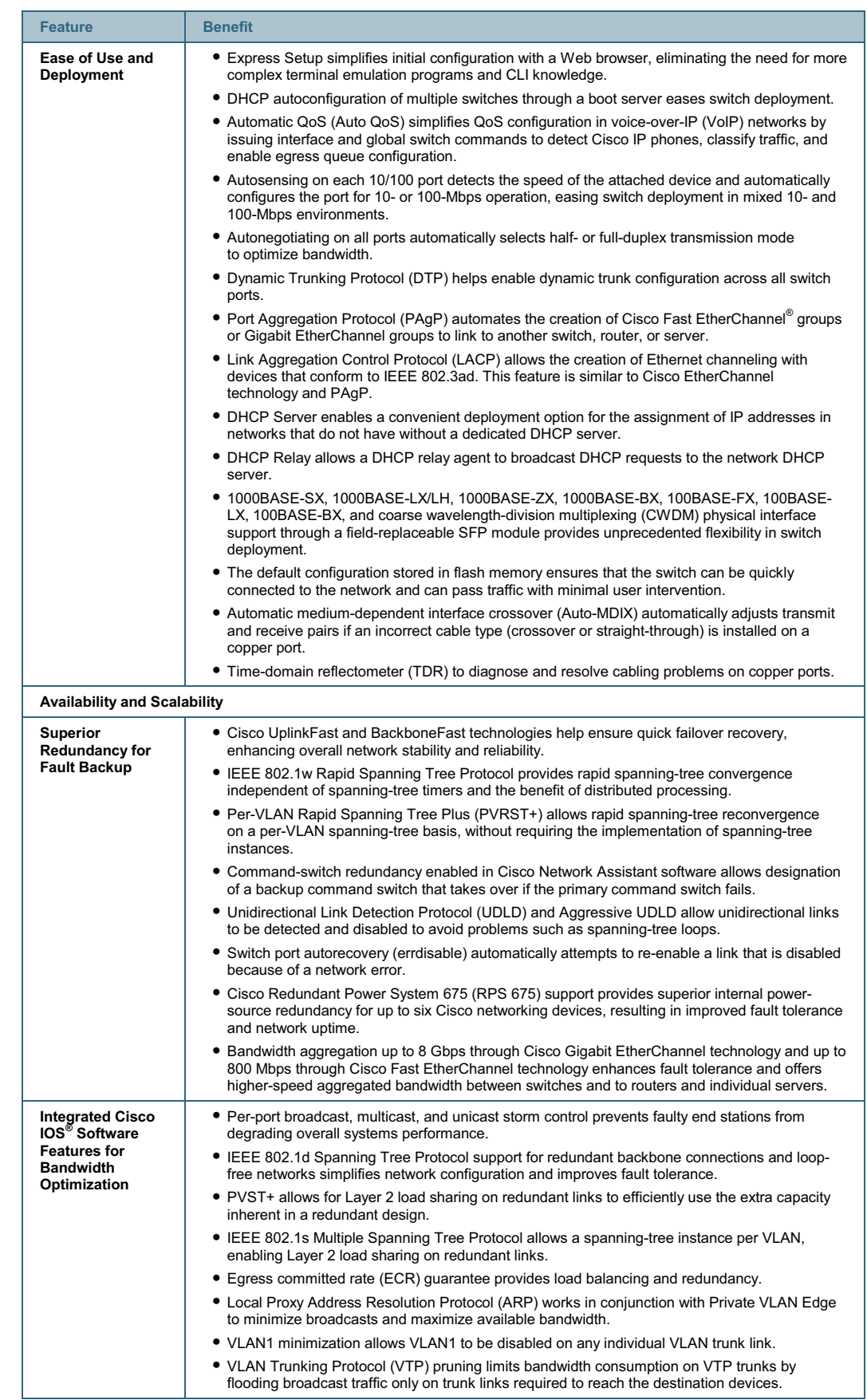

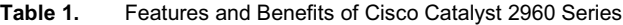

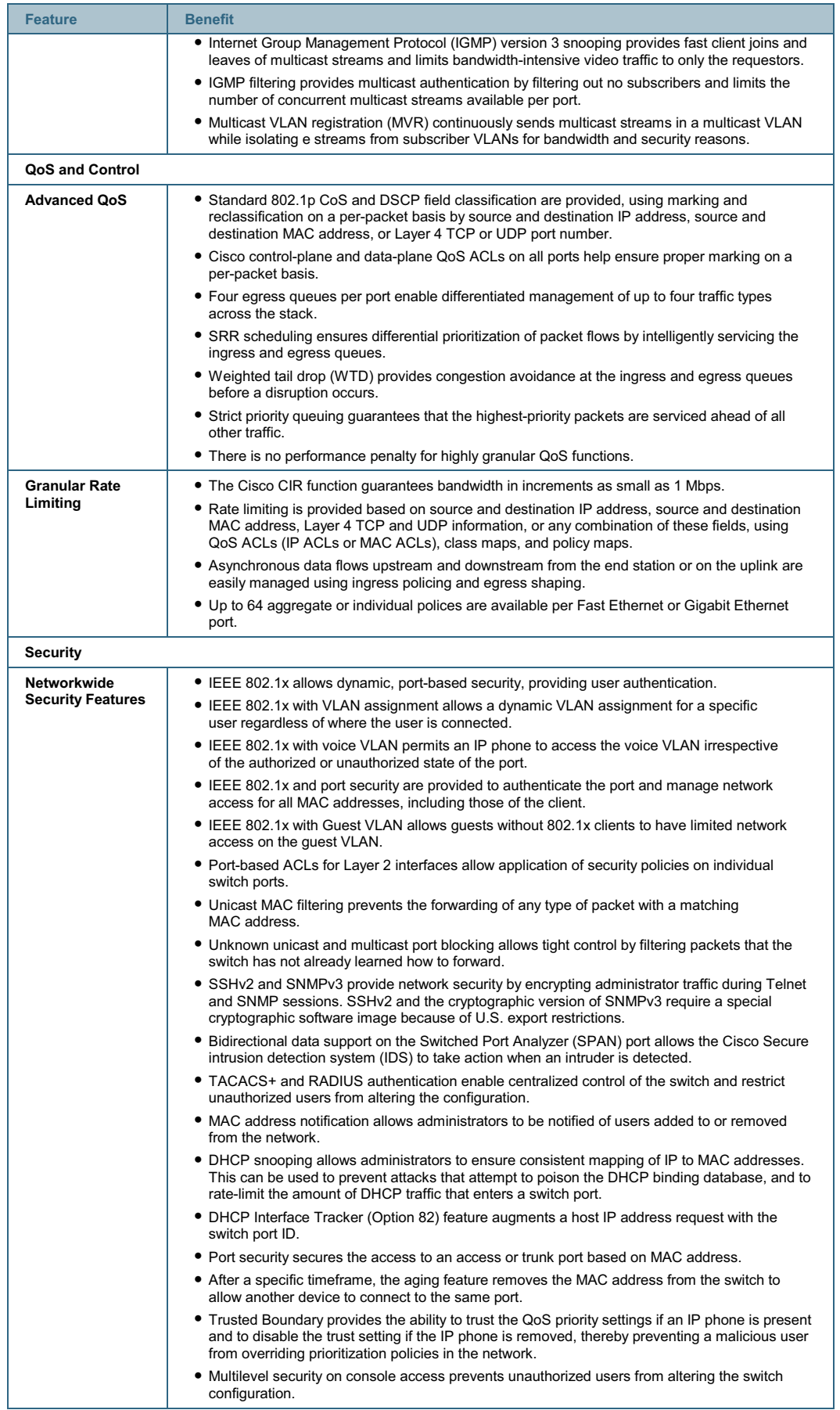

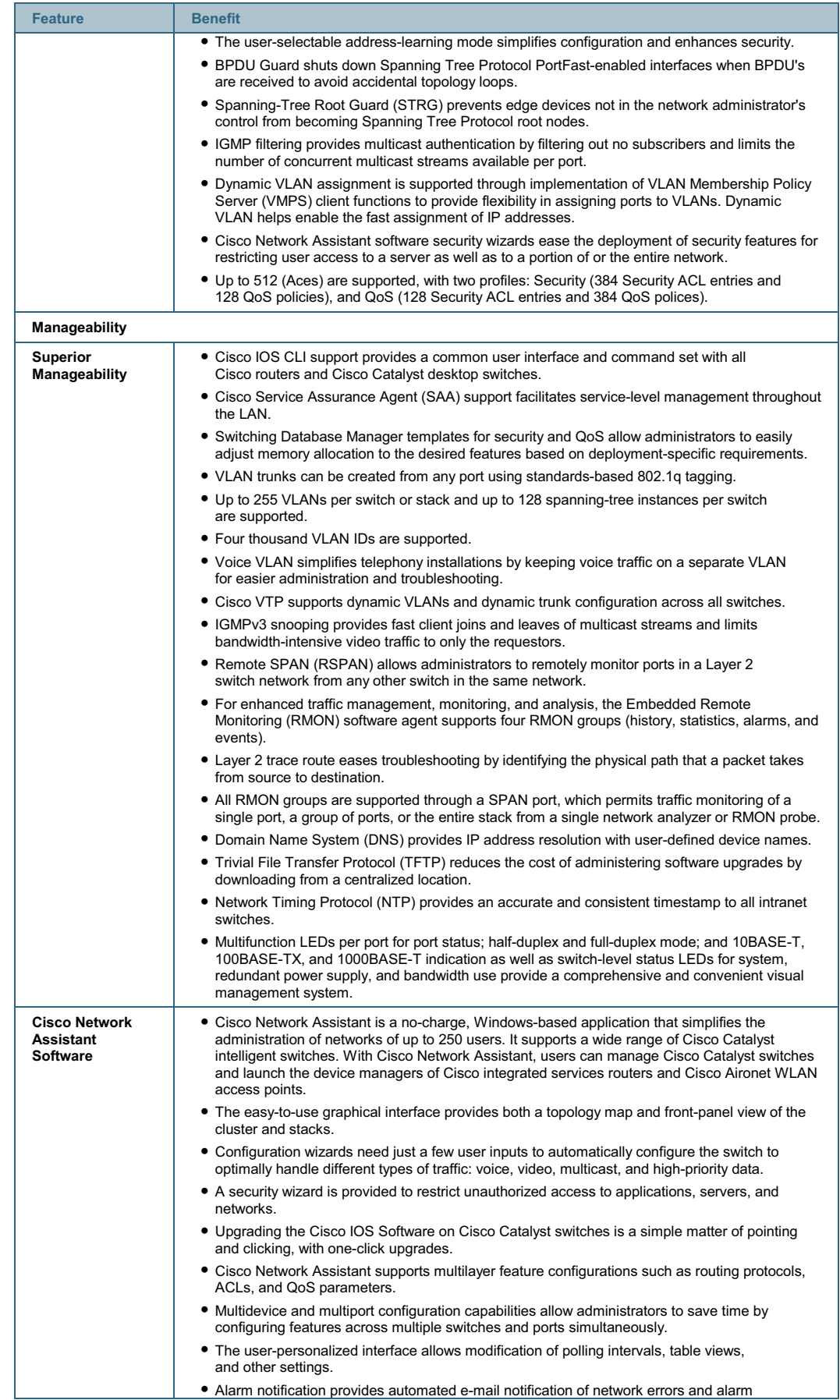

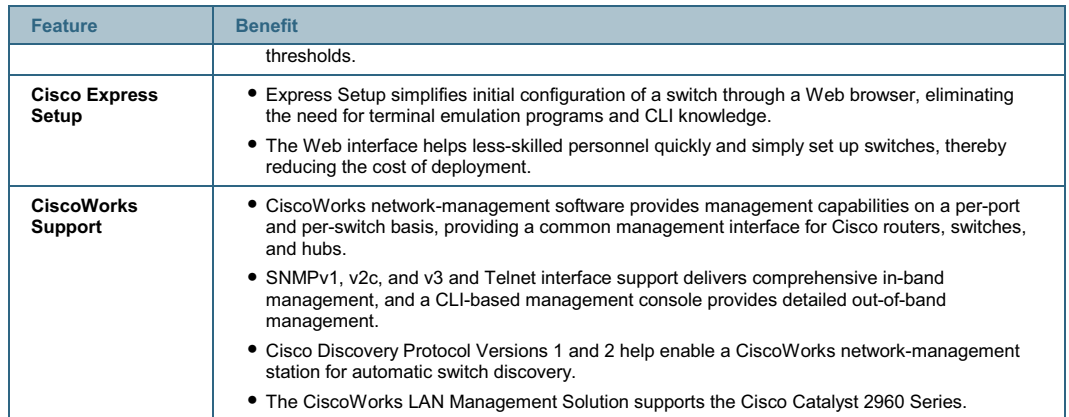

## **Table 2.** Cisco Catalyst 2960 Series Switch Hardware

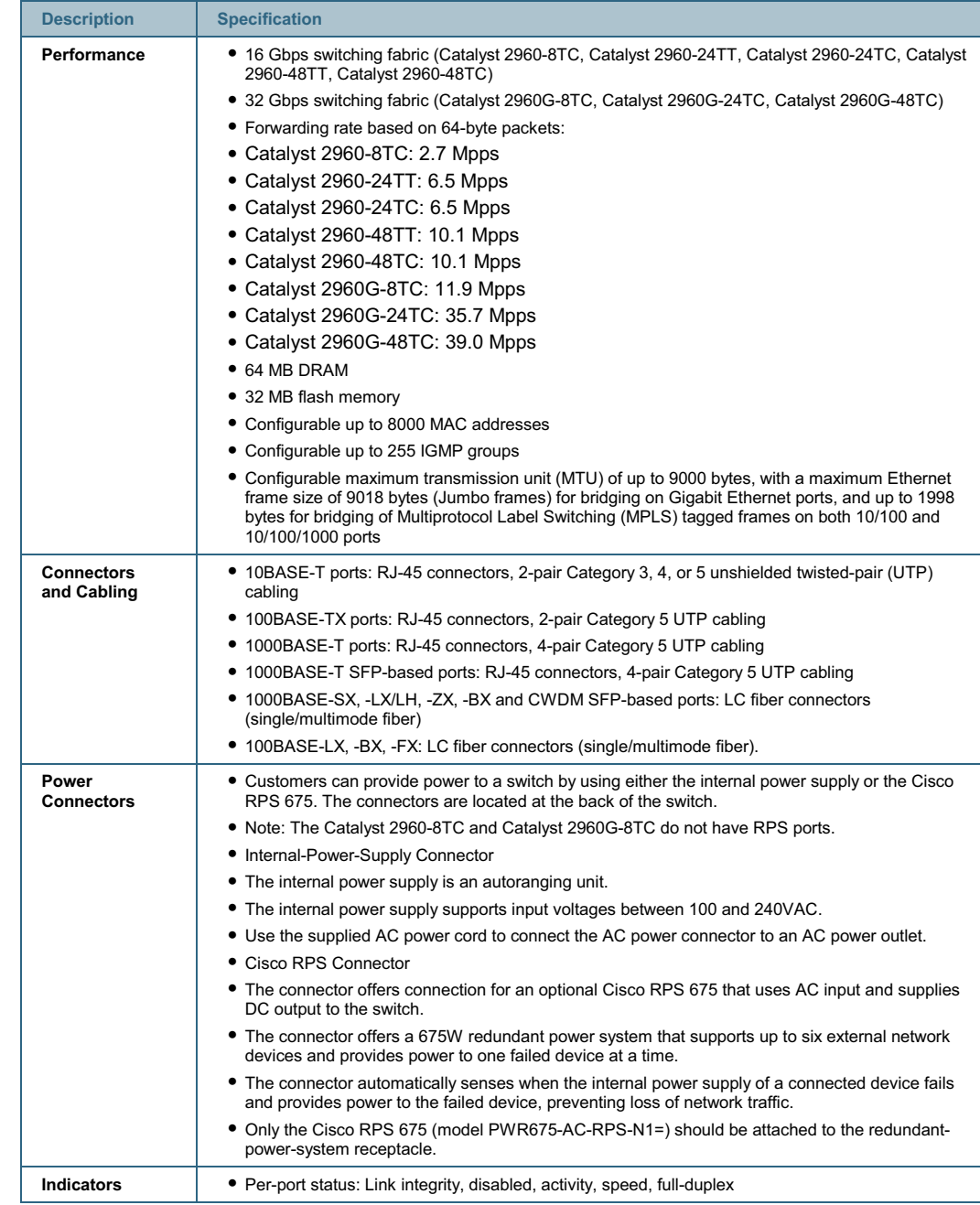

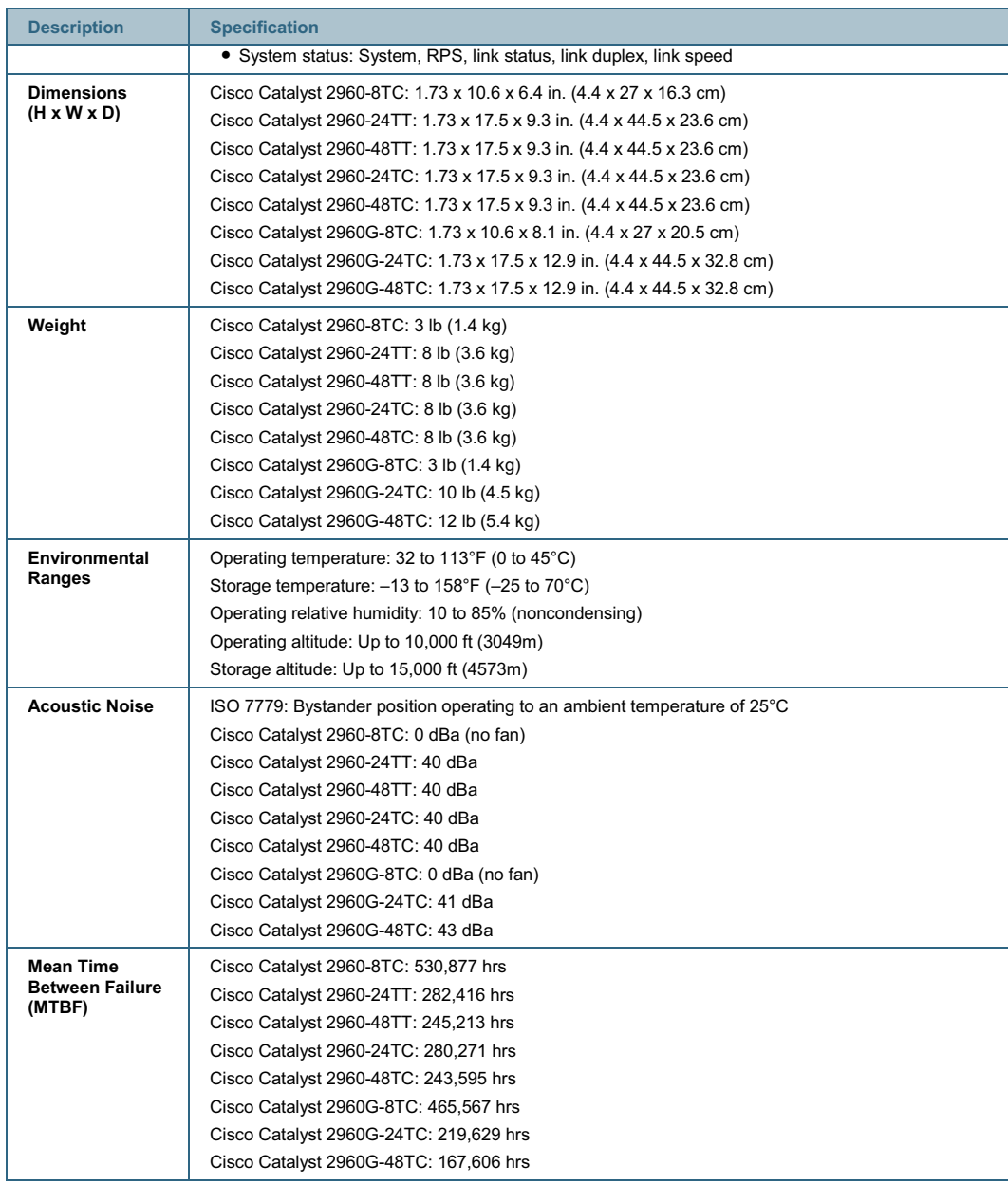

## **Table 3.** Power Specifications for Cisco Catalyst 2960 Series Switch

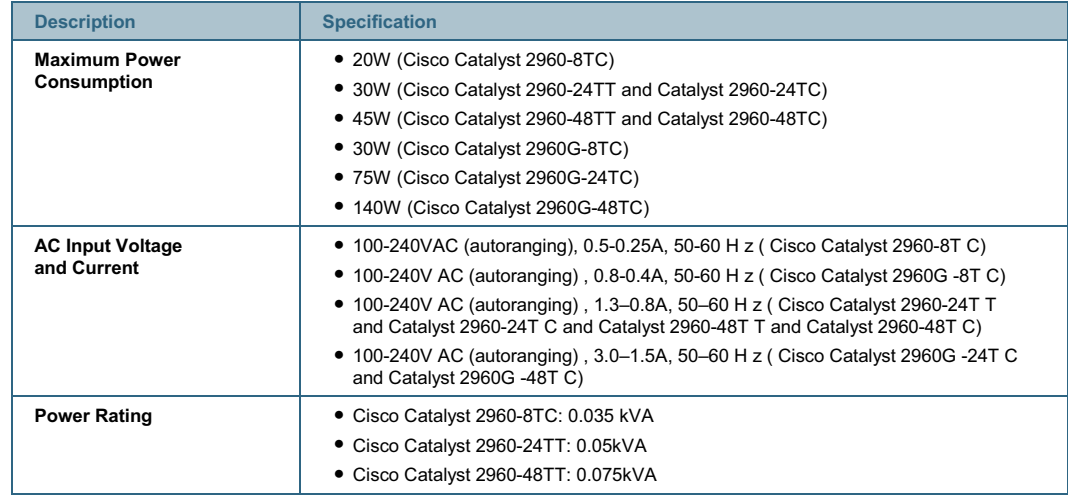

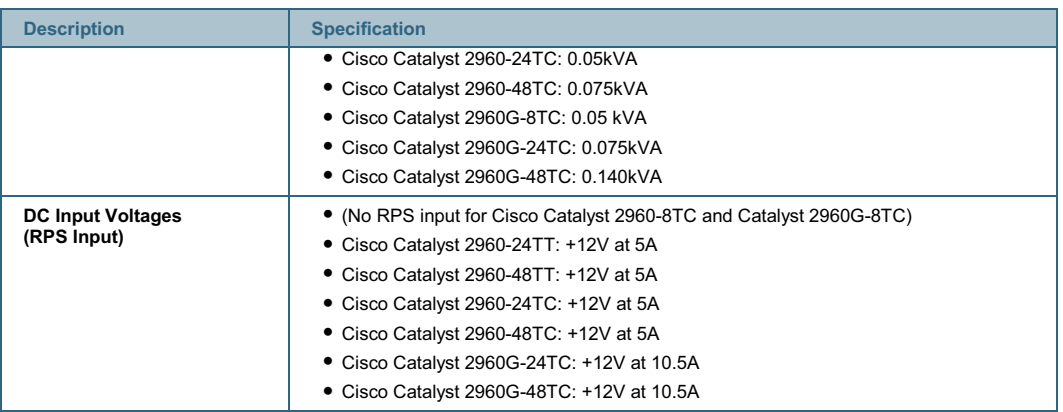

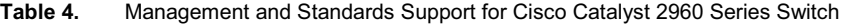

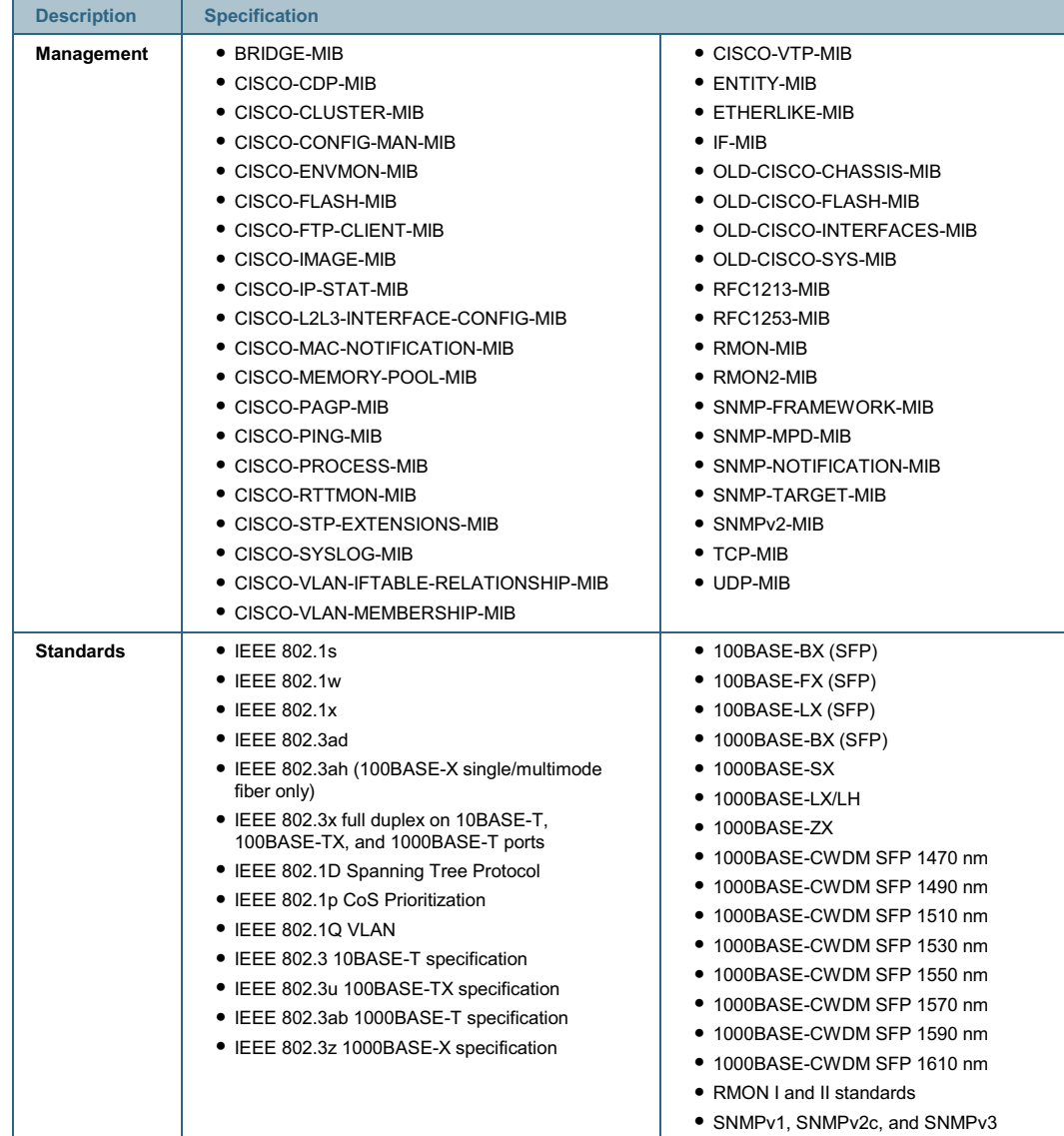

All contents are Copyright © 1992–2007 Cisco Systems, Inc. All rights reserved. This document is Cisco Public Information. Page 11 of 14

### **Description Specification Safety Certifications e** UL 60950-1, First Edition CUL to CAN/CSA 22.2 No. 60950-1, First Edition TUV/GS to EN 60950-1, First Edition CB to IEC 60950-1 with all country deviations AS/NZS 60950-1, First Edition • CE Marking • NOM (through partners and distributors) **Electromagnetic Compatibility Certifications**  FCC Part 15 Class A EN 55022 Class A (CISPR22) EN 55024 (CISPR24) AS/NZS CISPR22 Class A  $\bullet$  CE CNS13438 Class A • MIC GOST China EMC Certifications Telco **Telco Common Language Equipment Identifier (CLEI) code Warranty Limited lifetime warranty**

#### **Table 5.** Safety and Compliance

### **Service and Support**

Cisco is committed to minimizing total cost of ownership (TCO). Its portfolio of technical support services help ensure that its products operate efficiently, remain highly available, and benefit from the most up-to-date system software. The services and support programs described in Table 6 are available as part of the Cisco Desktop Switching Service and Support solution, and are available directly from Cisco and through resellers.

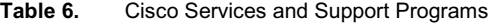

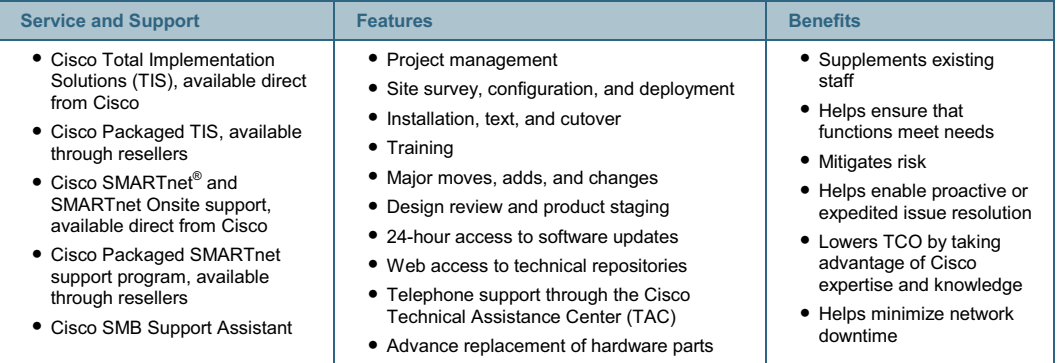

## **Ordering Information**

Table 7 gives ordering information for Cisco Catalyst 2960 Series switches.

**Table 7.** Ordering Information for Cisco Catalyst 2960 Series Switches

| <b>Part Numbers</b>     | <b>Description</b>                                                                                                    |
|-------------------------|----------------------------------------------------------------------------------------------------|
| <b>WS-C2960-8TC-L</b>   | • 8 Ethernet 10/100 ports and 1 dual-purpose uplink (dual-purpose uplink port has one<br>10/100/1000 Ethernet port and 1 SFP-based Gigabit Ethernet port, 1 port active)                |
|                         | • Compact size with no fan; magnet included                                                                                                    |
|                         | • LAN Base Image installed                                                                                                    |
| <b>WS-C2960-24TT-L</b>  | • 24 Ethernet 10/100 ports and two 10/100/1000TX uplinks                                                                                                    |
|                         | • 1 RU fixed-configuration                                                                                                    |
|                         | • LAN Base Image installed                                                                                                    |
| <b>WS-C2960-48TT-L</b>  | • 48 Ethernet 10/100 ports and two 10/100/1000TX uplinks                                                                                                    |
|                         | • 1 RU fixed-configuration                                                                                                    |
|                         | • LAN Base Image installed                                                                                                    |
| <b>WS-C2960-24TC-L</b>  | • 24 Ethernet 10/100 ports and 2 dual-purpose uplinks (each dual-purpose uplink port<br>has one 10/100/1000 Ethernet port and 1 SFP-based Gigabit Ethernet port, 1 port<br>active)      |
|                         | • 1 RU fixed-configuration                                                                                                    |
|                         | • LAN Base Image installed                                                                                                    |
| <b>WS-C2960-48TC-L</b>  | • 48 Ethernet 10/100 ports and 2 dual-purpose uplinks (each dual-purpose uplink port<br>has one 10/100/1000 Ethernet port and 1 SFP-based Gigabit Ethernet port, 1 port<br>active)      |
|                         | • 1 RU fixed-configuration                                                                                                    |
|                         | • LAN Base Image installed                                                                                                    |
| <b>WS-C2960G-8TC-L</b>  | • 7 Ethernet 10/100/1000 ports and 1 dual-purpose uplink (dual-purpose uplink port has<br>one 10/100/1000 Ethernet port and 1 SFP-based Gigabit Ethernet port, 1 port active)           |
|                         | • Compact size with no fan; magnet included                                                                                                    |
|                         | • LAN Base Image installed                                                                                                    |
| WS-C2960G-24TC-L        | • 20 Ethernet 10/100/1000 ports and 4 dual-purpose uplinks (each dual-purpose uplink<br>port has one 10/100/1000 Ethernet port and 1 SFP-based Gigabit Ethernet port, 1 port<br>active) |
|                         | • 1 RU fixed-configuration                                                                                                    |
|                         | • LAN Base Image installed                                                                                                    |
| <b>WS-C2960G-48TC-L</b> | • 44 Ethernet 10/100/1000 ports and 4 dual-purpose uplinks (each dual-purpose uplink<br>port has one 10/100/1000 Ethernet port and 1 SFP-based Gigabit Ethernet port, 1 port<br>active) |
|                         | • 1 RU fixed-configuration, multilayer switch                                                                                                    |
|                         | • LAN Base Image installed                                                                                                    |
| PWR675-AC-RPS-N1=       | Cisco RPS 675 with one connector cable                                                                                                    |
| CAB-RPS-1614=           | 1.2m cable for Cisco RPS 675 to external device connection                                                                                                    |
| CBLGRD-C2960-8TC=       | Cable guard for the Cisco Catalyst 2960-8TC compact switch                                                                                                    |
| CBLGRD-C2960G-8TC=      | Cable guard for the Cisco Catalyst 2960G-8TC compact switch                                                                                                    |
| RCKMNT-19-CMPCT=        | Rack-mount for the Cisco Catalyst 2960-8TC and Catalyst 2960G-8TC compact switches                                                                                                    |
| <b>RCKMNT-1RU=</b>      | Spare rack-mount kit for the Cisco Catalyst 2960 Series                                                                                                    |
| RCKMNT-REC-1RU=         | 1 RU recessed rack-mount kit for the Cisco Catalyst 2960 Series                                                                                                    |
| GLC-LH-SM=              | 1000BASE-LX/LH SFP transceiver module for MMF and SMF, 1300-nm wavelength                                                                                                    |
| GLC-SX-MM=              | 1000BASE-SX SFP transceiver module for MMF, 850-nm wavelength                                                                                                    |
| GLC-ZX-SM=              | 1000BASE-ZX SFP transceiver module for SMF, 1550-nm wavelength                                                                                                    |
| $GLC-T=$                | • 1000BASE-T SFP transceiver module for Category 5 copper wire                                                                                                    |
|                         | • Not supported on the Cisco Catalyst 2960-8TC and Catalyst 2960G-8TC                                                                                                    |
|                         | compact switches                                                                                                    |
| $GLC-BX-D=$             | 1000BASE-BX10 SFP transceiver module for single strand SMF, 1490-nm TX / 1310-nm<br>RX wavelength                                                                                       |
| GLC-BX-U=               | 1000BASE-BX10 SFP transceiver module for single strand SMF, 1310-nm TX / 1490-nm                                                                                                    |

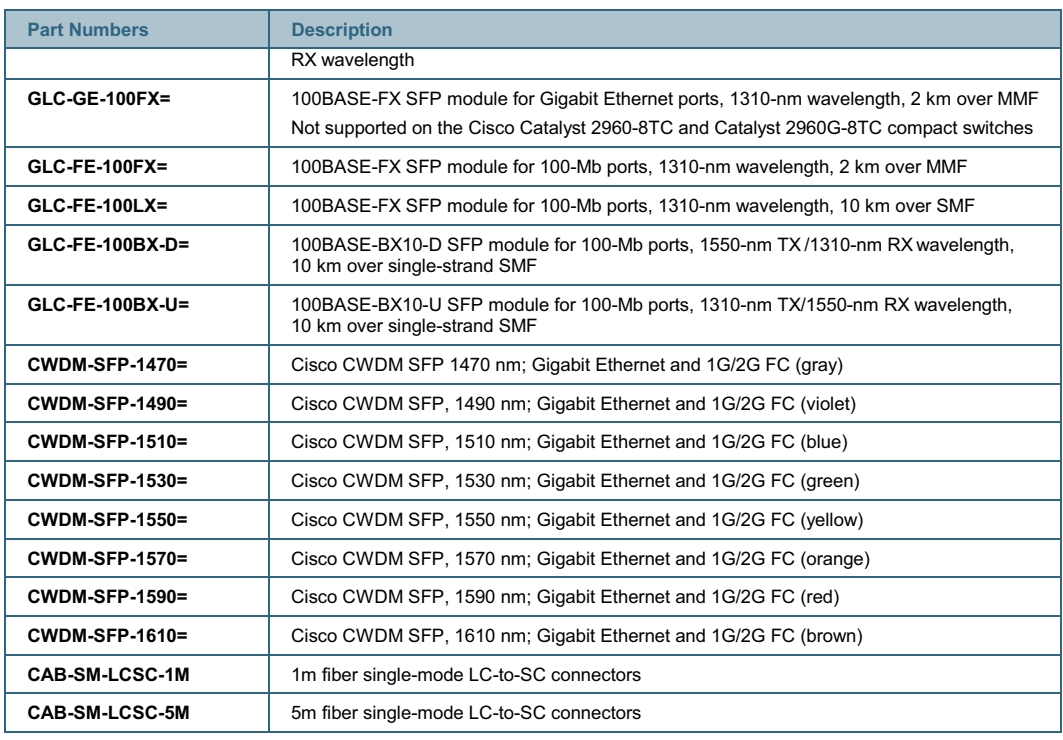

For more information about Cisco products, contact:

- **United States and Canada:** (toll free) 800 553-NETS (6387)
- **Europe:** 32 2 778 4242
- **Australia:** 612 9935 4107
- **Other:** 408 526-7209
- **URL:** http://www.cisco.com

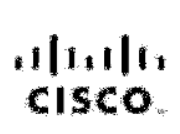

Americas Headquarters: Chano-Systems, Isic. 170 West Teamsn Ddire USA. **squisichers/ceary** www.com.com<br>Joi. 408, S.B. 4009<br>BNO BBS-NETS (BBSR) Fan 468-527-0652

Ania Pautho Meadingssmeet Class Byggros, Inc. 189 Rabinson Roed<br>#28-01 Casillel Reser Singenson (269) 12 wasa disercents. **ber 45.6317 7773** Fax: 456 8317 7783

Europa Headquartera Clana Synterns International BV Headerbergpark<br>Haartarbergwag 13/18 1101 OH Arcsienters **That's planting** .<br>Өмнөн солдордорхаарда 196-191-6200.02010231 Fax: +81 0 20 207 1100

Glaco has more than 200 offices worldwide. Addresses, phone natribus, and facturingen ag listed on the Olson Wabsite at wave clara comigoral lices.

ONDR Class Systems, How Highle headers of ONP.His Outer by Gard Hogher Reading Register and structure that systems, but the systems, but the systems of the Way that Systems of the Physon Later And the Degree of the Degree Systems, Inc. and Access Registrackword, 22%, College, CODA, CODECOR, COR, COR, COS+Caso, the Caso CarlSee International Systems (200 Res, Caso Beaton, Caso System Caso), the Class Systems hgo, Class Unity Enterprise Telecord and Class Class Enter Enterties, Face Step, Kulter Michaeling, Form Class Enter Systems, Oriented the Class of Class Phone, 1977, 21 Expertise, the tij byg, KThe Bastheas Stormed, Thisk Story LightSmer, Listey, MushigPunc, Mill, Naveriong Austern, Naveri Regions, PM, Protocnes, Austick, Sonsther, Statemen, Sabthes, Sabthes, The keessalikey tointaane voo henne Canboaten japakettev naperet aatskere y Care System in. Indument in en maa Canboates schemater soonme

Al offer instanction mathematic this domatority the mathematic property of field respective on the least the world function down to interest the mathematic method is much field and my offer on the content of the content of

Printed in USA C78-341562-02 2/07

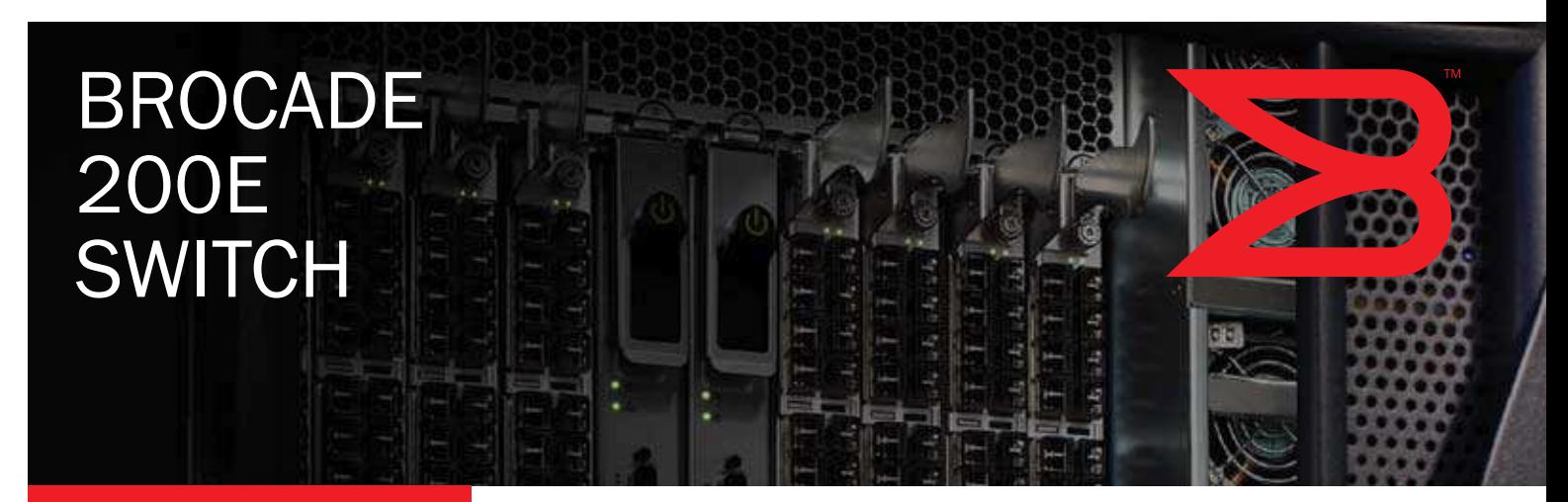

# STORAGE AREA **NETWORK**

# Small SAN Affordability with Growth Capabilities

## HIGHLIGHTS

- Provides an affordable, flexible foundation for entry-level SANs, and an edge switch for core-to-edge SAN environments
- Enables "pay-as-you-grow" scalability from single-switch fabrics to full-fabric enterprise capabilities with Ports On Demand scalability from 8 to 12 or 16 ports in 4-port increments
- Utilizes the Brocade EZSwitchSetup wizard, which makes SAN configuration a 3-step point-and-click task
- Provides 4 Gbit/sec performance and availability characteristics typically associated with larger enterprises
- Protects investments with auto-configuring 1, 2, and 4 Gbit/sec interfaces for backward compatibility with existing Brocade SAN fabrics
- Improves business operations by increasing efficiency through higher resource utilization

As the value and volume of business data continue to rise, organizations need technology solutions that are easy to implement and manage, and that can grow and change with minimal disruption. Today, Brocade® Storage Area Network (SAN) solutions can help organizations simplify their IT management infrastructures, shrink data backup windows, improve system performance, and reduce overall storage costs.

The 4 Gbit/sec Brocade 200E 8-port Fibre Channel switch provides an affordable single-switch solution for new small SANs or existing SANs that are being upgraded with newer technology. To help new SAN users deploy their SANs, the Brocade 200E features the EZSwitchSetup wizard and other key usability and configuration enhancements. It also provides growth

options with Ports On Demand scalability, the ability to add multiple switches to the SAN, and enterprise-class functionality that enables its use as an edge switch in larger SAN fabrics.

## INCREASED EFFICIENCY TO MANAGE BUSINESS GROWTH

The Brocade 200E significantly increases performance and functionality for SANs at an entry-level price. Based on fifth-generation Brocade technology, the Brocade 200E combines auto-sensing 1, 2, and 4 Gbit/sec Fibre Channel throughput with new features that greatly enhance switch operation. As a result, organizations can enjoy the advantages of low-cost device connectivity and powerful capabilities that make SAN technology highly accessible and affordable.

**BROCADE** 

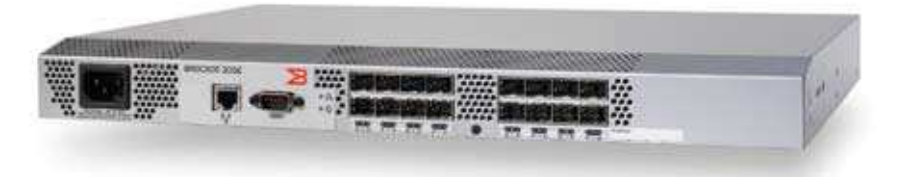

### PAY-AS-YOU GROW SCALABILITY

Designed for small and medium-sized organizations, the Brocade 200E integrates innovative hardware and software features that make it easy to deploy, manage, and integrate into a wide range of IT environments. With powerful yet flexible capabilities, such as Ports On Demand scalability from 8 to 12 or 16 ports in 4-port increments, the Brocade 200E enables organizations to start small and grow their storage networks in a non-disruptive manner.

### BACKWARD AND FORWARD **COMPATIBILITY**

The Brocade 200E is fully interoperable with existing Brocade switches—supporting entry and small fabrics that serve a variety of purposes, such as easing e-mail storage growth and streamlining data backup. In addition, the Brocade 200E is compatible with the latest Brocade SAN switches and directors, enabling seamless expansion to larger core-to-edge network architectures as business needs dictate. As a result, these capabilities make it ideal for key SAN solutions such as LAN-free backup and server and storage consolidation.

## A BETTER WAY TO IMPROVE BUSINESS OPERATIONS

One of the primary benefits of a SAN environment is the consolidation of hardware resources in an easy-to-manage infrastructure. This centralized approach helps increase operational efficiency and staff productivity, two critical requirements for small and medium-sized businesses. With fewer physical resources to manage, staff members can handle additional business growth or focus on other strategic initiatives.

High-performance 4 Gbit/sec Fibre Channel capabilities speed data transfer to help keep data flowing and applications running. As a result, organizations can significantly improve storage utilization in distributed e-mail environments, for example. In addition, a SAN-based architecture enables LAN-free backup and more efficient storage resource management—increasing overall system performance and productivity (see Figure 1).

### SUPERIOR NETWORK PERFORMANCE

The Brocade 200E provides high performance with all ports capable of operating at 1, 2, and 4 Gbit/sec (full duplex) to enable up to 128 Gbit/sec of uncongested throughput. Auto-sensing and speed-matching of data traffic ensures interoperability with previous 1 and 2 Gbit/sec devices. To provide more targeted performance, enhanced Brocade Inter-Switch Link (ISL) Trunking combines up to four ISLs between a pair of switches into a single, logical high-speed trunk capable of up to 16 Gbit/sec of throughput.

#### SIMPLIFIED MANAGEMENT

All Brocade switches are based on the intelligent Brocade Fabric OS®, which provides the integrated building blocks for highly reliable and scalable SAN environments. To manage their switch configurations, organizations can use a command line interface, the Brocade Web Tools utility, or the Brocade Fabric Manager management application. In addition, Brocade offers the following advanced software solutions to further enhance business operations:

- Brocade EZSwitchSetup wizard streamlines new SAN deployment with easy 3-step configuration.
- Brocade Advanced Zoning permits only authorized devices and applications to access data, thereby increasing security and control.
- Brocade Advanced Performance Monitoring enables end-to-end performance monitoring of the entire SAN fabric.
- Brocade Fabric Watch enables organizations to proactively monitor the health of the network with comprehensive thresholds and alerts that help prevent outages.
- Brocade ISL Trunking combines multiple ports, aggregating their throughput into a single logical high-speed link between switches.
- Brocade Secure Fabric OS® helps ensure that all management capabilities are available in a secure environment.
- The Brocade SMI agent enables the integration of a broad range of powerful Brocade switch functions into popular third-party management tools, enabling organizations to continue using their storage management tools of choice.

## Figure 1.

A Brocade SAN-based data backup solution can significantly improve data availability and resource utilization compared to traditional direct-attached storage environments.

> Brocade SAN Fabric

Microsoft Windows NT

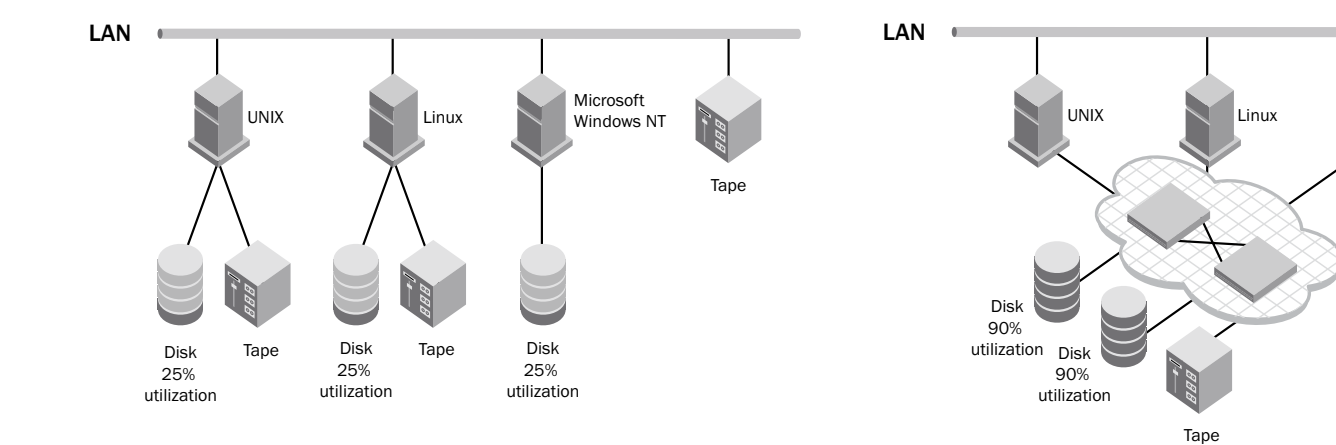

## SEAMLESS UPGRADES TO PROTECT INVESTMENTS

To help protect existing investments, the Brocade 200E provides a seamless upgrade path from Brocade entry-level to large enterprise SAN offerings. The switch is designed to integrate with heterogeneous environments that include multiple operating systems such as Windows, UNIX, Linux, HPUX, Solaris, AIX, and others. As a result, organizations have the flexibility to build cost-efficient, easy-to-manage SAN fabrics.

## MAXIMIZING SAN INVESTMENTS

Brocade and its partners offer complete, cost-effective SAN solutions to meet a wide range of technology and business requirements. These solutions include education and training, support, service, and professional services to help optimize SAN investments. For more information, contact an authorized Brocade sales partner or visit www.brocade.com.

#### BEFORE SAN AFTER SAN AFTER SAN AFTER SAN AFTER SAN AFTER SAN AFTER SAN AFTER SAN AFTER SAN AFTER SAN

## SAN DATA SHEET

## BROCADE 200E SPECIFICATIONS

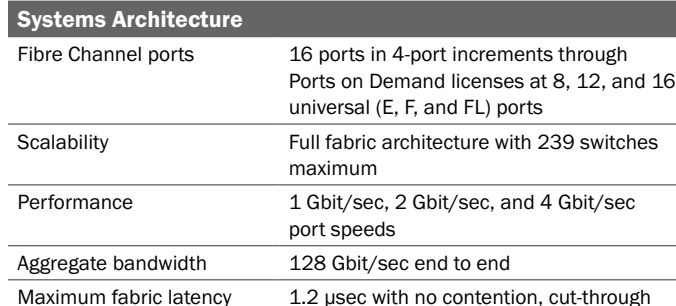

Maximum frame size 2112-byte payload

Options SFP media, fixed rail kit

routing at 4 Gbit/sec

Form-factor Pluggable (SFP), LC connector; Short-Wavelength Laser (SWL) up to 500 meters (1640 feet); Long-Wavelength Laser (LWL) up to 10 km (6.2 mi); Extended Long-Wavelength Laser (ELWL) up to 80 km (49.6 mi); distance depends on

Notification (RSCN); Brocade FC-FC Routing Service, Brocade Advanced Zoning, and Brocade Web Tools; optional fabric services include the Brocade FCIP Tunneling Service and Brocade Advanced ISL Trunking

Telnet; RADIUS; SNMP (FE MIB, FC Management MIB); Web Tools; Fabric Manager; third-party applications utilizing the Brocade SMI Agent

(RS-232); in-band through Management Server

Data traffic types Fabric switches supporting unicast and broadcast Media types **Hot-pluggable, industry-standard Small** 

(8 lambdas) Laser Short-wave up to 500 m (1,640 ft);

Management access 10/100 Ethernet port (RJ-45); serial port

Diagnostics POST and embedded online/offline diagnostics

long-wave up to 10 km (6.2 mi)

239 switches

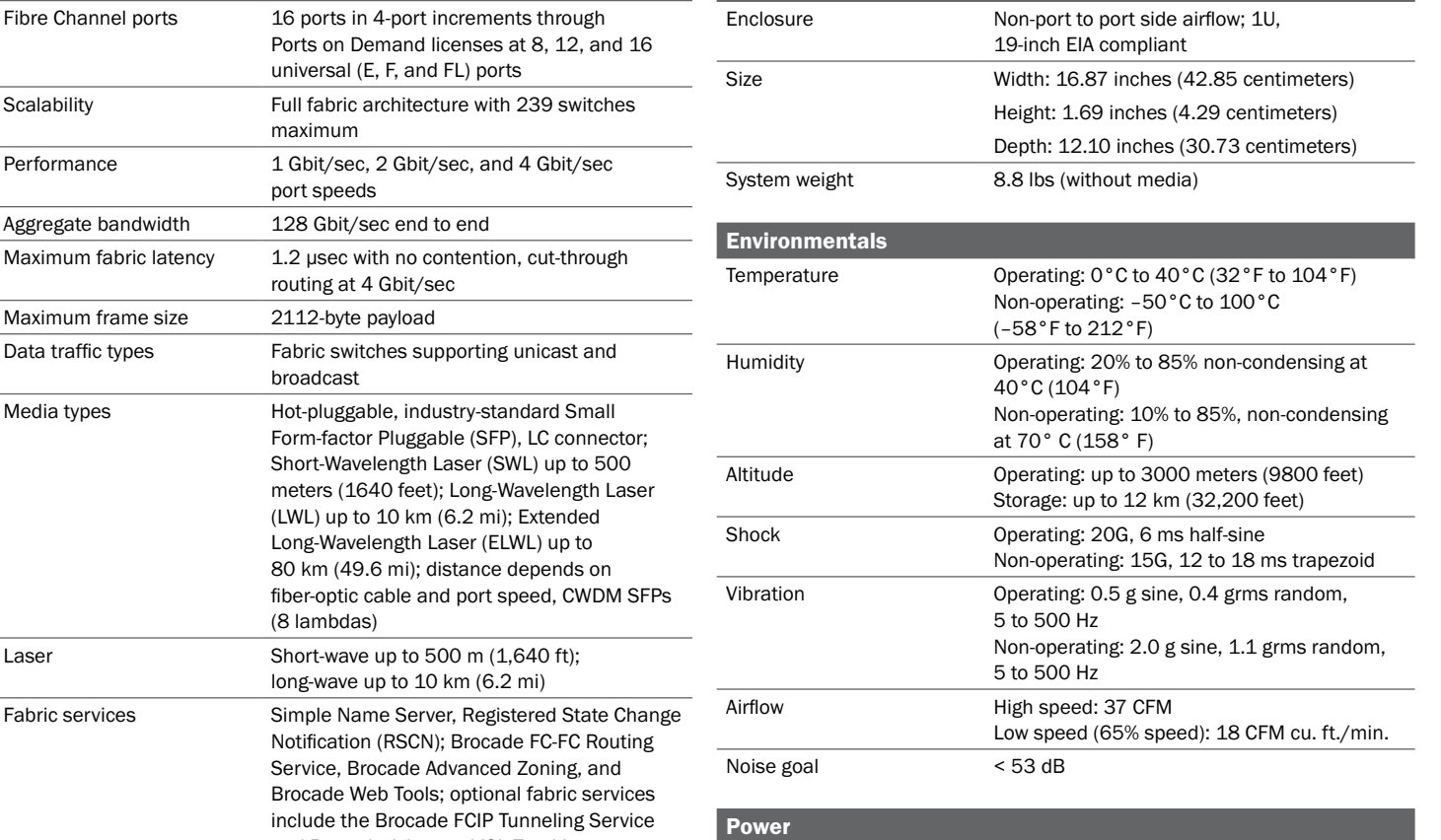

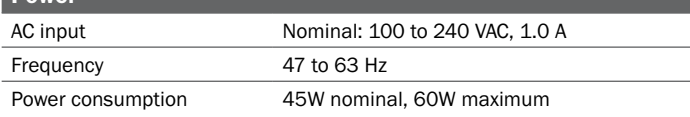

#### **Safety**

**Mechanicals** 

Underwriters Laboratories, UL60950; Canadian Standards Association, CSA60950; TUV Rheinland of North America, EN60950; Nemko, EN60950; Low Voltage Directive (73/23/EEC) for CE Marking in European Union

For information about supported SAN standards, visit www.brocade.com/sanstandards

For information about switch and device interoperability, visit www.brocade.com/interoperability

## Corporate Headquarters San Jose, CA USA T: (408) 333-8000 info@brocade.com

Management Management software

supported

## European Headquarters Geneva, Switzerland T: +41 22 799 56 40 emea-info@brocade.com

## Asia Pacific Headquarters Singapore

T: +65-6538-4700 apac-info@brocade.com

© 2007 Brocade Communications Systems, Inc. All Rights Reserved. 01/07 GA-DS-743-02

Brocade, the Brocade B-weave logo, Fabric OS, File Lifecycle Manager, MyView, Secure Fabric OS, SilkWorm, and StorageX are registered trademarks and the Brocade B-wing symbol and Tapestry are trademarks of Brocade Communications Systems, Inc., in the United States and/or in other countries. FICON is a registered trademark of IBM Corporation in the U.S. and other countries. All other brands, products, or service names are or may be trademarks or service marks of, and are used to identify, products or services of their respective owners.

Notice: This document is for informational purposes only and does not set forth any warranty, expressed or implied, concerning any equipment, equipment feature, or service offered or to be offered by Brocade. Brocade reserves the right to make changes to this document at any time, without notice, and assumes no responsibility for its use. This informational document describes features that may not be currently available. Contact a Brocade sales office for information on feature and product availability. Export of technical data contained in this document may require an export license from the United States government.

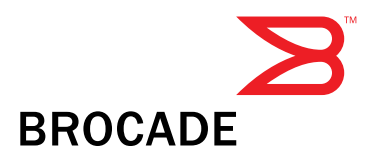
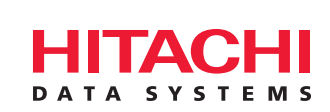

# Hitachi TagmaStore™ Adaptable Modular Storage Model AMS200

For small- and medium-sized businesses, model AMS200 offers a highly scalable, reliable, and cost-effective platform for Microsoft Exchange Server and other business applications, tiered storage, consolidation, first SAN deployment, backup, or data archiving.

#### Enterprise-class Solutions for SMB Customers

Small- and medium-sized businesses (SMBs) are facing big-company challenges of escalating data growth, availability, and protection as well as regulatory compliance and complex storage infrastructures. With many years of experience serving Fortune 500 companies, Hitachi Data Systems understands these challenges and has developed Application Optimized Storage™ solutions to match application requirements to storage attributes. Now Hitachi Data Systems brings SMB customers these proven solutions in modular, cost-effective packaging—including the Hitachi TagmaStore™ Adaptable Modular Storage model AMS200.

#### Business Benefits

#### **Manage storage costs while ensuring scalability, reliability, and flexibility**

- **: :** Move from server-internal storage to scalable external storage, consolidate multiple storage systems into one, or build a first storage area network (SAN).
- **: :** Match the value of your data to the cost of storage with a system that supports native Fibre Channel SAN and cost-effective Serial ATA (SATA) intermix drives.
- **: :** Scale to 40.5TB of SATA and Fibre Channel storage (intermix) to keep up with data growth.
- **: :** Support very large numbers of servers and applications with 512 LUNs.
- **: :** Benefit from easy-to-use software utilities for configuration and management.
- **: :** Use advanced features—Cache Partition Manager and RAID-6—to help improve performance, reliability, and usability.
- **: :** Partition and dedicate cache to maximize performance of high-I/O applications.

#### **Protect critical data**

- **: :** Enhanced SATA data protection for unmatched data availability and resiliency
- **: :** RAID-6 for high availability and rapid RAID group rebuild times
- **: :** Hi-Track® "call-home" service/remote maintenance tool for 24/7 diagnostics to keep potential issues from becoming problems
- **: :** Fully redundant and hot-swappable components to keep applications online
- **: :** Within-system volume replication or incremental copies for frequent backups

#### **Build a first storage network or extend an existing one**

- **: :** Simple SAN and SAN Starter solutions for easy deployment
- **: :** Diskless boot for SAN-attached servers
- **: :** High-capacity storage for network attached storage (NAS) applications
- **: :** Manage and configure your systems using Hitachi HiCommand® Suite and Storage Area Management (SAM) software.

#### **Modular Storage for the Midrange Market**

- **: :** Hitachi TagmaStore™ Network Storage Controller
- **: :** Hitachi Thunder 9585V™ ultra high-end modular storage
- **: :** Hitachi TagmaStore™ Adaptable Modular Storage model AMS500
- **: :** Hitachi TagmaStore™ Adaptable Modular Storage model AMS200
- **: :** Hitachi TagmaStore™ Workgroup Modular Storage model WMS100

#### **Leverage for SMB applications or enterprise tiered storage deployments**

- **: :** Microsoft Exchange Server, ERP, CRM, database, NAS filer, backup applications, or tape replacement
- **: :** Archival and long-term tamperproof data retention to meet regulatory requirements
- **: :** Combine with Hitachi enterprise-class storage for complete data lifecycle management solutions within a tiered storage environment.

#### Adaptable Modular Storage—Model AMS200 Specifications

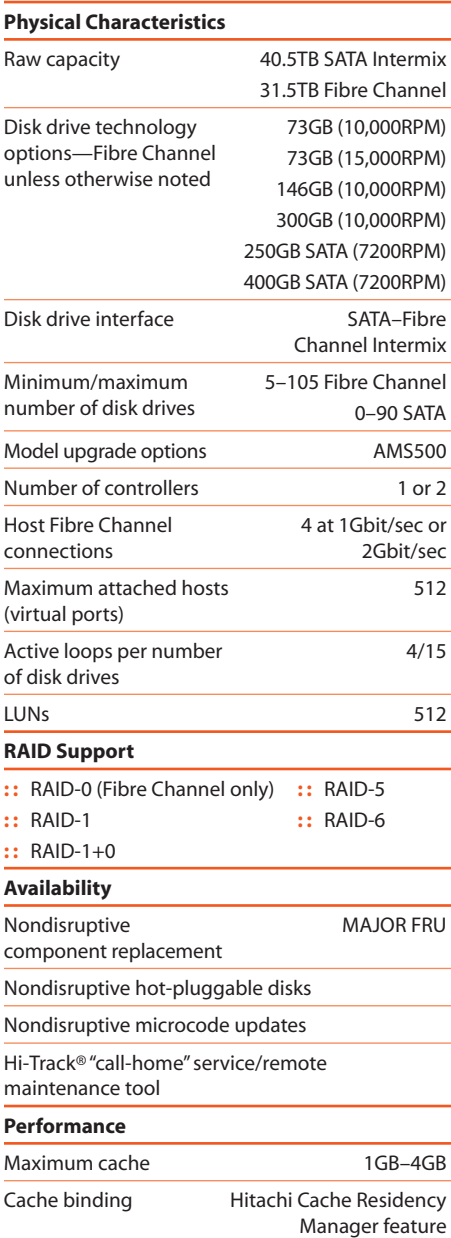

Cache partitioning

#### **Operating Systems Support**

- **: :** IBM® AIX®
- **: :** HP-UX
- **: :** Sun Solaris
- **: :** Microsoft Windows NT, Windows 2000, Windows Server 2003
- **: :** HP Tru64 UNIX
- **: :** SGI IRIX
- **: :** Novell NetWare
- **Software** Management software Hitachi Resource Manager™ utility package, Hitachi HiCommand® Suite and Storage Area Management (SAM) Common APIs YES—across Hitachi storage systems Point-in-time copy Hitachi ShadowImage™ In-System Replication, Hitachi Copy-on-Write Snapshot Serverless disk copy and tape Hitachi Cross-System Copy to/from Hitachi TagmaStore™ Universal Storage Platform and Hitachi Lighting 9900™ V Series systems LU-change-ownership LUN security Hitachi Volume Security
- Host Storage Domains; virtual private storage; Multiple LUN0/port Storage system– based "write once, read many" (WORM) data protection Hitachi Data Retention Utility Dynamic LUN management Logical Volume Concatenation Host failover Hitachi Dynamic Link Manager™ path manager Heterogeneous SAN management HiCommand Storage Services Manager and HiCommand Path Provisioning Manager, both powered by AppIQ

**: :** NetApp® Data ONTAP, via HDS-NetApp Enterprise

**: :** IBM z/OS®, via Universal Storage Platform

**Hitachi Data Systems Corporation**

#### **Corporate Headquarters**

750 Central Expressway Santa Clara, California 95050-2627  $U \subseteq A$ Phone: 1 408 970 1000 **www.hds.com info@hds.com**

#### **Asia Pacific and Americas**

750 Central Expressway Santa Clara, California 95050-2627 U.S.A. Phone: 1 408 970 1000 **info@hds.com**

#### **Europe Headquarters**

Sefton Park Stoke Poges Buckinghamshire SL2 4HD United Kingdom Phone: +44 (0) 1753 618000 **info.eu@hds.com**

Hitachi Data Systems is registered with the U.S. Patent and Trademark Office as a trademark and service mark of Hitachi, Ltd. The Hitachi Data Systems logotype is a trademark and service mark of Hitachi, Ltd. HiCommand is a registered trademark of Hitachi, Ltd.

Hi-Track is a registered trademark and Application Optimized Storage, TagmaStore, Resource Manager, ShadowImage, Lightning 9900, Thunder 9500, and Dynamic Link Manager are trademarks of Hitachi Data Systems Corporation.

All other product and company names are, or may be, trademarks or service marks of their respective owners.

Notice: This document is for informational purposes only, and does not set forth any warranty, express or implied, concerning any equipment or service offered or to be offered by Hitachi Data Systems. This document describes some capabilities that are conditioned on a maintenance contract with Hitachi Data Systems being in effect, and that may be configuration-dependent, and features that may not be currently available. Contact your local Hitachi Data Systems sales office for information on feature and product availability.

Hitachi Data Systems sells and licenses its products subject to certain terms and conditions, including limited warranties. To see a copy of these terms and conditions prior to purchase or license, please go to http://www.hds.com/products\_services/ support/warranty.html or call your local sales representative to obtain a printed copy. If you purchase or license the product, you are deemed to have accepted these terms and conditions.

©2005, Hitachi Data Systems Corporation. All Rights Reserved. DISK-549-01 August 2005

#### Note: All capacities are based on 1GB = 1,000,000,000 bytes; 1TB = 1000GB

**: :** LINUX **: :** HP OpenVMS

**: :** VMWare **: :** Apple MAC OS

NAS Gateway

external attachment

## Sun StorageTek™ C2 Autoloader

Superior backup technology you can afford

When you need simplicity, reliability, and the best value for your money in a tape autoloader, the choice is easy. The Sun StorageTek™ C2 tape autoloader delivers outstanding tape automation to businesses with a variety of challenges. Whether you want to keep up with data growth on your Sun™ workstations and small servers, replace older tape units within your existing infrastructure, or implement a new data-intensive application, the StorageTek C2 autoloader offers technological excellence you can afford. **>** 

#### Value for budgetary requirements

Designed for simple and reliable backups, the StorageTek C2 autoloader offers an exclusive package of advanced features, including support for multiple ISV applications, remote management, and a barcode reader — all at no extra cost. It also gives you one of the widest ranges of drive options in the industry to support your data requirements today with the flexibility to expand as your storage needs grow.

#### Easy to use and implement

Sun understands that for businesses today, easier is better. The StorageTek C2 autoloader was designed to make it easier to back up your critical data  $-$  and it's simple to integrate into your environment, is compatible with a broad range of backup software packages, and supports an intuitive user interface.

#### Enterprise features with minimal investment

The StorageTek C2 autoloader brings you a full suite of advanced features at a very attractive price. And because you can easily expand from 8 to 16 cartridge slots, your investment is protected as your needs grow. In addition, the StorageTek C2 autoloader packs up to 12.8 terabytes of native capacity into a compact 2U rackmount form factor.

#### Drive support

Sun StorageTek LTO 2V, LTO 3, SDLT 600, or DLT-S4 tape drives and media can be used in the StorageTek C2 autoloader. So you can choose the tape drive that meets your capacity, performance, and pricing requirements.

#### The storage solution provider you can trust

Our autoloader family's outstanding reputation for reliability and value has made Sun one of the leading worldwide suppliers of autoloaders. Sun is focused on backup, recovery, and archive solutions, so you can be sure to expect end-to-end support down the road.

#### Global service and support

Sun Global Services<sup>®</sup> delivers awardwinning services and support to customers worldwide. Sun Services provides a comprehensive range of service offerings to support our products — from initial purchase onward. The StorageTek C2 autoloader includes a one-year, next-business-day, onsite warranty. At a relatively affordable price, the warranty can be extended to three years for long-term security and peace of mind. You can also upgrade service levels to SunSpectrum Gold<sup>®</sup> for maximum availability and faster response times

#### **Highlights**

- Automates your backup routines and virtually eliminates the need for manual tape swaps, for a low incremental cost
- Provides a complete backup, recovery, and archive solution in one box, including remote management, barcode reader and labels, mounting kit, and cabling at no additional cost
- Saves valuable rack space, supporting up to 12.8 terabytes in a 2U rackmount unit
- Is compatible with virtually all major backup software packages, OS environments, network infrastructure, and management tools
- Delivers browser-based access for remote diagnostics, operations software upgrades, and maintenance, eliminating the need for on-site personnel
- Scales from 8 to 16 cartridge slots with removable magazine(s) that provide fast, easy cartridge access

## **StorageTek C2 Tape Autoloader Specifications**

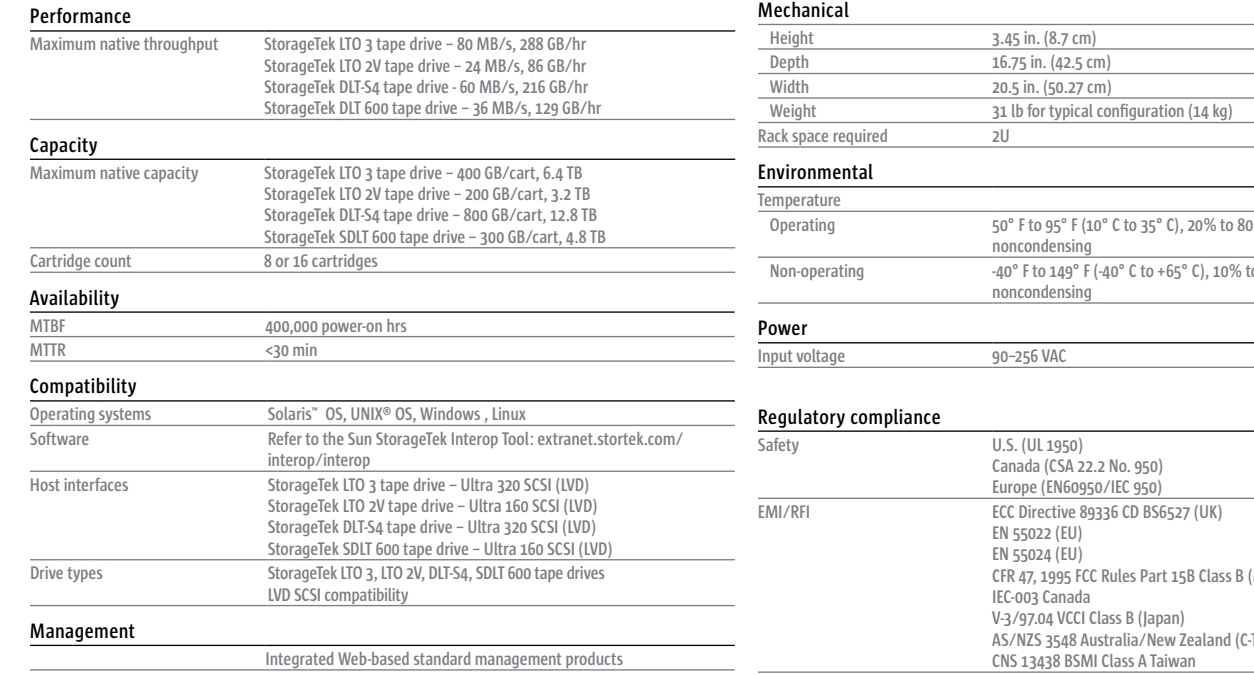

# $%$  relative humidity, to 90% relative humidity,

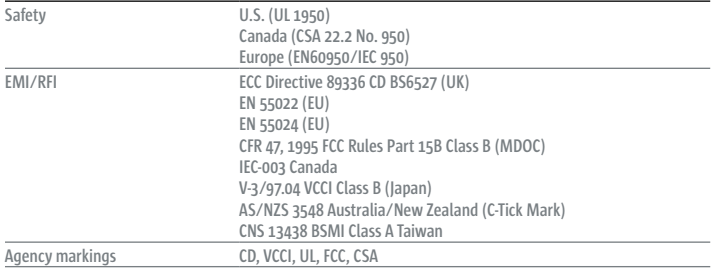

*\*\*Backup software support varies by OS; see sun.com for latest software version.*

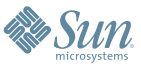

**QLOGIC** 

# **SANblade® QLA®2460**

**Single Port 4-Gbps Fibre Channel (FC) to PCI-X 2.0 266- MHz Host Bus Adapter (HBA)** 

#### High Performance

- 150,000 IOPS delivers high I/O transfer rates for storage applications
- Intelligent interleaved DMA (iiDMA) ensures maximum utilization of data links
- Out-of-Order Frame Reassembly (OoOFR) reduces congestion and retransmissions

#### Superior Scalability

- Multi-ID and N\_Port virtualization ready. Allows physical ports to be part of multiple logical networks
- Cisco VSAN ready. Allows physical ports to be part of multiple logical networks
- Comprehensive Operating System (OS) driver support including Windows®, Linux™, Solaris™, NetWare, and Mac OS®
- Universal boot support manages multiple hardware platforms and boot options

#### Enhanced Reliability

- Overlapping protection domains for continuous protection of internal data paths
- T10 Cyclic Redundancy Check (CRC) ensures end-to-• end data integrity across Storage Area Networks (SANs)
- Three LEDs display real-time status and link activity information

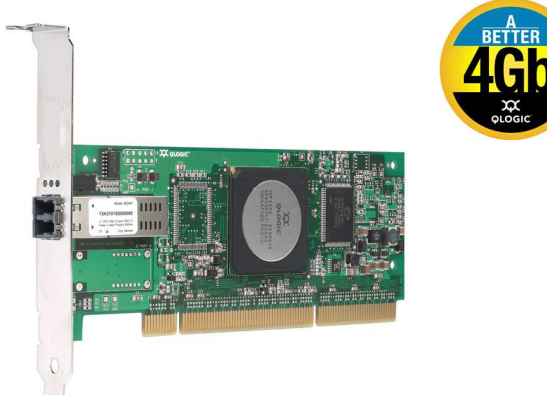

QLA2460 Host Bus Adapter. The QLA2460 is the industry's first, true enterprise class, 4-Gbps to PCI-X 2.0 HBA. The QLA2460 not only delivers unprecedented levels of performance and availability, but also intelligent networking features specific to enterprise class data centers.

Enterprise Class Features. The QLA2460 HBA is the highest performing and most reliable HBA in the industry. It delivers unmatched performance by leveraging a single ASIC design, combining a unique hardware architecture to deliver over 150,000 IOPS, nearly 800 MBps throughput, and support for the PCI-X 2.0 266-MHz DDR bus speed. More importantly, the QLA2460 HBA provides new intelligent storage networking features that redefine the enterprise class HBA, providing increased data protection, advanced frame routing, and enterprise wide management capabilities.

Simplified Setup. Point-and-click installation and configuration wizards simplify the HBA setup process. Storage administrators can quickly deploy HBAs across a SAN using standard HBA management tools and device utilities. The QLA2460 is fully compatible with SNIA HBA API and SMI-S, thereby allowing administrators to manage QLogic HBAs using third-party software applications.

Comprehensive Operating System (OS) Support. QLogic offers the broadest range of support for all major operating systems to ensure OS and hardware server compatibility. Drivers are available for all major operating systems and hardware server platforms. A single driver strategy per OS allows storage administrators to easily deploy and manage HBAs in heterogeneous SAN configurations.

Guaranteed Interoperability. Storage partner certifications, combined with agency and regulatory testing, ensures all products meet world compliance hardware and software specifications. All HBAs are tested extensively with third-party hardware, along with multiple software applications, to ensure best-in-class SAN interoperability and compatibility. You can be confident purchasing QLogic HBAs to meet your FC storage networking needs.

Investment Protection. For over 15 years, QLogic has been a technological leader with products that address the current needs of customers, yet provide strong investment protection to support emerging technologies and standards. QLogic stands alone in the industry with its product portfolio depth and experience in successfully delivering technological solutions that address the needs of today and tomorrow.

#### QLA2460

#### **Host Bus Interface Specifications**

#### Bus interface

64-bit, PCI-X 2.0 266-MHz DDR, compatible • with 66/33-MHz PCI and 133/100/66-MHz PCI-X

#### Signal voltage

• 3.3V (mode 1), 3.3V/1.5V (mode 2)

#### **Memory**

• 1-MB SRAM, 1-MB flash (SPI), and 2-KB NVRAM (SPI)

#### Hardware platforms

• IA32 (x86), IA64, IEM64T, AMD Opteron 64, Sun SPARC, Apple G5 (Xserve and Power Mac)

#### **Compliance**

• PCI Local Bus Specification, revision 2.3, PCI-X Protocol Addendum to the PCI Local Bus Specification, revision 2.0a, PCI-X Electrical and Mechanical Addendum (revision 2.0a) to the PCI Local Bus Specification, PCI Bus Power Management Interface Specification revision 1.1, PCI Hot Plug Specification, revision 1.0

#### **Fibre Channel Specifications**

#### Data rate

4/2/1 Gbps auto-negotiation (4.2480/ 2.1240/ • 1.0625 Gbps)

#### **Performance**

• 150,000 IOPS

#### **Topology**

• Point-to-point (N\_Port), arbitrated loop (NL\_Port), and switched fabric (N\_Port)

#### Logins

• Support for F\_Port and FL\_Port login. 2,048 concurrent logins and 2,048 active exchanges

#### Class of service

• Class 2 and 3

#### Protocols

FCP (SCSI-FCP), IP (FC-IP), FC-TAPE (FCP-2) •

#### **Compliance**

• SCSI-3 Fibre Channel Protocol (SCSI-FCP), Fibre Channel Physical and Signaling Interface (FC-PH), Fibre Channel 2nd Generation (FC-PH-2), Third Generation Fibre Channel Physical and Signaling Interface (FC-PH-3), Fibre Channel-Arbitrated

Loop (FC-AL-2), Fibre Channel Fabric Loop Attachment Technical Report (FC-FLA), Fibre Channel-Private Loop Direct Attach Technical Report (FC-PLDA), Fibre Channel Tape (FC-TAPE) profile, SCSI Fibre Channel Protocol-2 (FCP-2), Second Generation FC Generic Services (FC-GS-2), Third Generation FC Generic Services (FC-GS-3), Fibre Channel Framing and Signaling (FC-FS)

#### **Physical Specifications**

#### Ports

• Single 4-Gbps FC

#### **Connections**

• Small form factor fixed (SFF) multimode optic with LC-style connector

#### Form factor

• Low-profile MD2: 16.93 cm  $\times$  5.15 cm  $(6.7 in. \times 2.5 in.)$ 

#### Bracket size

- Standard: 1.84 cm  $\times$  12.08 cm (.73 in.  $\times$  4.76 in.)
- Low-profile: 1.84 cm  $\times$  8.01 cm (.73 in.  $\times$  3.15 in.)

#### **Environment and Equipment Specifications**

#### Airflow (none)

#### **Temperature**

- Operating: 0°C/32°F to 55°C/131°F.
- Storage: -20°C/-4°F to 70°C/158°F

#### **Humidity**

• Relative (non-condensing): 10% to 90%

#### Power dissipation

• 6.5 W (maximum)

• Storage: 5% to 95%

#### Cable distances

- 1 Gbps: 500 meters 50/125 µm fiber, 300 meters 62.5/125 µm fiber
- 2 Gbps: 300 meters 50/125 µm fiber, 150 meters 62.5/125 µm fiber
- 4 Gbps: 150 meters 50/125 µm fiber, 70 meters 62.5/125 µm fiber

#### **Agency Approvals—Product Safety**

US/Canada :UL, cUL: UL60950, CSA C22.2 No.60950, Class 1 Laser Product per DHHS 21CFR J

#### Europe

- 73/23/ECC Low Voltage Directive:
- TUV: EN60950-1: 2001, EN60825-1: 1994+A1+A2, EN60825-2: 1994 +A1

#### **Agency Approvals—EMI and EMC**

#### US : FCC Part 15, Class A

Canada: Industry Canada ICES-003, Class A

Europe: 89/336/EEC EMC Directive CE Mark, EN55022: 1998/CISPR22:1997 Class A, EN55024: 1998, EN61000-3-2:1995, EN61000-3-3:1994

Japan: VCCI, Class A

Taiwan: CNS 13438 Class A

New Zealand/Australia: AS/NZS 3548 Class A

#### Korea: MIC

#### **Tools and Utilities**

#### Management tools

• SANsurfer FC HBA Manager

#### Device utilities

Command line interface; utilities for firmware, • driver, boot code, and NVRAM

#### Boot support

BIOS, EFI, and FCode •

#### APIs

• SNIA HBA API V2, SMI-S, and FDMI

#### Operating systems

Windows® Server™ 2003; Windows 2000; • Windows XP Pro; Solaris 8, 9, 10; Linux Red Hat AS 3.0, 4.0; Linux SuSE SLES 8, 9; Novell NetWare 6.5; Mac OS X

#### **Ordering Information**

#### QLA2460-CK

Ships in an individually packed box with a • standard size bracket and a spare low-profile bracket, FC HBA Manager CD, and Quick Start Guide

#### QLA2460-BK

• Ships in a bulk box in quantities of 20 and 50 with standard size brackets

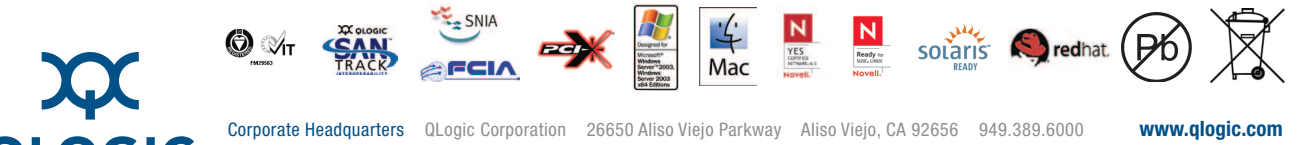

OLOGIC Europe Headquarters QLogic (UK) LTD. Surrey Technology Centre 40 Occam Road Guildford Surrey GU2 7YG UK +44 (0)1483 295825

©2004-2007 QLogic Corporation. Specifications are subject to change without notice. All rights reserved worldwide. QLogic, the QLogic logo, QLA, and SANblade are registered trademarks of OLogic Corporation. SANtrack is a t ers. Information supplied by QLogic Corporation is believed to be accura assumes no responsibility for any errors in this brochure. QLogic Corporation reserves the right, without notice, to make changes in product design or specifications.

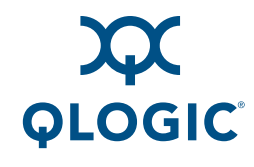

# **SANblade® QLA®2462**

### **Dual Port 4-Gbps Fibre Channel (FC) to PCI-X 2.0 266-MHz Host Bus Adapter (HBA)**

#### High Performance

- 300,000 IOPS delivers high I/O transfer rates for storage applications
- Intelligent interleaved DMA (iiDMA) ensures maximum utilization of data links
- Out-of-Order Frame Reassembly (OoOFR) reduces congestion and retransmissions

#### Superior Scalability

- Multi-ID and N\_Port virtualization ready. Allows physical ports to be part of multiple logical networks
- Cisco VSAN ready. Allows physical ports to be part of multiple logical networks
- Comprehensive Operating System (OS) driver support including Windows®, Linux™, Solaris™, NetWare, and Mac OS®
- Universal boot support manages multiple hardware platforms and boot options

#### Enhanced Reliability

- Overlapping protection domains for continuous protection of internal data paths
- T10 Cyclic Redundancy Check (CRC) ensures end-to-• end data integrity across Storage Area Networks (SANs)
- Three LEDs display real-time status and link activity information

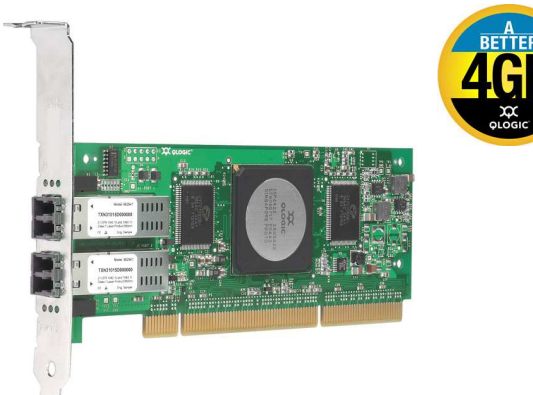

QLA2462 Host Bus Adapter. The QLA2462 is the industry's first, true enterprise class, 4-Gbps to PCI-X 2.0 HBA. The QLA2462 not only delivers unprecedented levels of performance and availability, but also intelligent networking features specific to enterprise class data centers.

Enterprise Class Features. The QLA2462 HBA is the highest performing and most reliable HBA in the industry. It delivers unmatched performance by leveraging a single ASIC design, combining a unique hardware architecture to deliver over 300,000 IOPS, nearly 1.6 GBps throughput, and support for the PCI-X 2.0 266-MHz DDR bus speed. More importantly, the QLA2462 HBA provides new intelligent storage networking features that redefine the enterprise class HBA, providing increased data protection, advanced frame routing, and enterprise wide management capabilities.

Simplified Setup. Point-and-click installation and configuration wizards simplify the HBA setup process. Storage administrators can quickly deploy HBAs across a SAN using standard HBA management tools and device utilities. The QLA2462 is fully compatible with SNIA HBA API and SMI-S, thereby allowing administrators to manage QLogic HBAs using third-party software applications.

Comprehensive Operating System (OS) Support. QLogic offers the broadest range of support for all major operating systems to ensure OS and hardware server compatibility. Drivers are available for all major operating systems and hardware server platforms. A single driver strategy per OS allows storage administrators to easily deploy and manage HBAs in heterogeneous SAN configurations.

Guaranteed Interoperability. Storage partner certifications, combined with agency and regulatory testing, ensures all products meet world compliance hardware and software specifications. All HBAs are tested extensively with third-party hardware, along with multiple software applications, to ensure best-in-class SAN interoperability and compatibility. You can be confident purchasing QLogic HBAs to meet your FC storage networking needs.

Investment Protection. For over 15 years, QLogic has been a technological leader with products that address the current needs of customers, yet provide strong investment protection to support emerging technologies and standards. QLogic stands alone in the industry with its product portfolio depth and experience in successfully delivering technological solutions that address the needs of today and tomorrow.

#### QLA2462

#### **Host Bus Interface Specifications**

#### Bus interface

64-bit, PCI-X 2.0 266-MHz DDR, compatible • with 66/33-MHz PCI and 133/100/66-MHz PCI-X

#### Signal voltage

• 3.3V (mode 1), 3.3V/1.5V (mode 2)

#### **Memory**

• 1-MB SRAM per port, 1-MB flash (SPI), and 2-KB NVRAM (SPI)

#### Hardware platforms

• IA32 (x86), IA64, IEM64T, AMD Opteron 64, Sun SPARC, Apple G5 (Xserve and Power Mac)

#### **Compliance**

• PCI Local Bus Specification, revision 2.3, PCI-X Protocol Addendum to the PCI Local Bus Specification, revision 2.0a, PCI-X Electrical and Mechanical Addendum (revision 2.0a) to the PCI Local Bus Specification, PCI Bus Power Management Interface Specification revision 1.1, PCI Hot Plug Specification, revision 1.0

#### **Fibre Channel Specifications**

#### Data rate

4/2/1 Gbps auto-negotiation (4.2480/2.1240/ • 1.0625 Gbps)

#### **Performance**

150,000 IOPS per port •

#### **Topology**

• Point-to-point (N\_Port), arbitrated loop (NL\_Port), and switched fabric (N\_Port)

#### Logins

• Support for F\_Port and FL\_Port login. 2,048 concurrent logins and 2,048 active exchanges per port

#### Class of service

• Class 2 and 3

#### Protocols

FCP (SCSI-FCP), IP (FC-IP), FC-TAPE (FCP-2) •

#### **Compliance**

• SCSI-3 Fibre Channel Protocol (SCSI-FCP), Fibre Channel Physical and Signaling Interface (FC-PH), Fibre Channel 2nd Generation (FC-PH-2), Third Generation Fibre Channel Physical and Signaling Interface (FC-PH-3), Fibre Channel-Arbitrated

Loop (FC-AL-2), Fibre Channel Fabric Loop Attachment Technical Report (FC-FLA), Fibre Channel-Private Loop Direct Attach Technical Report (FC-PLDA), Fibre Channel Tape (FC-TAPE) profile, SCSI Fibre Channel Protocol-2 (FCP-2), Second Generation FC Generic Services (FC-GS-2), Third Generation FC Generic Services (FC-GS-3), Fibre Channel Framing and Signaling (FC-FS)

#### **Physical Specifications**

#### **Ports**

• Dual 4-Gbps FC

#### **Connections**

• Small form factor fixed (SFF) multimode optic with LC-style connector

#### Form factor

• Low-profile MD2: 16.93 cm  $\times$  5.15 cm  $(6.7 \text{ in.} \times 2.5 \text{ in.})$ 

#### Bracket size

- Standard: 1.84 cm  $\times$  12.08 cm (.73 in.  $\times$  4.76 in.)
- Low-profile: 1.84 cm  $\times$  8.01 cm (.73 in.  $\times$  3.15 in.)

#### **Environment and Equipment Specifications**

#### Airflow (none)

#### **Temperature**

- Operating: 0°C/32°F to 55°C/131°F.
- Storage: -20°C/-4°F to 70°C/158°F

#### Humidity

• Relative (non-condensing): 10% to 90%

#### • Storage: 5% to 95%

#### Power dissipation

• 8.0 W (maximum)

#### Cable distances

- 1 Gbps: 500 meters 50/125 µm fiber, 300 meters 62.5/125 µm fiber
- 2 Gbps: 300 meters 50/125 µm fiber, 150 meters 62.5/125 µm fiber
- 4 Gbps: 150 meters 50/125 µm fiber, 70 meters 62.5/125 µm fiber

#### **Agency Approvals—Product Safety**

US/Canada :UL, cUL: UL60950, CSA C22.2 No.60950, Class 1 Laser Product per DHHS 21CFR J

#### Europe

- 73/23/ECC Low Voltage Directive:
- TUV: EN60950-1: 2001, EN60825-1: 1994+A1+A2, EN60825-2: 1994 +A1

#### **Agency Approvals—EMI and EMC**

#### US : FCC Part 15, Class A

Canada: Industry Canada ICES-003, Class A

Europe: 89/336/EEC EMC Directive CE Mark, EN55022: 1998/CISPR22:1997 Class A, EN55024: 1998, EN61000-3-2:1995, EN61000-3-3:1994

Japan: VCCI, Class A

Taiwan: CNS 13438 Class A

New Zealand/Australia: AS/NZS 3548 Class A

#### Korea: MIC

#### **Tools and Utilities**

#### Management tools

• SANsurfer FC HBA Manager

#### Device utilities

Command line interface; utilities for firmware, • driver, boot code, and NVRAM

#### Boot support

BIOS, EFI, and FCode •

#### APIs

• SNIA HBA API V2, SMI-S, and FDMI

#### Operating systems

Windows® Server™ 2003; Windows 2000; • Windows XP Pro; Solaris 8, 9, 10; Linux Red Hat AS 3.0, 4.0; Linux SuSE SLES 8, 9; Novell NetWare 6.5; Mac OS X

#### **Ordering Information**

#### QLA2462-CK

Ships in an individually packed box with a • standard size bracket and a spare low-profile bracket, FC HBA Manager CD, and Quick Start Guide

#### QLA2462-BK

• Ships in a bulk box in quantities of 20 and 50 with standard size brackets

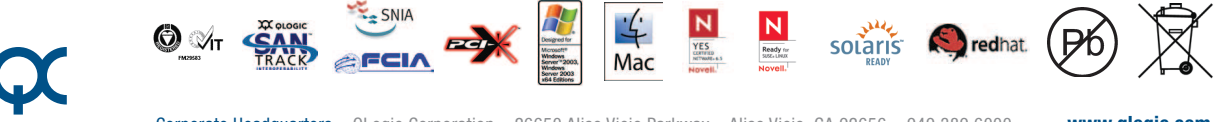

Corporate Headquarters QLogic Corporation 26650 Aliso Viejo Parkway Aliso Viejo, CA 92656 949.389.6000 **www.qlogic.com** OLOGIC Europe Headquarters QLogic (UK) LTD. Surrey Technology Centre 40 Occam Road Guildford Surrey GU2 7YG UK +44 (0)1483 295825

©2004-2007 QLogic Corporation. Specifications are subject to change without notice. All rights reserved worldwide. QLogic, the QLogic logo, QLA, and SANblade are registered trademarks of QLogic Corporation. SANtrack is a t ers. Information supplied by QLogic Corporation is believed to be accura assumes no responsibility for any errors in this brochure. QLogic Corporation reserves the right, without notice, to make changes in product design or specifications.

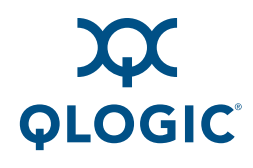

# **SANblade® QLE2460**

**Single Port 4-Gbps Fibre Channel (FC) to PCI Express Host Bus Adapter (HBA)** 

#### High Performance

- 150,000 IOPS delivers high I/O transfer rates for storage applications
- Intelligent interleaved DMA (iiDMA) ensures maximum utilization of data links
- Out-of-Order Frame Reassembly (OoOFR) reduces congestion and retransmissions

#### Superior Scalability

- Multi-ID and N\_Port virtualization ready. Allows physical ports to be part of multiple logical networks
- Cisco VSAN ready. Allows physical ports to be part of multiple logical networks
- Comprehensive Operating System (OS) driver support including Windows®, Linux™, Solaris™, NetWare®, and Mac OS®
- Universal boot support manages multiple hardware platforms and boot options

#### Enhanced Reliability

- Overlapping protection domains for continuous protection of internal data paths
- T10 Cyclic Redundancy Check (CRC) ensures end-to-• end data integrity across Storage Area Networks (SANs)
- Three LEDs display real-time status and link activity information

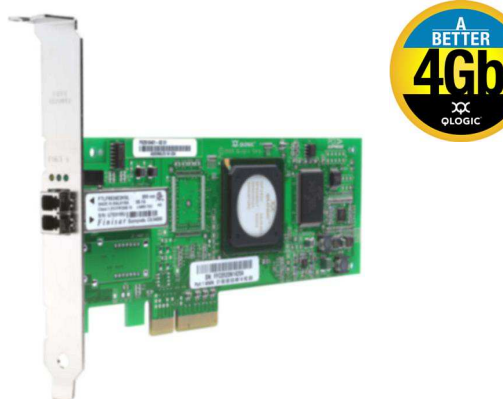

QLE2460 Host Bus Adapter. The QLE2460 is the industry's first, true enterprise class, 4-Gbps to PCI Express x4 HBA. The QLE2460 not only delivers unprecedented levels of performance and availability, but also intelligent networking features specific to enterprise class data centers.

Enterprise Class Features. The QLE2460 HBA is the highest performing and most reliable HBA in the industry. It delivers unmatched performance by leveraging a single ASIC design, combining a unique hardware architecture to deliver over 150,000 IOPS, nearly 800 MBps throughput, and support for PCI Express x4 bus speeds. More importantly, the QLE2460 HBA provides new intelligent storage networking features that redefine the enterprise class HBA, providing increased data protection, advanced frame routing, and enterprise wide management capabilities.

Simplified Setup. Point-and-click installation and configuration wizards simplify the HBA setup process. Storage administrators can quickly deploy HBAs across a SAN using standard HBA management tools and device utilities. The QLE2460 is fully compatible with SNIA HBA API and SMI-S, thereby allowing administrators to manage QLogic HBAs using third-party software applications.

Comprehensive Operating System (OS) Support. QLogic offers the broadest range of support for all major operating systems to ensure OS and hardware server compatibility. Drivers are fully tested and available for all major operating systems and hardware server platforms. A single driver strategy per OS allows storage administrators to easily deploy and manage HBAs in heterogeneous SAN configurations.

Guaranteed Interoperability. Storage partner certifications, combined with agency and regulatory testing, ensures that all products meet world compliance hardware and software specifications. All HBAs are tested extensively with third-party hardware, along with multiple software applications, to ensure best-in-class SAN interoperability and compatibility. You can be confident purchasing QLogic HBAs to meet your FC storage networking needs.

Investment Protection. For over 15 years, QLogic has been a technological leader with products that address the current needs of customers, yet provide strong investment protection to support emerging technologies and standards. QLogic stands alone in the industry with its product portfolio depth and experience in successfully delivering technological solutions that address the needs of today and tomorrow.

#### QLE2460

#### **Host Bus Interface Specifications**

#### Bus interface

• PCI Express x4

#### **Memory**

• 1-MB SRAM, 1-MB flash (SPI), and 2-KB NVRAM (SPI)

#### Hardware platforms\*

• IA32 (x86), IA64, IEM64T, AMD Opteron 64, Sun SPARC, Apple G5 (Xserve and Power Mac)

#### **Compliance**

• PCI Express Base Specification, revision 1.0a, PCI Express Card Electromechanical Specification rev. 1.0, PCI Bus Power Management Interface Specification revision 1.1

#### **Fibre Channel Specifications**

#### Data rate

4/2/1 Gbps auto-negotiation (4.2480/ 2.1240/ • 1.0625 Gbps)

#### **Performance**

• 150,000 IOPS

#### **Topology**

• Point-to-point (N\_Port), arbitrated loop (NL\_Port), and switched fabric (N\_Port)

#### Logins

• Support for F\_Port and FL\_Port login. 2,048 concurrent logins and 2,048 active exchanges

#### Class of service

• Class 2 and 3

#### Protocols

FCP (SCSI-FCP), IP (FC-IP), FC-TAPE (FCP-2) •

#### **Compliance**

• SCSI-3 Fibre Channel Protocol (SCSI-FCP), Fibre Channel Physical and Signaling Interface (FC-PH), Fibre Channel 2nd Generation (FC-PH-2), Third Generation Fibre Channel Physical and Signaling Interface (FC-PH-3), Fibre Channel-Arbitrated Loop (FC-AL-2), Fibre Channel Fabric Loop Attachment Technical Report (FC-FLA), Fibre Channel-Private Loop Direct Attach Technical Report (FC-PLDA), Fibre Channel Tape (FC-TAPE) profile, SCSI Fibre Channel Protocol-2 (FCP-2), Second Generation FC Generic Services (FC-GS-2), Third Generation FC Generic Services

 $\odot$   $\mathcal{A}_{\mathsf{L}}$ 

(FC-GS-3), Fibre Channel Framing and Signaling (FC-FS)

#### **Physical Specifications**

#### Ports

• Single 4-Gbps FC

#### **Connections**

• Small form factor fixed (SFF) multimode optic with LC-style connector

#### Form factor

• Low-profile PCI Express Card: 16.765 cm × 6.89 cm (6.6 in. × 2.713 in.)

#### Bracket size

- Standard: 1.84 cm  $\times$  12.08 cm (.73 in.  $\times$  4.76 in.)
- Low-profile: 1.84 cm  $\times$  8.01 cm (.73 in.  $\times$  3.15 in.)

#### **Environment and Equipment Specifications**

#### Airflow (no airflow required)

#### **Temperature**

- Operating: 0°C/32°F to 55°C/131°F.
- Storage: -20°C/-4°F to 70°C/158°F

#### Humidity

• Relative (non-condensing): 10% to 90% • Storage: 5% to 95%

#### Power dissipation

• 5.0 W (maximum)

#### Cable distances

- 1 Gbps: 500 meters 50/125 µm fiber, 300 meters 62.5/125 µm fiber
- 2 Gbps: 300 meters 50/125 µm fiber, 150 meters 62.5/125 µm fiber
- 4 Gbps: 150 meters 50/125 µm fiber, 70 meters 62.5/125 µm fiber

#### **Agency Approvals—Product Safety**

US/Canada :UL, cUL: UL60950, CSA C22.2 No.60950, Class 1 Laser Product per DHHS 21CFR J

#### Europe

- 73/23/ECC Low Voltage Directive:
- TUV: EN60950-1: 2001, EN60825-1: 1994+A1+A2, EN60825-2: 1994 +A1

#### **Agency Approvals—EMI and EMC**

#### US : FCC Part 15, Class B

Canada: Industry Canada ICES-003, Class B

Europe: 89/336/EEC EMC Directive CE Mark, EN55022: 1998/CISPR22:1997 Class B, EN55024: 1998, EN61000-3-2:1995, EN61000-3-3:1994

Japan: VCCI, Class B

Taiwan: CNS 13438 Class B

New Zealand/Australia: AS/NZS 3548 Class B

#### Korea: MIC

#### **Tools and Utilities**

#### Management tools

• SANsurfer FC HBA Manager

#### Device utilities

Command line interface; utilities for firmware, • driver, boot code, and NVRAM

#### Boot support

BIOS, EFI, and FCode •

#### APIs

• SNIA HBA API V2, SMI-S, and FDMI

#### Operating systems\*

Windows® Server™ 2003; Windows 2000; • Windows XP Pro; Solaris 10; Linux Red Hat AS 3.0, 4.0; Linux SuSE SLES 8, 9; Novell NetWare 6.5; Mac OS X

#### **Ordering Information**

#### QLE2460-CK

Ships in an individually packed box with a • standard size bracket and a spare low-profile bracket, FC HBA Manager CD, and Quick Start Guide

#### QLE2460-BK

• Ships in a bulk box in quantities of 20 and 50 with standard size brackets

\*Subject to availability of OS and hardware from respective OEMs.

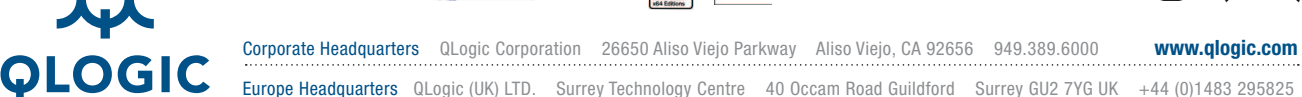

Mac

soiaris

©2004–2007 QLogic Corporation. Specifications are subject to change without notice. All rights reserved worldwide. QLogic, the QLogic logo, QLA, and SANblade are registered trademarks of OLogic Corporation. SANtrack is a t which may be registered in some jurisdictions. All other brand and product names are trademarks or registered trademarks of their respective owners. Information supplied by QLogic Corporation is believed to be accurate and